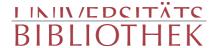

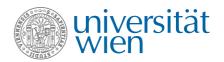

Irma von Troll-Borostyáni, <Borostyáni, Marie>

## Was ich geschaut. Novellen

A. Hartleben's Verlag1898

AHB I-99153 VI/22

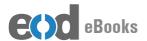

digitalisiert an der Universitätsbibliothek Wien

digitised at Vienna University Library

# books2ebooks – Millions of books just a mouse click away!

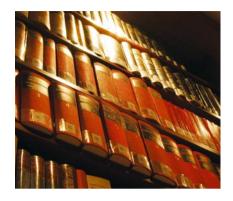

European libraries are hosting millions of books from the 15th to the 20th century. All these books have now become available as eBooks – just a mouse click away. Search the online catalogue of a library from the eBooks on Demand (EOD) network and order the book as an eBook from all over the world – 24 hours a day, 7 days a week. The book will be digitised and made accessible to you as an eBook. Pay online with a credit card of your choice and build up your personal digital library!

### What is an EOD eBook?

An EOD eBook is a digitised book delivered in the form of a PDF file. In the advanced version, the file contains the image of the scanned original book as well as the automatically recognised full text. Of course marks, notations and other notes in the margins present in the original volume will also appear in this file.

### How to order an EOD eBook?

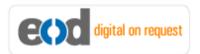

Whereever you see this button, you can order eBooks directly from the online catalogue of a library. Just search the catalogue and select the book you need. A user friendly interface will guide you through the

ordering process. You will receive a confirmation e-mail and you will be able to track your order at your personal tracing site.

### How to buy an EOD eBook?

Once the book has been digitised and is ready for downloading you will have several payment options. The most convenient option is to use your credit card and pay via a secure transaction mode. After your payment has been received, you will be able to download the eBook.

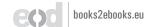

### Standard EOD eBook - How to use

You receive one single file in the form of a PDF file. You can browse, print and build up your own collection in a convenient manner.

#### **Print**

Print out the whole book or only some pages.

#### **Browse**

Use the PDF reader and enjoy browsing and zooming with your standard day-to-day-software. There is no need to install other software.

#### **Build up your own collection**

The whole book is comprised in one file. Take the book with you on your portable device and build up your personal digital library.

### Advanced EOD eBook - How to use

#### Search & Find

Print out the whole book or only some pages.

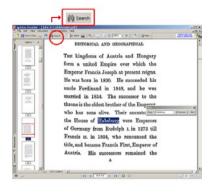

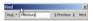

With the in-built search feature of your PDF reader, you can browse the book for individual words or part of a word.

Use the binocular symbol in the toolbar or the keyboard shortcut (Ctrl+F) to search for a certain word. "Habsburg" is being searched for in this example. The finding is highlighted.

#### **Copy & Paste Text**

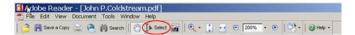

Click on the "Select Tool" in the toolbar and select all the text you want to copy within the PDF file. Then open your word processor and paste the copied text there e.g. in Microsoft Word, click on the Edit menu or use the keyboard shortcut (Ctrl+V) in order to Paste the text into your document.

#### **Copy & Paste Images**

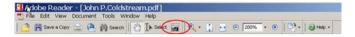

If you want to copy and paste an image, use the "Snapshot Tool" from the toolbar menu and paste the picture into the designated programme (e.g. word processor or an image processing programme).

### Terms and Conditions

With the usage of the EOD service, you accept the Terms and Conditions. EOD provides access to digitized documents strictly for personal, non-commercial purposes.

Terms and Conditions in English: http://books2ebooks.eu/odm/html/ubw/en/agb.html Terms and Conditions in German: http://books2ebooks.eu/odm/html/ubw/de/agb.html

### More eBooks

More eBooks are available at http://books2ebooks.eu

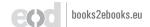

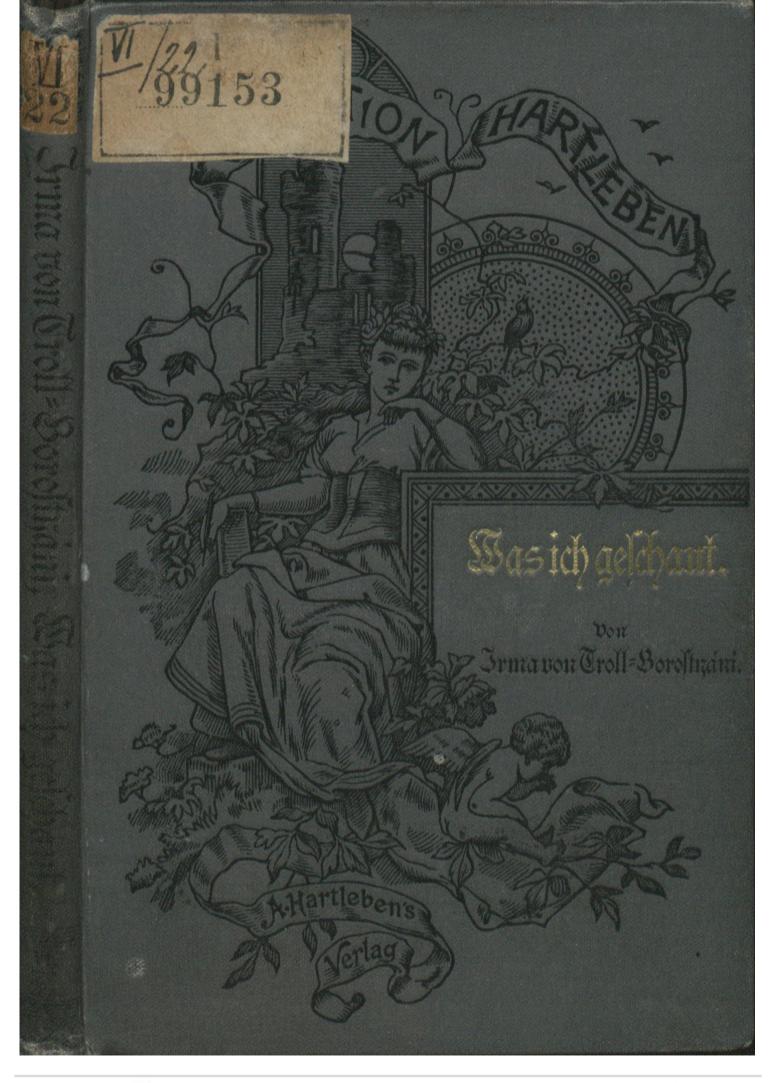

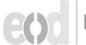

# Cossection Hartleben.

Eine Auswahl der hervorragendsten Romane aller Nationen. Preis des Bandes eleg. geb. 40 Kr. (80 h) = 75 Pf. = 1 Hr. Pränumeration für ein Iahr (26 Bände) 10 fl. (20 K) = 19 M. = 25 Hr.

### Inhalf des ersten Jahrganges.

I.—IV. Carlen, Emilie. Der Vormund.

V.—VI. Dumas, Alexander. So set es.

VII.-VIII. Sue, Engen. Miß Mary.

IX. Jokai, Mor. Hallil Patrona. (Die weiße Rose.)

X. Sand, George. Die kleine Fadette. (Die Grille.)

XI.—XII. Mügge, Theod. Verloren und gefunden. XIII.—XIV. Thackeray, William. Die Geschichte Heinrich Esmond's.

XV. Turgenjew, Iwan. Frühlingsfluthen.

XVI. Maquet, Aug. Liebe und Verrath. XVII.—XIX. Dumas' Sohn. Roman aus dem Leben

xx. Féval, Paul. Der schwarze Bettler.

XXI.—XXII. Sandeau, Jul. Valcreuse.

XXIII.—XXIV. Berthet, Elie. Der Wolfmensch.

XXV.—XXVI. Ainsworth, Hariston. Der Verschwender.

### Inhalf des zweifen Iahrganges.

I.—III. Kraszewski, I. I. Am Hofe August des Starken (Gräfin Cosel).

IV. Rovetta, Girolamo. Der erste Liebhaber.

V .- VI. Delpit, Albert. Therefine.

VII. Rosegger, P. A. Streit und Sieg. VIII. Dumas, Alex. Sohn. Diana de Lys.

IX.—XI. Herloffohn, A. Wallenstein's erfte Liebe.

XII. Besozzi, Max. Späte Einsicht. XIII.—XIV. Sue, Eugen. Kinder der Liebe.

XV. Degré, Al. Blanes Blut.

XVI.—XVII. Sand, George. Bekenntnisse eines jungen Mädchens.

XVIII.—XX. Bell, Currer. Die Watse aus Cowood.

XXI.—XXII. Flanbert, G. Mad. Bovary. XXIII. Gaskel, Mrs. Eine böse Nacht.

XXIV.—XXVI. Dumas, Alex. Chevalier von Maison rouge.

A. Hartleben's Perlag in Wien, Pest und Leipzig.

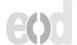

# Cossection Hartseben.

Eine Auswahl

der hervorragendsten Romane aller Nationen.

Pierzehntägig erscheint ein Band. Preis des Bandes eleg. geb. 40 Kr. (80 h) = 75 Pf.

Pränumeration für ein Iahr (26 Bände) 10 fl. (20 K) = 19 IM. = 25 Hr.

## Inhalf des dritten Jahrganges.

I.—III. Collins, Wilkie. Die neue Magdalena.

IV.-V. Boisgoben, Fortuné. Die Stimme des Blutes. VI. Julius von der Traun. Goldschmiedkinder.

VII.—VIII. Rend, Cap. Manne. Die Scalpjäger. IX. Vogel vom Spielberg. Trrende Seelen.

X.—XI. Schlögl, Friedr. Wiener Blut. XII.—XIV. Enault, Louis. Die Geschichte einer Frau. XV. Cermontoff, Michael. Der Held unserer Beit.

XVI. Feuillet, Octave. Der Roman eines armen jungen Mannes.

XVII. - XVIII. Schlögl, Friedr. Wiener Luft.

XIX.—XXI. Smith, Hamlyn. Ein Condoner Geheimnif.

XXII.—XXIV. Loudras, Marquis. Die Nacht der Kächer.

XXV.—XXVI. Schlögl, Friedr. Wienerisches.

### Inhalt des vierten Jahrganges:

I.—IV. Mary, Jules. Schuldig, oder nicht?

V.—VI. Karasin, N. Der Brahmane. VII.—VIII. Delpit, Albert. Die schöne Fran.

IX. Jokai, Mor. Carinus und andere Novellen.

X.—XII. Araszewski, I. I. Die Sphinx. XIII.—XIV. Sand, George. Der Marquis von Villemer.

XV. Caballero, Fernan. Spanische Movellen.

XVI.—XVIII. Bercher-Stome, H. Wir und unsere Nachbarn.

XIX. Dumas, Alexander. Gabriel Cambert.

XX. Turgénjew, Iwan. Der König Cear der Steppe und andere Novellen.

XXI.—XXII. Rend, Cap. Mayne. Die Scharfschützen.

XXIII.—XXIV. Loudras, Marquis. Ein großer Komödiant. XXV.—XXVI. Perrin, Maximilian. Der Zultan eines

Pariser Stadtviertels.

A. Hartleben's Perlag in Wien, Pest und Jeipzig.

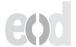

# Cossection Hartseben.

Eine Auswahl der hervorragenosten Romane aller Untionen.

Preis des Bandes eleg. geb. 40 Kr. (80 h) = 75 Pf. =1 Fr. Pränumeration für ein Iahr (26 Bände) 10 fl. (20 K) = 19 In. = 25 Ar.

## Inhalf des fünften Jahrganges.

I.—II. Boisgoben, Fortune. Im Banne der Schuld.

III. Karasin, N. Das Drama im Grenz-Fort.

IV.—VI. Wilson, Aug. Evans. Infelice.

VII. Vogel vom Spielberg, A. Frau Lear.

VIII. Delpit, Ed. Kath. Levallier.

IX. Benitiky-Bajza, Helene von. Gräfin Auth.

X. Mairet, Jeanne. Meeresblume.

XI.—XII. Sialis, E. A. Schicksalswege. XIII.—XV. Dash, Gräfin. Die schöne Aurora.

XVI. Lytton, Cord. Der Ring des Amasis.

XVII.—XIX. A. v. L. Am Hofe von Neapel. XX.—XXI. Longfellow, H. W. Hyperion.

XXII.—XXIV. Dumas, Alex. Isabella von Bayern.

XXV. Eliot, George. Der gelüftete Schleier. XXVI. Sue Engen. Die Marquise von Alfi.

## Inhalt des sechsten Jahrganges.

I.—III. Werthen, S. Opfer der Liebe.

IV.-V. Beniczky-Bajza, Helene v. Die Bürde der Schönheit.

VI. Mairet, Jeanne. Marca.

VII.—VIII. Wasserburger, Lina. Die Aloeblüthe.

IX.—X. Pont Deft, René de. Clandia. XI.—XII. Sienkieviz, Heinrich. Quo vadis?

XIII. Serao, Mathilde. Fahr' wohl mein Lieb!

XIV.—XVI. Boborykin, p. Die Fürstin.

XVII. Groner, Auguste. Der alte Herr und andere Movellen.

XVIII.—XIX. Flemming, M. R. Bruderliebe.

XX. Arenth, W. Nach dem Schiffbruch. Süd-amerikanischer Roman.

XXI. Delpit, Albert. Die Witwe Sorbier.

XXII. Troll-Borostyáni, Irma v. Novellen. XXIII. Brun-Barnow, I. v. Das Verhängniß.

XIV.—XVI. Ohnet, Georges. Der König von Paris.

A. Hartleben's Perlag in Wien, Vest und Teipzig.

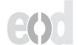

# Was ich geschaut.

Novellen

non

## Irma von Troll: Borostyání.

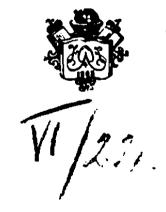

Wien. Pest. Ceipzig. A. Hartleben's Verlag.

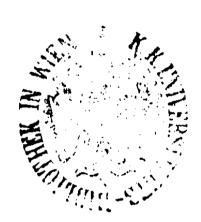

Alle (Rechte vorbehalten.

R. u. f. hofbuchbruderei Carl Fromme in Bien.

### Erlöff!

Dit dem Versprechen, am anderen Tage wiederzukommen, hatte sich der Arzt verabschiedet und Gabriele blieb allein am Vette ihres kranken Kindes. Es lag in heftigem Fieber; auf den lieblich gerundeten, vollen Wangen brannten hochrothe Flecken und die sonst so fröhlichen, dunkelblauen Augen blickten schmerzlich und wie hilfesuchend auf das kummervolle Antlit der Mutter, die sich zwang, es freundlich anzulächeln.

Der kleine Erich war während der fünf Jahre seines Daseins niemals krank gewesen. Bor wenigen Tagen zeigte er eines Morgens Mattigkeit und Unlust, seinen gewohnten Spielen zu obliegen. Dann klagte er über Schmerzen im Kopfe und in der rechten Seite der Brust beim Athemholen. Fiebersymptome traten aus; er wurde zu Bett gebracht, und der herbeigerusene Arzt konnte es den Eltern nicht verhehren, daß der Fall — eine hochgradige Entzündung des rechten Langenslügels — ein sehr bedenklicher sei.

Jett saß die Mutter am kleinen Bettchen des Knaben und streichelte hin und wieder mit weicher Hand über seinen blonden Lockenkopf, den er unruhig auf den Kissen hin und her wälzte. Mit ängstlicher Aufmerksamkeit beobachtete sie die kurzen, raschen Athemzüge, den fliegenden Puls des Kindes und verfolgte zugleich ben vorrückenden Zeiger an der- gegenüberhängenden Wanduhr, um den rechten Augenblick nicht zu verfäumen, ihm, der ärztlichen Vorschrift gemäß, viertelstündlich die Arznei zu verabreichen.

Wie ein dumpfes Brausen drang der Lärm des großstädtischen Lebens und Treibens durch die geschlossenen Doppelfenster des Krankenzimmers. Die Vorhänge waren zugezogen,
und die mit einem grünen Papierschirm bedeckte Lampe verbreitete eine milde Helle in dem weiten Gemache.

Draußen lag noch das grane Licht der schwindenden Abendstämmerung über den Straßen. Es war ein unfreundlicher Märzstag, und ein rauher Nordost wirbelte einen trockenen, hustensreizenden Staub auf. Die Damen, die sich in leichten Frühlingsstoiletten herausgewagt hatten, bedauerten es lebhaft, ihre warmen, winterlichen Umhüllungen zu Hause gelassen zu haben.

Ein elegant gekleibeter, noch junger Mann schritt quer über die Straße dem Hause zu, in welchem der kranke Anabe lag. Es war Otto von Brauneck, der Bater des Kindes. Nachs dem er an der Eingangsthür geschellt und der Diener ihm gesöffnet hatte, trat er durch das Vorzimmer in den Salon, um in sein neben demselben gelegenes Arbeitszimmer zu gelangen.

"Was ist das? — Sind noch keine Borbereitungen getroffen?" fragte er den Diener, indem er an der Schwelle stehen blieb und einen überraschten Blick durch den unerleuchteten Raum schickte. "In längstens einer Stunde werden die Gäste eintreffen, und es ist nichts in Ordnung gebracht. Sollte meine Frau keine Anordnungen getroffen haben?"

"Die gnäbige Frau meinte, ber Empfang würde heute nicht stattfinden," erklärte ber Diener.

"Ich gehe, meine Gaste zu empfangen," slüsterte cr, zu Gabriele geneigt. "Wir werden heute unser Spielchen in meinem Zimmer abhalten, und ich will den Herren beim Kommen und Gehen die größtmögliche Behutsamkeit anempfehlen, damit Erich nicht beunruhigt werde."

Gabriele schaute auf und ber Ausbruck peinlichen Staunens malte sich in ihren Gesichtszügen.

"Wie?" sagte sie, "Du hast Deinen Herren nicht abs gesagt? Du findest ein Vergnügen daran, Dich dem Kartenspiele zu widmen, mährend Dein Kind hier schwer krank liege?"

Brauned zudte bie Achseln.

"Liebe Gabriele, Du hast eine pessimistische Neigung, bas Leben furchtbar tragisch aufzufassen."

Ein halbunterbrückter Seufzer entrang sich Gabrielens

"Es wäre vielleicht viel besser gewesen, für heute eine Absage ergehen zu lassen," suhr Brauneck fort. "Aber ich gesstehe es, ich habe vergessen, es rechtzeitig zu thun. Und jett Abends wäre es hierzu doch jedenfalls zu spät gewesen. So bleibt mir nichts übrig, als die Herren zu empfangen. Aber, wie gesagt, ich werde dafür Sorge tragen, daß der kleine Patient in seinem Schlummer nicht gestört werde."

Gabriele erhob und entfernte sich einige Schritte vom Bette des Knaben. Sie wollte nicht, daß er ihre Worte zu hören vermöchte. Brauneck folgte ihr.

"Ein schwerer Krankheitsfall in der Familie," antwortete sie, "gabe Dir wohl einen hinreichenden Rechtfertigungsgrund, Deine Einladung noch in letzter Stunde zurückzuziehen. Selbst jett noch müßten Deine Freunde Deine Entschuldigung annehmen. Ich bitte Dich, Otto, thu' es doch, schide sie fort, bleibe bei Deinem Kinde. Wenn Du es mir zuliebe nicht thun willst, so thu' es Erich zuliebe. Er schläft nicht; er frägt immer nach Dir. Biete ihm die Erleichterung in seinem Leiden, daß er Dich bei sich sieht, wenn er die Augen aufschlägt und nach Dir verlangt."

Brauned machte eine Bewegung.

"Aber liebe Gabriele," sagte er mit schlecht verhehlter Ungeduld, "das geht doch nicht an, daß ich die Gäste, die ich geladen, nun, da sie kommen, wieder gehen heiße, weil mein kleiner Sohn krank liegt. Solche Sentimentalität würde man allenfalls der Frau, der Mutter zugute halten, aber einem Manne nicht."

Bom Bette her tonte ein leises Stohnen.

Gabriele faltete bie Hande und streckte sie bittend bem Gatten entgegen. Er aber schüttelte verneinend den Kopf.

"Dtto, bleibe bei uns, bleibe bei Deinem Kinde! Ich bitte Dich!"

"Aber ich gehe ja nicht fort! Ich verlasse doch weder das Haus, noch selbst die Wohnung."

"Bleibe hier, bei Erich!"

"Das tann ich nicht."

"Und was foll ich bem Kinde sagen, wenn es nach seinem Bater frägt?"

"Sag' ihm, was Du willst!"

Gabriele zudte zusammen; bann richtete fie fich hoch auf.

"So geh' benn! Geh' zu Deinen Genossen, geh' dem entsetslichen — Bergnügen nach, das Du nicht entbehren kannst! So mächtig hat der Damon des Spieles Deine Seele umstrickt, daß Du ihm Dein Vermögen zum Opfer brachtest, das Du Deinem Sohne hättest erhalten sollen. Jetzt siehst Du Deines Kindes Leben selbst bedroht — doch auch das hält Dich nicht zurück. Für Dein Weib und Dein Kind ist Dein Herz erkaltet; nur die Flamme jener unseligen Leidenschaft verzehrt es."

Fast unhörbar leise hatte Gabriele diese Worte hervorsgestoßen, aber Otto war keines entgangen. Er erbleichte. Einen Augenblick lang begegneten sich die Blicke der beiden Gatten. Dann senkte Otto den Kopf, wendete sich langsam um und verließ geräuschlos das Zimmer.

Einige Minuten blieb Gabriele regungslos stehen und starrte auf die Thür, durch welche er sich entfernt hatte. Dann wandte auch sie sich um und kehrte an Erich's Lager zurück.

Nach einer Weile schlug der Knabe die Augen auf. Ein heißer Tropfen war ihm auf die Stirn gefallen.

"Mama," sagte er und streichelte mit seinem Händchen über ihre Hand, die auf seinem Bette ruhte. "Weine nicht, Mama, mir thut nichts mehr weh, gewiß nicht. Weine nur nicht, Mama, liebe Mama!"

Erich log. Er log, um seiner geliebten Mutter, die er traurig sah, zu verheimlichen, daß er litt. Der Glückliche wußte noch nicht, daß es einen Kummer giebt, heißer, bitterer, trost-loser, als selbst der eines Mutterherzens am Schmerzenslager des Kindes: Der Kummer um eine verlorene Seele, die uns theuer ist —

Brauned war in sein Zimmer gegangen, hatte aber noch keinen seiner Gäste vorgesunden. Er athmete erleichtert auf, als er sich allein sah. Aber was nützte es ihm? In wenigen Minuten mußten sie ja doch kommen, und er mußte zu ben

Karten greifen. Zu den Karten, die — er wußte es wohl — den Fluch seines Lebens bildeten, die er wahnwißig liebte und die er in diesem Augenblicke zu fürchten und zu hassen wers meinte.

Er seufzte tief auf, warf sich in einen Fauteuil und die Arme auf die Seitenlehnen gestützt, verbarg er den Kopf in seine Hände.

Die Worte seiner Frau hatten ihn machtig erschüttert. Sie hatten sein im Grunde leicht bewegliches und weiches Gemitth im Tiefsten aufgewühlt. Blitartig jog bas Bilb feines eigenen Selbst vor seinem geistigen Auge vorüber. Nacht und aller beschönigenben Entschuldigungsgrunde bar, schaute er feine Seele im Banne jener furchtbaren Leibenschaft, beren Stlave er geworden. Ja, Gabriele hatte recht, all feinen Besitz hatte er bem Damon Spiel in ben Nachen geworfen. Drei große Bermögen hatte er sich von ihm rauben laffen: fein eigenes, bas seiner Mutter, das ihm wenige Jahre nach seiner Berbeiratung zugefallen mar, und jenes eines Oheims, den er vor turzem beerbt hatte. Die noch übrigen Reste betrugen taum einige Taufend Gulben. Er hatte feinen Sohn zum Bettler gespielt. Aber nicht bas allein: Er war noch weit tiefer gesunken, als Gabriele ahnte. Nicht nur das Laster - das Berbrechen batte feine Sande besudelt. Als fast fein ganzes Capital vergeubet war und er sich am Rande vollständigen Ruines fah, da mar eine entsetliche Bersuchung an ihn herangetreten. Schleichenben Schrittes erft, in flüchtigen Umriffen, wie ein Phantom. Dann nahm fie beutlichere Formen an und lockte ihn immer lauter und bringender. Gin bofer Bufall, ber ihm einen Genoffen guführte, welcher unentbedt und erfolgreich bie Bahn bes Berbrechens schon betreten hatte, gab den Ausschlag. Seine letten schwindenden Strupel waren besiegt — und — er erlag. —

Das war es, was er, in sein Inneres schauend, gewahrte. Er wußte, daß es keine Umkehr, keine Rettung für ihn gab.

Ein schmerzliches Stöhnen entrang sich Otto's gequälter Brust. Da schellte die Klingel an der Eingangsthür; im Bordimmer wurden Stimmen laut, und er sprang empor. Seine Gäste trasen ein; jest war nicht die Zeit dazu, sich düsteren Betrachtungen hinzugeben. Wozu auch? Vielleicht würde endlich das Glück ihm hold, und — wer weiß, vielleicht ließe sich, wenn nicht alles, so doch ein Theil des Berlorenen zurückerobern. Nicht alles unrecht, was in der Welt geschieht, gelangt zur Enthüllung. Wie viele Schurken und Verbrecher, schlimmer als er, bleiben unentdeckt und erfreuen sich ungestört der goldenen Früchte ihrer Gaunerstreiche.

Otto trat den Ankömmlingen grüßend entgegen; bald folgten Andere, und eine Biertelstunde später saß die Gesellschaft vollzählig beim Spiele.

Drüben aber lehnte Gabriele am Bette des kleinen Erich und sandte aus gläubiger Seele ein inbrünstiges Gebet zu Gott empor, daß er ihr Kind vom Tode und ihren Gatten vom Untergange in Laster und Verkommenheit, dem schlimmeren Tode, erretten möge. —

Die Stunden verrannen. Tiefe Stille herrschte im Zimmer des Kranken. Otto hatte Wort gehalten; es drang kein Laut herüber von der lustigen Spielgesellschaft, den Schlummer des Knaben zu stören. Aber Erich schlief nicht. Wohl hatte der Husten nachgelassen, aber der Athem drang in kurzen, hastigen Stößen aus der Lunge, und das Fieber steigerte sich stetig.

Einigemale hatte der Kleine nach dem Bater gefragt und Gabriele ihm geantwortet, daß er zu Hause sei, in seinem Zimmer, ob sie ihn herbeirufen solle? Erich schüttelte den Kopf. Er glaubte, daß der Bater schlafe und wollte ihn nicht seinetwegen weden lassen. Mama weilte bei ihm, er war ja nicht allein.

Und immer weiter rückten die Zeiger der Wanduhr vor, und Stunde um Stunde floß in den Schoß der Unendlichkeit. Mit unermüdlicher Pünktlichkeit reichte Gabriele dem Kinde die Arznei, träufelte einen kühlenden Trank zwischen die heißen Lippen, lockerte seine Kissen. Von Zeit zu Zeit durchmaß sie mit leichten, unhörbaren Schritten das Gemach. Eine qualvolle Unruhe hatte sie erfaßt. Sie wußte und sie fühlte es, daß die Stunde nahte der Entscheidung über Tod und Leben.

Mitternacht war vorüber. Mit stockendem Herzschlage stand Gabriele über Erich gebeugt und lauschte. Ihr hatte plötzlich geschienen, als ob die stoßweisen Athemzüge des Kranken von einem leisen, röchelnden Geräusch begleitet würden, und eine furchtbare Angst hatte sie an der Kehle gepackt.

Da machte Erich eine Bewegung und setzte sich im Bette auf. "Mama," sagte er mit ungewöhnlich lauter und deutlicher Stimme. "Mama, jetzt hatte ich einen wunderschönen Traum. Den möchte ich Dir erzählen. Aber Papa soll ihn auch hören. Bitte, liebe Mama, ruf' ihn ein wenig zu mir."

"Gleich, mein Kind, ich hole ihn gleich," erwiderte Gabriele. "Aber wie fühlst Du Dich? besser?"

"Wie ich mich fühle?" wiederholte der Knabe. "Besser, viel besser. Nur so sonderbar ist mir zu Muthe, und hier innen — Erich deutete mit der Hand auf seine Brust — hier innen ist mir auf einmal so heiß. Aber das thut nichts, Mama,"

fuhr er fort. "Ich fühle gar keine Schmerzen mehr. Bitte, gehe Papa zu holen, damit ich ihm auch meinen schönen Traum erzählen kann."

Gabriele nickte und verließ das Zimmer. Als sie, die Reihe der Gemächer durchschreitend, sich dem Zimmer ihres Gatten näherte, scholl ihr daraus lautes Stimmengewirre entgegen. Ein heftiger Wortwechsel schien dort stattzusinden. Einen Augenblick zögerte sie einzutreten. Doch nach kurzer Ueberlegung ging sie weiter und wurde, als sie die schwere Portiere zurückschlug, welche jenes Gemach vom Salon trennte, Zeugin eines Auftrittes, der, sie mit tödtlichem Entsetzen erfüllend, ihre Schritte hemmte. Sie sah Folgendes:

Mehrere der Herren waren von ihren Sitzen aufgesprungen und sprachen wild und verworren durcheinander. Einer derselben hielt mehrere Karten in der Hand, die er den anderen Spielern triumphirend vorwies.

"Da seht!" rief er. "Da habt Ihr den Beweis. Die Karten sind markirt!"

Und in der nächsten Secunde schleuderte er die Karten ihrem Gatten ins Angesicht. "Elender Schurke!"

Otto fuhr vom Stuhle auf. Afchfahle Blaffe bebecte seine Wangen. Seine Lippen zuckten.

Dumpfes Schweigen lagerte plötzlich über der Gesellschaft. "Die Pflichten der Höflichkeit als Hausherr verbieten mir, gegen Sie so vorzugehen, wie ich an jedem anderen Orte vorzehen würde," stammelte Brauneck nach einigen Augenblicken. "Nichtsbestoweniger werden Sie" — gegen den Ankläger gewendet — "mir für Ihre mir zugefügte Beschimpfung Genugthuung zu geben haben. Ich werde Ihnen morgen meine Zeugen schicken."

Ein Hohngelächter beantwortete Brauned's Worte.
"Mit einem Falschspieler schlägt man sich nicht!"
Und alle Anwesenden erhoben sich von ihren Plätzen.

Gabriele stand noch immer an der Thürschwelle. Ein dunkler Schatten legte sich ihr über die Augen. Aber sie schrie nicht auf; sie brach nicht zusammen. Unbemerkt wandte sie sich zurück und ehe die Saste sich zum Weggehen gerüstet, erreichte sie das Zimmer ihres Kindes.

Dort sant sie lautlos an Erich's Bettchen nieber.

Der Knabe hatte sich wieder in die Kissen zurückgelegt. Er schien zu schlummern. Die Fieberröthe war von seinen Wangen gewichen. Nur die Athemzüge klangen noch immer so kurz und röchelnd.

Jett regte er sich und schaute mit weitgeöffneten Augen im Zimmer umber.

"Mama," sagte er, und ein heiteres Lächeln flog über sein Gesichtchen. "Mein wunderschöner Traum — wir waren in einem wunderprächtigen Garten, eine herrliche Musik tönte von fernher und eine Schaar hübscher Kinder tanzte mit mir nach ihren Klängen. Du und Papa —"

Erich vollendete den Satz nicht. Ein tiefer, raffelnder Athemzug hob seine Brust. Dann ging ein plötzliches Zucken durch seine Glieder. Seine Lippen bebten und bedeckten sich mit blutigem Schaum.

Er war verschieden. Eine Lungenblutung hatte sein junges Leben bahingerafft.

Gabriele wischte den Schaum von seinem Munde und bedeckte seine Stirn und Hände mit Kussen. Ein convulsivisches Schluchzen durchschütterte sie. Aber unter den brennenden Thränen, welche unaufhaltsam ihr Gesicht überströmten, flüsterte sie:

"Du bist erlöst, mein Kind! Erlöst von der Schmach Deines entehrten Namens, von dem surchtbaren Geschicke, der Sohn eines Baters zu sein, den Du geliebt und den Du versachten müßtest. Erlöst — erlöst!"

## Iustus.

Deit meinem Austritte aus dem Institute hatte ich Justus nicht mehr gesehen. Und als ein guter Freund und ehemaliger Schulcollege mir schrieb, daß Justus seine Tante beerbt habe und sich in dem von ihr hinterlassenen Landhause ganz nahe von dem Städtchen, in welchem ich damals wohnte, niederlassen werde, mußte ich mich erst besinnen. Justus? — Wer ist doch Justus? Wo din ich ihm je begegnet? Allmählich tauchte das Bild des einstigen Lehrers in meiner Erinnerung auf.

Da stand es wieder vor mir, das hagere Männchen mit dem großen Höcker auf der linken Schulter. Da stand es an der großen schwarzen Tafel und zeichnete mit Kreide Figuren und Zahlen, indem es mit unermüdlicher Geduld selbst die bes griffsstützigsten seiner Schüler in die Geheimnisse der Geometrie und Algebra einzuführen bemüht war. Auf der winzigen, mißegestalteten Figur saß tief in den Schultern ein mächtiger, prachts voll prosilirter Kopf mit schwarzem Kraushaar und tiefen, seelenvollen Augen. Ia, Justus hatte der sanste Lehrer geheißen, der uns, weil allzu gütig, nicht zu imponiren vermochte, und uns niemals die wohlverdiente Strase, sondern höchstens eine freundliche milbe Mahnung zutheil werden ließ.

Alles dies hatte uns an ihm lächerlich geschienen. Seine verwachsene Gestalt, die wir vierzehnjährigen Jungen um einen

halben Kopf überragten, seine langsame, zögernde, beinahe stotternde Sprechweise, seine unerschütterliche Sanstmuth, ja selbst sein Name: Justus, Justus — der Gerechte, welch komischer Name! Wie konnte man Justus heißen!

Und doch hatte dieser Name für ihn gepaßt, wie selten einer sich für seinen Trager eignet. Denn Gerechtigkeit mar bie Grundlage seines Wesens, ber vorherrschendste Bug seines Charatters. Und jede, auch die geringste Ungerechtigkeit, beren Beuge er mar, konnte ihn aufs tiefste emporen. Noch weiß ich es, wie entruftet er mar, als er sab, wie mehrere fraftige Knaben über einen weit schwächeren Rameraben berfielen, von dem fie fich beleidigt glaubten. Die vorher hatte ich ihn so gesehen. Sein Auge flammte, die Musteln feines Gefichtes zudten vor Erbitterung, seine Fäuste ballten sich und — was nur in ben Augenbliden mächtigster Erregung geschah - er ftotterte nicht, als er mit laut bröhnender Stimme über die ungeberdigen Jungen hindonnerte, in glübenden Bornesworten bie Feigheit und Ungerechtigkeit, fich an bem Schwächeren zu vergreifen, ihnen entgegenschleubernd. Ja, selbst eine empfindliche Strafe dictirte er ihnen.

Und nun sollte ich den einstigen Lehrer nach zwölf Jahren wiedersehen.

Er hatte sich wenig verändert. Auch älter schien er nicht geworden in dieser doch stattlichen Reihe von Jahren. Man hatte es ihm nie angesehen, wie alt er eigentlich war. Uns, seinen Schülern, hatte er alt geschienen, doch hatte man uns gesagt, daß er ein junger Mann sei, noch nicht dreißigjährig. Und jetzt, als ich ihn in seiner neuen Behausung aussuchte, sah er gerade so aus wie damals, als ich ihm bei meinem Austritte

Troll-Borofthani, Bas ich geichaut.

aus der Schule Lebewohl gesagt. Nur hatte sein dunkles, schwärmerisch blidendes Auge den Ausdruck milder Traurigkeit und Wehmuth angenommen. Die Ursache dieser Trauer zu erstathen, ward mir bald Gelegenheit geboten.

Einige Jahre vorher hatte ein Freund seines Baters in unglücklichen Speculationen sein ganzes, nicht unbeträchtliches Bermögen verloren und in der Berzweiflung über sein Miß-geschick sich das Leben genommen. Er hatte nichts hinterlassen als sein vierzehnjähriges Kind, die kleine Dora, blond und blauäugig und lieblich wie ein thaufrischer Frühlingsmorgen.

Justus' Bater nahm die Waise ins Haus und nach seinem Tode übernahm Justus selbst die Fürsorge für das junge Mädchen, für sie und für seinen Bruder Alvhn, der — um zwanzig Jahre jünger als er — zur Zeit, als der Bater starb, seine Universsitätsstudien noch nicht vollendet hatte.

Wein und Schlingrosen überwachsenen, anmuthigen Landhause mit Dora zusammentraf, welche jett das Institut verließ, in dem sie ihre lette Ausbildung erhalten hatte, um — vorläufig, wie Iusus sagte — in das Haus ihres Pslegevaters zu ziehen, da ward es mir klar, warum Iustus' Augen so traurig blickten. Er liebte Dora — aber er war zu verständig, um auf Gegentiebe zu hoffen, und zu gerecht, um es nicht natürlich zu sinden, daß das schöne, blühende Mädchen für den verwachsenen, alternden Freund keine anderen Gefühle in seinem Herzen nährte, als Freundschaft und Dankbarkeit. Und als ich Iustus' bildhübschen Bruder kennen lernte, da konnte ich keinen Zweisel hegen, daß dieser Dora's Herz in Sturm erobern würde. Hoch und schlank gewachsen, den schönen Kopf stolz auf dem edel gesormten Nacken

tragend, frei und kühn in seinen Bewegungen und voll ritterlicher Ausmerksamkeit gegen das kaum flügge gewordene Pensionsfräulein, sah er neben dem unscheinbaren, mißgestalteten Männchen aus wie ein junger Gott. Ich wurde ganz traurig gestimmt, als ich die drei guten Menschen beisammen sah, denn ich konnte es mir nicht verhehlen, welch tieses Herzeleid dem armen Iustus aus seiner wohl begreiflichen, aber doch so hoffnungslosen Reis gung für das liebreizende junge Geschöpf erwachsen würde.

Dennoch aber verbrachte ich manche glückliche Stunde in Justus' gastlichem Heim. Tagsüber, wenn das Wetter günstig war, waren wir Alle im Garten oder machten Ausslüge in der nahen Umgebung, wobei es sich, wie zufällig, immer so traf, daß Alvyn mit Dora vorausmarschirte, während ich und Justus die Nachhut bildeten. Des Abends aber versammelten wir uns im traulichen Gartensalon, und nach dem Thee wurde Lectüre vorgenommen. Alvyn oder ich lasen vor, während die Anderen zuhörten.

Da gab es oft lebhaft erregte Discussionen. Denn Justus vertheidigte die classische Richtung, während Alvyn und ich die Modernen in Schutz nahmen. Dora kümmerte sich nicht viel um unsere literarisch-ästhetischen Dispute. Nur hin und wieder warf sie ein Wort dazwischen. Abseits von uns saß sie an einem kleinen Tischen und zeichnete emstg. Ich wußte, was es war, das sie beschäftigte, denn mich hatte sie ins Vertrauen gezogen und beauftragt, Justus' Ausmerksamkeit bei diesen Leses abenden so in Anspruch zu nehmen, daß er sie und ihre Zeichsnung nicht beachtete. Denn dieselbe sollte eine Ueberraschung für ihn werden.

Und sie gelang glänzend.

2\*.

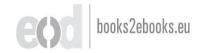

Am Borabend von Justus' Geburtstag — cs war sein vierundvierzigster, wie ich ersuhr — nachdem das festliche Abendsessen zu Ende und mancherlei Toaste ausbracht waren, versichwand Dora plötzlich aus dem Zimmer, und als sie nach einer kleinen Weile mit freudig geheimnisvoller Miene wieder eintrat, ergriff sie Justus bei der Hand und zog ihn, während sie uns winkte, ihnen zu folgen, in den Gartensalon hinüber. Derselbe war hell erleuchtet, und mitten im Zimmer ruhte auf einer Staffelei das lebensgroße und sehr wohlgetroffene Brustbild unseres Justus. Sprachlos vor tiesster Ergriffenheit, blickte dieser auf sein Porträt.

"Nun, ist es gut? Bist Du zufrieden mit dem, was ich gelernt?" frug Dora schüchtern, als Justus noch immer keine Antwort über seine Lippen brachte.

Ein Blid auf sein Angesicht gab ihr Antwort.

Eine überirdische Freude leuchtete aus seinem Auge, eine Thräne rollte langsam über seine Wange, und er öffnete den Mund, als ob er sprechen wollte; aber das Wort versagte ihm.

Da stürzte Dora ihm an den Hals, kußte und herzte ihn und rief ein= um das anderemal:

"Freut es Dich? Bist Du zufrieden? Justus, freut es Dich?"

Dieser aber verfärbte sich plötlich. Und je mehr Küsse es von den holden Lippen auf seinen Mund und seine Wangen regnete, um so bleicher wurde er und ein leichtes Zittern ging durch seine Glieder. Ich verstand, was in seinem Inneren vorging, und ein Gefühl peinlichen Mitleides beschlich mich.

Warum war Dora auch so toll und thöricht, den Armen so abzukussen, als ob sie ihn liebte. Bedachte sie denn gar

nicht, daß auch in der Brust dieses unglücklichen, mißgestalteten Freundes ein warm fühlendes, der Liebe nicht verschlossenes Herz wohnen könne?

Einige Wochen später ruftete fich Alvyn gur Abreife. In einer unfernen größeren Stadt wollte er sidy niederlassen. Schon mar ber Tag feiner Abreise festgesett, als er von einem Jagdausfluge verwundet nach Hause gebracht wurde. Die Rugel eines der Schitzen hatte — ftatt des Rehbodes, bem fie bestimmt gewesen - Alvyn's linke Schulter getroffen. Die Berletzung mar keine gefährliche, bennoch aber murbe bas ganze Haus in die größte Bestürzung versett. Juftus stand barauf, die Pflege bes Bruders felbst zu übernehmen. Dora wollte ihn ablösen, damit er Beit fande, sich auszuruhen. Aber er gestattete es nicht, indem er meinte, daß ein Rranfenbett fein geeigneter Plat für fie fei, und fo mußte fie fich bamit begnugen, in forgsamer Uebermachung der Hauswirthschaft bem Bruderpaare ihre Dienste zu erweisen. Sie mar feine gewandte Bausfrau - wo hatte fie bis bahin auch Gelegenheit gefunden, sich in dieser Richtung zu bethätigen? — Und da mar es zugleich heiter und rührend, zu feben, wie sie sich abmühte, ihren ungewohnten Pflichten gerecht zu werden. Glüdlicherweise mar Agathe da, die alte, langerprobte Röchin. Sie versah ihren Dienst fo fest und ficher, bag alles gang gut von Statten ging: auch war sie viel zu gutmuthig, um bem jungen Madchen seine grune Unerfahrenheit allgu fühlbar werben zu laffen. Mit ber ernstesten Miene von der Welt ließ sie sich täglich von Dora ben Speisezettel vorschreiben und fich einscharfen, wie bie Berichte bereitet werben mußten, bag fie fich für ben Rranten eigneten, und bag fie fraftig genug feien und leicht verbaulich, um Justus für seine anstrengende Rrankenpslege genügend zu stärken.

Langsam und traurig zog die Zeit dahin. Eines Tages aber, als ich wieder in dem Häuschen vorsprach, um mich nach dem Befinden des Patienten zu erkundigen, wurde ich von Dora mit heiterer Miene empfangen. Und sonderbar! Erst jetzt, als sie wieder lächelte, bemerkte ich, wie schmal und blaß ihr liebsliches Gesichtchen geworden war. Freudig theilte sie mir mit, daß der Arzt heute Alvyn gestattet hatte, für einige Stunden sein Bett zu verlassen. Wenn ich ein wenig warten wollte, könnte ich ihn sehen.

Wie erschraf ich, als eine Biertelstunde später Alvyn, auf ben Urm seines Brubers gestütt, in bas Zimmer trat! Nicht er war es, ber mir Schreden einflöfte. Seine Wangen waren wohl etwas bleicher als vorbem, aber man erkannte sogleich, baß ber Doctor nicht zu viel versprochen, indem er seine baldige Genefung in Aussicht gestellt. Juftus' Aussehen bagegen erwedte meine Sorge. Seine Besichtsfarbe war machsgelb geworben, bie Badenknochen traten icharf hervor, und die ichonen, strahlenten Augen lagen tief eingesunken in ihren bläulich umränderten Höhlen und hatten allen Glanz verloren. Sollten die Anstrengungen ber Pflege, die Nachtwachen und die Angst um den Bruder ihn so arg mitgenommen haben? Ich konnte es nicht. recht glauben. Das aber wußte ich, daß er felbst einer Erholung bedürftiger mar, als ber an seiner Seite blühend aussehende Reconvalescent. Auch hielt ich es für meine Pflicht, aus meiner Meinung tein Sehl zu machen, und nachbem wir ein Beilchen über allerlei alltägliche Dinge geplaubert, erklärte ich Juftus ohne Umschweife, daß es an der Zeit fei, sich Ruhe zu gönnen,

su seiner Erholung etwa eine kleine Bergnügungsreise anzutreten. Alvyn und Dora, die mittlerweile auch eingetreten war,
stimmten mir lebhaft bei. Justus aber betheuerte, daß er sich
ganz wohl fühle, und wollte von einer Reise nichts wissen.
Die kleine Ermüdung, die er ja nicht leugnen wolle, werde
nun, da er jett nichts mehr zu thun und zu sorgen habe, bald
von selber weichen. Ich glaubte ihm nicht, da aber alles weitere
Drängen sich als nutzles erwies, beschloß ich, mich hinter den
Hausarzt zu stecken und diesen zu einem Machtwort in Betreff
Justus' zu veranlassen. Als ich mich aber zu diesem Zwecke zwei
Tage später bei meinen Freunden einstellte, empfing mich Justus
und bat mich, ihn in sein Arbeitszimmer zu begleiten, bessen
Thür er zu meiner nicht geringen Verwunderung hinter uns
absperrte.

"Ich will nicht, daß wir gestört werden," sagte er, indem er vor seinem Secretar Platz nahm und einen großen, von seiner Hand geschrichenen Bogen Papier entfaltete.

"Sie sind Jurist und ich möchte mir Ihren Rath ersbitten", suhr er sort. "Als ich da vergangene Nacht wieder nicht schlafen konnte — am Krankenbette Alvyn's habe ich mir das Schlasen sast ganz abgewöhnt — da siel mir ein, daß es angezeigt sei, ein wenig Ordnung zu machen und mein Testament niederzuschreiben. Man kann ja nie wissen, was geschieht. Und da möchte ich Sie nun ersuchen, dasselbe durchzusehen, ob es in seiner Form richtig abgefaßt ist."

Ich nahm bas Testament und las. Alvyn und Dora waren barin zu gleichen Theilen als Erben von Justus' nicht unbedeutendem Bermögen eingesett. Als ich ihm das Schriftsstück mit der Beruhigung zurückgab, daß basselbe ganz rechts.

giltig verfaßt sei, konnte ich nicht umhin, die Bemerkung beizus fügen, daß es wohl viel vernünftiger wäre, irgend etwas zur Kräftigung seiner Gesundheit zu unternehmen, als sich mit Todesgedanken zu tragen.

Juftus lächelte.

"Nun, nun," sagte er, "beshalb, weil ich mein Testament gemacht habe, glaube ich ja nicht, schon morgen ober übersmorgen sterben zu sollen. Ich will ja nur alles in Ordnung gebracht haben — für alle Fälle. Was Sie aber da von meiner Gesundheit sagen — ich bin ja nicht krank, wirklich nicht. Wenn es aber dennoch bald mit mir zu Ende ginge, was läge weiter daran? Ich habe doch eigentlich genug gelebt, da ich niemandem mehr zu etwas nützlich bin. Im Gegentheile. Ich stehe dem Glücke der Anderen nur im Wege. Haben Sie es denn nicht bemerkt? Dora und Alvyn lieben sich ja. Dora wird sich aber nicht leicht dazu entschließen, mich zu verlassen und Alvyn's Frau zu werden, so lange ich lebe. Das gute Geschöpf würde es schwer übers Herz bringen, mich einer traurigen Einsamkeit ans heimzugeben. Die Dankbarkeit, die sie glaubt, mir schuldig zu sein, würde ihr dies nicht erlauben."

Ich unterbrückte einen Seufzer.

"Glauben Sie wirklich?" stotterte ich nicht ohne Berlegenheit.

"Glauben! Was glauben!" wiederholte Justus. "Ich weiß es! Und wenn ich es auch nicht schon früher bemerkt hätte, so müßte ich es doch jetzt wissen. Hab' ich es doch gesehen, wie sie sich in Angst und Sorge verzehrte, als Alvyn krank darniederlag. Nachts, wenn ich aus seinem Zimmer trat, fand ich sie oftmals in Thränen, statt daß sie schlief. Ich gab ihr wohl keine Veranlassung dazu."

"Und wenn nicht Alvyn, sondern die Sorge um Dich, um Deine Gesundheit und Dein Leben die Ursache ihrer Thränen gewesen wäre?" — schoß es mir plötzlich durch den Kopf. Doch gleich darauf kam mir dieser Gedanke so komisch vor, daß ich mich wohl hütete, ihn laut werden zu lassen.

"Ja, wenn es aber auch wirklich der Fall sein sollte, daß Dora Alvyn liebt," sagte ich, "find Sie dessen auch gewiß, daß ihre Liebe erwidert ist?"

Jest fuhr Justus auf.

"Wie? Nicht erwidert? Dora's Neigung sollte nicht erwidert sein? Aber Alvyn müßte ja blind und blöde, ja geradezu blöde sein, wenn er dieses liebe Geschöpf nicht liebte. Ich bitte Sie, wie können Sie so etwas denken!"

Dann warf er das Testament in die Lade seines Schreibstisches und sing an, im Zimmer auf und ab zu laufen. Mich beachtete er gar nicht mehr, so mächtig war die Erregung seines Gemüthes. Wieder waren mehrere Wochen vorübergegangen. Alvhn war völlig hergestellt und der letzte Abend vor seiner Abreise sollte uns Alle zum Abschiedsseste vereinigen. Mir bangte davor, denn ich war überzeugt, daß es auch zum Verlodungsseste werden sollte, und wenn ich es auch einsah, daß es für Justus besser sei, wenn die von ihm selbst vorausgesehene Entscheidung bald siele, so wußte ich doch, daß dieselbe einen schweren Streich gegen sein Herz führen würde.

Als ich das Haus betrat, begegnete mir Dora im Flur. Sie kam aus der im Erdgeschosse gelegenen Küche und hielt auf einem Glasteller einen mächtigen Kuchen in der Hand. Ihre Wangen waren vom Herdseuer geröthet und freudige Beiterkeit blitte aus ihren blauen Augen.

"Welch lucullische Genüsse bereiten Sie da für uns?" frug ich, auf ben Kuchen weisend.

Sie legte ben Finger an ben Munb.

"Bst, nicht so laut," slüsterte sie. "Es soll eine Ueber raschung für Justus werden. Sein Lieblingsgericht, das ich selbst gebacken. Er wird Augen machen, wenn er erfährt, daß Agathst mir dabei gar nicht geholfen hat."

Schweigend stieg ich hinter Dora die Treppe hinan. Ich war ärgerlich gestimmt, Dora's Ausmerksamkeiten für Justus verdrossen mich, da ich wußte, daß sie ihn mehr quälen als erfreuen müßten. Ich folgte ihr in das Speisezimmer, wo sie den Kuchen auf den Eredenztisch stellte und über und über mit Zucker bestreute.

"Das ist der Zucker, mit dem sie die bittere Pille versüßen will, die sie ihm zu schlucken giebt," dachte ich zornig.

Sie aber lächelte vergnügt vor sich bin.

"Glauben Sie, daß es ihn freuen wird?" frug fie.

Ich gab keine Antwort, so bose war ich auf sie. Plötslich aber fuhr ich los:

"Warum quälen Sie den armen Justus unaufhörlich? Warum überhäufen Sie ihn mit Zuvorkommenheiten, die ihn nur peinigen können?"

Ich hielt inne; meine eigenen Worte erschreckten mich. Dora aber blickte mich mit großen Augen ftaunend an.

"Dualen?" wieberholte fie. "Ich quale Juftus?"

"Wie denn nicht? Das müssen Sie doch selbst einsehen, daß Ihre Ausmerksamkeiten ihm Qualen bereiten müssen. Es kann Ihnen doch kein Geheimniß geblieben sein, daß er — Ah, bah! Sie wissen ganz gut, was ich meine. Aber besser

wäre es, Sie machten dem grausamen Spiele ein Ende und erklärten sich. Heute bei Alvyn's Abschiedsfest wäre der richtige Augenblick hiefür."

Dora wechselte die Farbe. Ein leichtes Zittern bewegte ihre Hand, die immer noch die Streubüchse festhielt, und ein dichter Zuckerstaub siel neben dem Kuchen auf die Tischplatte nieder.

"Sie glauben, daß Justus —," lispelte sie kaum hörbar. "Sie liebt!" fiel ich ein. "Ja, das glaube ich nicht nur, ich weiß es. Und daß Sie mit Ihren koketten Künsten ihn nutzlos peinigen."

Ich war so erbost gegen sie, daß es mir ordentlich wohl that, sie zu kränken.

Sie schwieg. Nur ein leiser Seufzer brang zwischen ihre Lippen. Ihr Gesicht konnte ich nicht sehen, benn sie hatte mir ben Rücken zugewendet. Jest klappte sie den Deckel des Schrankes zu und schlüpfte hastig aus dem Zimmer.

Mit gemischten Gefühlen blidte ich ihr nach. Ich schämte mich meiner plumpen Derbheit, und doch war ich wieder froh, das unhaltbare Verhältniß einer Krisis entgegengedrängt zu haben. Noch mehr aber freute ich mich dessen, als ich, in Justus' Zimmer tretend, die bleichen Wangen, die nervöse Unruhe meines waderen Freundes sah. Es war wirklich hoch an der Zeit, daß diese unerquickliche Lage der Dinge ein Ende nahm.

Trop der anfänglich etwas befangenen und erregten Stimsmung der Mehrzahl der Theilnehmer verlief das Festmahl in ungestörter Heiterkeit. Alvyn's übersprudelnde Lustigkeit wirkte anstedend auf die Anderen, und frohes Lachen, muntere Scherzworte flogen von Lippe zu Lippe.

Wir waren beim Dessert angelangt, und der mir bereits bekannte Kuchen wurde aufgetragen. Mit etwas scheuer Miene— denn mein auf Dora gerichteter Blick verwirrte sie sicht, lich — und stockendem Tone murmelte Dora, wie geistes, abwesend, ein paar Worte vor sich hin: daß sie den Kuchen selbst bereitet habe, um zu beweisen, daß sie in den Künsten der Küche nicht so ungeschickt sei, wie Justus stets behauptete. Weiter kam sie nicht; das spöttische Lächeln, das sie auf meinem Munde bemerkte, schnitt ihr das Wort ab.

Jett aber erhob sich Alvyn von seinem Site und sein mit edlem Wein gestilltes Glas hochhebend, rief er:

"Hurrah, hoch! die Hausfrau möge leben! Ich leere meinen Becher auf Dora's Wohl und auf das Wohl — desjenigen, der das Glück haben wird, sie als Hausfrau heimzuführen!"

Ticfes Schweigen folgte Alvyn's Worten. Doch nach wenigen Augenblicken erhob auch Justus sich, das Glas mit bebender Hand ergreifend. Er war sehr blaß geworden. Ein seltsames Leuchten verklärte den dunklen Glanz seines Auges.

"Dora!" sagte er laut und langsam. "Ich schließe mich Alvyn's Wunsche an. Ich trinke auf das Wohl desjenigen, den Du liebst. Willst Du mir Bescheid thun?"

Dora zögerte. Eine Secunde lang blidte sie unschlüssig vor sich ins Weite. Eine jähe Röthe überfluthete ihre Wangen und ihre Brust hob und senkte sich in heftigen Athemzügen. Doch jetzt erhob auch sie sich und griff nach ihrem Becher. Hell klaugen die Gläser aneinander und Justus' und Dora's Blicke begegneten sich, als wollte jeder tief sich in des Anderen Seele senken.

"Gern thu' ich Dir Bescheid," sagte Dora. "Es lebe ber, ben ich liebe! Er lebe boch! — Justus lebe hoch!"

Justus' Glas siel zu Boden, das köstliche Naß über den Teppich ergießend. Er selbst stand wie versteinert. Da flog Dora ihm an den Hals und küßte ihn wieder lebendig.

Wir aber tranken auf das Wohl des Brautpaares. Ein Toast folgte dem anderen und die Nacht war weit vorgerückt, als ich in heiterster Stimmung mich auf den Heimweg machte.

Wenige Wochen später fand Justus' Vermählung mit Dora statt. Dann traten sie eine Reise an, und als sie wieder in ihr trauliches Heim zurücksehrten, sand ich Justus völlig versändert. Kraft und Gesundheit lag über seiner Erscheinung. Sein Schicksal hatte ihm das beste Heilmittel gereicht — das Glück.

### Fallendes Lank.

badete das purpurne und gelbe Laub der Wälder in ihrem milden, sanften Glanz. Um die Kuppen der Berge ringelten sich weiße, flockige Nebelstreifen, lagerten sich schläfrig in die Schluchten und Risse, um dann an den zackigen, grauen Felswänden lange sam emporzukriechen und, höher und höher steigend, im durchssichtigen, blassen Blau des Himmelsgewölbes sich allmählich aufzulösen.

Das ganze Land, so weit das Auge sah, lag in zitterndem, goldigem Licht. Das letzte warme Lächeln des fliehenden Sommers glitt über das Antlitz der Natur, bevor sich ihr Auge zum winterslichen Schlafe schloß. Und um die Mittagszeit schien die Sonne noch so warm, daß man glauben konnte, der Herbst mit seinem Reif und Frost, der Winter mit seinem Schnee und Eis seien noch in weiter, weiter Ferne.

Aber die klugen Schwalben ließen sich von dem gleißnerischen Lächeln nicht täuschen. Fast alle hatten schon den großen
Zug nach dem Süden angetreten und jetzt rüsteten sich auch die letzten zum Aufbruch. Fröhlich zwitscherten sie ihren Abschiedsgruß in die linde, lauc Luft. Geschäftig hin und her sliegend, ordneten sie sich in Gruppen und prüften sorgsam die Flugkraft

BIBLIOTHEK

ihrer jüngsten Kinder, um berentwillen sie ihre Abreise hatten berzögern muffen.

Gleichgiltig sahen die Sperlinge den Reisevorbereitungen zu. Was tümmert es sie, odund wann es Herbst wird. Sorglos hüpfen sie von Zweig zu Zweig, trippeln auf dem kurzen, grünen Kasen umher, gierig nach kleinen Würmchen ausschauend, oder baden sich behaglich im Staub der trodenen Erde. Wie graue, schlechtgewickelte Wollknäuel sitzen sie da und blasen sich auf, daß alle Federn emporstehen.

Plöslich fahren zwei dieser struppigen Wollknäuel laut pipsend in die Höhe. Ein seltsamer Schrei hat sie erschreckt. Und doch sollten sie an denselben schon gewöhnt sein. Es ist ja ein guter Belannter, der ihn ausgestoßen hat. Tante Tölestinens Papagei, der, während seine Besitzerin in dem Lusthause mit einer Handarbeit beschäftigt sitzt, neben ihr auf einem in die Sonne gerückten Gestelle auf und nieder flattert. Bei trübem Wetter verhält er sich meist still und manierlich, wie es sich diemt für den wohlgesitteten Genossen eines ruheliebenden, alten Fräuleins.

Er schautelt sich auf dem an seinem Gestelle bestestigten Ringe, lacht und plaudert, und wenn es ihm gestattet wird, auf der Schulter seiner Herrin zu ruhen, drückt er schmeichelnd sein Köpfchen an ihre Wange und läßt sich aus ihrem Munde mit kleingekauten Milchbrötchen füttern.

Wenn aber die Sonne so recht warm auf ihn herabscheint, dann erinnert der Bogel sich seiner fernen sonnigen Heimat und Sehnsucht erfaßt das kleine Herz. Er reckt und dehnt sich, schlägt mit den verschnittenen Flügeln, flattert empor — und fällt mit einem lauten kreischenden Schrei zu Boden.

Tante Cölestine begreift es nicht, daß der kleine Fremdling in seiner vieljährigen Berbannung seine Heimat in den Ur-wäldern Südamerikas nicht schon verschmerzt und vergessen hat. Es ging ihm doch so gut. An nichts fehlte es ihm. Reichliche, gesunde Nahrung, Schut vor den Unbilden der Witterung und der Verfolgung raubgierigen Gethiers, freundliche, liebevolle Behandlung — was konnte er noch mehr verlangen, wie konnte er sich nach Freiheit sehnen, wo er den schweren Kampf ums Dasein aufnehmen mußte und von vielfältigen Gesahren bedroht wurde? Mehr Verständniß brachte Sölestinens siedzehnjährige Nichte der Freiheitssehnsucht des kleinen Gesangenen entgegen. War ihr Schicksal dem seinen doch nicht unähnlich.

Rach bem Tobe ihrer frühverstorbenen Eltern, eines reich= begabten Rünstlerpaares, von der Schwester ihres Baters an Rindesstatt angenommen, fühlte auch fie sich in eine ihr frembe, fie beengenden Welt verfett. Trot ber innigen Liebe und Dantbarteit, mit der fie an der Tante hing, beren Gute alle Sorgen und Lasten des Lebens von ihr fernhielt, war es ihr doch manchmal zu Muthe, als muffe sie die Flügel spannen und in bie weite, schone Welt hinausfliegen, von welcher fie in der verklarenden Erinnerung jener Zeit, da fie an der Seite ihrer Eltern ein reiches, gludliches Leben gelebt, ein fo verlodenbes Bild in ihrem Inneren trug. Aber auch ihr waren ja die Flügel geschnitten, und die gute Tante meinte, daß die Freiheit nur ein illusorisches Glud und bas mahre Glud viel eher in bem stillen Frieden ihrer einsamen Burudgezogenheit, benn in bem wüsten Sturm und Drang ber Welt zu finden fei. Und nicht ohne Sorge gedachte fie ber Butunft, wenn ihre Augen fich für immer schließen wurden und bas junge Madchen ohne Schut

und Stütze den vielfachen Gefahren und Versuchungen des Lebens preisgegeben sein werde. Doch vielleicht war jener Augenblick, da Gott sie abberufen würde, noch ferne. Noch fühlte sie sich gesund und rüstig und sie wußte, daß die Grundsätze, welche sie in die jugendliche Seele zu pflanzen bemüht war, eine feste Rüstung seien, um sie in der Stunde des Kampfes siegreich bestehen zu lassen.

Mit unerschütterlicher Geduld hatte Cölestine sich abermals von ihrem Sitze erhoben, um den Papagei, der zum so und so vieltenmale mit schrillem Aufschrei von seinem Metallringe hersabgeflattert war, und nun verzagt und enttäuscht um sich blickend, auf dem Boden des Lusthäuschens hockte, wieder auf sein Gestell emporzuheben. Mit liebkosender Hand glättete sie sein gesträubtes, grünes Gesieder, küßte ihn, und mit dem Finger drohend, redete sie ihm freundlich zu, Ruhe zu halten.

"Sieh' nur, Betti, wie thöricht unsere Lora heute wieder ist," sagte sie, sich lächelnd zu ihrer mit raschen Schritten sich nähernden Nichte wendend. "Durchaus fort will das Närrchen. Es ahnt nicht, welche Gefahren in der weiten Welt seiner harren würden und daß es in der ersehnten Freiheit umkommen müßte."

Aber Betti schenkte den Worten der Tante keine Aufmerksamkeit. Ein Zeitungsblatt haftig hin und her schwenkend, stand
sie mit hochgerötheten Wangen und blitzenden Augen vor der
sie verwundert anblickenden alten Dame.

"Ach, Tantchen," rief sie und ihre Stimme zitterte vor innerer Bewegung. "Welch ein Unglück, daß wir gerade diessmal die Zeitung nicht früher durchgesehen haben. Hier ist das Programm mitgetheilt von dem gestern Abend in der Stadt Troll-Voroftpaus, Was ich geschont. gegebenen Concerte. Und benke nur, ein junger Sänger, einer von den Schülern meines Baters, hat darin mehrere von Papas Liedern gesungen. Und nun waren wir nicht dabei!"

Tante Cölestine nahm bas Blatt, las und nickte langsam mit ihrem weißhaarigen, mit einem kleinen Spitzenhäubchen bes bedten Haupte.

"Hm — hm, das ist freilich recht schabe," meinte sie. "Es wäre ja schön gewesen, die hübschen Lieder singen zu hören." In ihrem Inneren aber erwog sie, ob dieser Zufall, daß sie von der Sache nicht rechtzeitig erfahren hatte, nicht eine Fügung Gottes gewesen sei. Sie würde Betti's Drängen, das Concert zu besuchen, jedenfalls nachgegeben haben und sie wußte aus Erfahrung, daß jede Berührung mit der Außenwelt, jedes Concert und jede Theatervorstellung einen Sturm in des jungen Mädchens Seele hervorrief, dessen leidenschaftliche Sehnsucht nach der großen Welt heftig entsachend. Und langer Zeit bedurfte es immer, die die Wirfung solcher Ereignisse beseitigt wurde und das jugendlich stürmische Herz wieder zur Ruhe tam.

Dann legte sie das Blatt fort und griff wieder nach ihrer Handarbeit.

"Grüß Di' Gott', grüß Di' Gott!" rief ber Papagei und recte sich, so weit er konnte, Betti entgegen, die sein Liebling war.

Betti faßte ihn und fette ihn auf ihre Achsel.

"Hast Du Deinen englischen Aufsatz für Miß Evans schon geschrieben?" unterbrach die Tante nach einer Weile das eingetretene Schweigen. "Morgen früh hast Du ja wieder Stunde."

Betti nickte stumm. Dann schwiegen sie wieder beibe. Nur ber Papagei plauderte und drehte sich und tanzte auf Betti's

Schulter, als ob er ihre Verstimmung fühlte und sie erheitern wollte.

Plötlich wandte Betti sich wieder an ihre Tante.

"Glaubst Du, daß Berr Reichel schon abgereist fei?"

Die Befragte blidte erstaunt auf.

"Herr Reichel — wer ift bas?"

"Nun, der Sanger. In der Zeitung fteht ja fein Rame."

"Ach so! Ich habe es wirklich nicht beachtet, wie er heißt. Aber wie soll ich wissen, ob er schon abgereist ist, und warum interessirt Dich das?"

"Na, ich dachte nur so. Wenn er etwa noch in der Stadt weilte, so könntest Du vielleicht, als die Schwester seines ehes maligen Meisters, ihn für heute Abend oder morgen zu Tische laden. Und da könnte er uns einige Lieder vorsingen."

Der Ausbruck des Mißfallens breitete sich über das Angesicht des alten Fräuleins.

"Wie Du nur auf solch abenteuerliche Ideen verfallen kannst, Betti!" sagte sie vorwurfsvoll. "Was geht dieser fremde Mensch uns Beide an? Dein Papa hatte gar viele Schüler. Wenn wir die alle zu uns rufen wollten!"

Betti blidte beschämt zu Boben.

"Ja, Du hast recht, Tante," sagte sie bescheiben. "Sei nicht bose. Es war ein gar alberner Gedanke von mir."

"Ich bin ja nicht bose, liebes Kind," antwortete die Tante rasch besänftigend. "Jung, wie Du bist, fehlt Dir eben noch das reise Urtheil für das, was sich schickt und ziemt."

Durch Betti's Brausekopf schoß der Gedanke, daß ihre Eltern an ihrem Vorschlage nichts Unpassendes gefunden haben würden. Die Frage drängte sich ihr auf, ob jene mit ihren 3\*

freieren Anschauungen, oder die Tante mit ihrer peinlichen Borssicht, ja nichts Ungewöhnliches zu thun, ja nicht einmal zu denken, mehr recht hätte? Aber sie wußte sich keine Antwork auf diese Frage zu geben. Und wieder, wie so oft legte sich das Gefühl brückender Beengung auf ihr Gemüth.

Die Tante ließ ihr aber nicht lange Zeit, über folche nutslose Dinge nachzugrübeln. Sie hatte allerlei Aufträge für sie. Die frisch gebügelte Bafche mußte revidirt und in den Schränken eingeordnet werden; der Gartner war gekommen, um Rechnung zu legen über einige Körbe Obst aus ihrem Garten, bas er in ber Stadt verkauft hatte, und mit dem Dachdecker mußte man Rudfprache nehmen, daß er eine schadhaft gewordene Ede bes Hausdaches ausbessere, bevor die schlechte Jahreszeit mit ihren langen und ausgiebigen Berbstregen eintritt. Rasch und willig unterzog fich Betti der gewohnten Erfüllung derartiger Pflichten. Nachdem sie aber alles zur vollen Zufriedenheit ihrer Tante beforgt hatte und diefe sich, der einbrechenden Abendfühle megen, in ihr Zimmer zurudzog, da schlüpfte Betti in den Gartenfalon, in welchem ein prächtiger Steinwanflügel ftand, ein Bermächtniß ihres Baters, ein gar lieber Genosse ihrer Ginsamkeit und eine reiche Quelle glüdlicher Augenblide.

Bald hatte sie auf dem nebenan gerückten Notenschränkchen das Gesuchte — das von ihrem Bater componirte Liederheft — gefunden und wenige Augenblicke später klang ihre frische, klare Stimme in lieblichen Tonwellen hinaus in den stillen Frieden des von den goldenen Strahlen der sinkenden Sonne durchglühten Alpenthales.

Es war Lenau's "Wunsch", den sie gewählt hatte, eines jener Lieder, die, wie dem Programme entnommen, der fremde

Sänger in dem am verflossenen Abend in der eine Wegstunde entfernten Stadt gegebenen Concerte zum Vortrage gebracht, und welche zu hören, ein unglücklicher Zufall sie verhindert hatte. Sie sang:

"Fort möcht ich reisen weit, weit in die See, O meine Geliebte mit Dir allein! Die Dränger und Lauscher und kalten Störer, Sie hielt uns ferne der wallende Abgrund, Das drohende Meer, Bir wären so sicher und selig allein! Und käme der Sturm, Ich würde Dich halten an meiner Brust. Wenn donnernde Wogen zum Himmel schlügen, Doch höher schlüge mein trunkenes Herz; Und meine Liebe, die ewige, starke, Sie würde frohlockend Dich halten im Sturm. On würdest zitternd mir blicken ims Auge Und würdest erblicken, was nimmer scheitert in allen Stürmen Und würdest lächeln und nicht mehr zittern.

Sieh', nun ermiidet der tobende Anfruhr, In Schlummer sinken die Wellen und Winde, Und über den Wassern ist tiefe Stille. Da ruhst Du sinnend an meiner Brust. So tiefe Stille: mein lauschendes Herz Hört Antwort pochen Dein lauschendes Herz.

Wir sind allein, doch stüsterst Du leise, Um nicht zu stören das sinnende Meer, Nur sanst erzittern die Lippen Dir, Die schwellenden Blätter der süßen Rose; Ich sauge Dein Wort, Den klingenden Dust der süßen Rose. Im Osten hebt sich der klare Mond. Und Gott bedecket den Himmel mit Sternen, Und ich bedecke, selig wie er, Dein liebes Antlitz, den schöneren Himmel, Mit feurigen Küssen."

Ein jäher Schrecken ließ sie aber verstummen, als bei dem Berse: "Dein liebes Antlitz, den schöneren Himmel —" eine klangvolle Baritonstimme in die Melodie einfiel und das Lied zu Ende sang, schöner, herrlicher als sie es je gehört.

Und aufblickend sah sie hinter der vom Salon auf die mit dem Garten durch eine Freitreppe verbundene Terrasse führens den und jetzt offen stehenden Glasthür die Gestalt eines schlanken jungen Mannes auftauchen, der den Hut ziehend, vom Thürsstock wie vom Nahmen eines Bildes umfaßt, auf der Schwelle stehen blieb.

Erst nachdem er das Lied vollendet und sich noch einige Secunden an der grenzenlosen Verblüffung Betti's, die, gleich= sam erstarrt, auf ihn schaute, mit lächelnder Miene geweidet hatte, verbeugte er sich tief vor dem jungen Mädchen. Und ohne näher zu treten, sprach er:

"Verzeihen Sie dem Eindringling, mein Name ist Oswald Reichel. Zufällig erfuhr ich, daß die Schwester und die Tochter meines verehrten Meisters hier wohnen, und da wollte ich mir die Gelegenheit nicht entgehen lassen, sie auszusuchen."

Betti hatte unterbessen Zeit gefunden, sich zu fassen. Sie erhob sich und trat dem Fremden grüßend entgegen.

"Fräulein Betti? — ich irre wohl nicht?" frug dieser zögernd. "Sie erinnern sich meiner wohl kaum mehr? Zu viele Schüler Ihres Vaters gingen in Ihrem Hause ein und aus.

Und Sie waren ein so kleines Mädchen, als ich Sie zuletzt gesehen." Dabei machte er mit der Hand ein Zeichen, welches bedeutete, daß sie ihm damals etwa bis zum Elbogen reichte.

Betti lachte. Als der Künstler aber ihr seine Hand zum Gruße reichte und, als sie in dieselbe einschlug, als er die ihrige an seine Lippen führte, erröthete sie tief. An derartige Huldigungen war sie noch nicht gewöhnt.

Sie stotterte etwas von ihrer Tante, und daß sie dieselbe von seinem Besuche benachrichtigen musse, und im nächsten Augenblicke war sie zur Thür hinausgehuscht.

"Ein allerliebstes Backsischen!" murmelte der junge Mann lächelnd. "Noch etwas grün, aber doch ganz reizend."

Dann blickte er sich im Zimmer um, hielt von der Terrasse aus rasche Umschau über den Garten und, noch immer allein, setzte er sich an den Flügel und begann zu präludiren.

Betti war mittlerweile zu ihrer Tante hinaufgeeilt, biese kam ihr schon entgegen.

"Wer hat unten gesungen?" rief sie ihr von weitem zu. "Denke nur, Tantchen, er ist gekommen!" rief Betti athemlos.

"Ja, wer benn?"

"Er, Oswald Reichel!"

Die Tante warf den Kopf zurück: "Welche Aufdringlichteit!" murmelte sie ärgerlich. "Und so spät am Abend bei Fremden einen Besuch abstatten. Nun, hoffentlich bleibt er nicht lange." Dann aber fügte sie nachdenklich hinzu: "Da er aber nun schon da ist — und weil er ein Schüler meines seligen Bruders, so werden wir ihn wohl zum Abendessen bitten müssen. Sieh' einmal rasch in der Küche nach. Anna soll etwas Schinken aufschneiden. Mit dem Uebrigen wird es reichen. Ich will einste weilen in den Salon gehen, den Herrn zu begrüßen."

Betti that, wie ihr geheißen, und als fie zehn Minuten später in das Gartenzimmer trat, fand fie die Tante mit dem fremden jungen Mann bereits in ein gang heiteres Gespräch vertieft. Bor seinem jovialen, unbefangen herzlichen Tone vermochte ihre aufänglich etwas steife Zurudhaltung nicht Stand zu halten. Er wußte tausend schnurrige Anekdoten aus Rünstlerfreisen zu erzählen, welche die alte Dame bis zu Thranen lachen machten, und sprach mit einer bas Berg ber Schwester aufs tiefste rührenden Berehrung von ihrem Bruder, seinem Meister, bem er all sein Können und - so ihm solche beschieden seien alle weiteren Erfolge ju danken haben murde. Ihre völlige Sympathie aber gewann er sich, als er eine begeisterte Lobeshymne über die stille Burudgezogenheit ihres Landlebens anstimmte und erklärte, daß er sich nichts besseres munsche, als nach einer Reihe von Jahren feine Laufbahn in einem felbsterbauten, traulichen Restchen fern von dem lauten Treiben der Welt, beschließen zu dürfen.

Betti fühlte sich durch die sprudelnde Unterhaltung des jungen Mannes in die glückliche, frohe Zeit ihrer Kindheit zurückversett. Ihr war es, als hörte sie den Wellenschlag eines mächtigen Stromes neben sich aufrauschen, in den es sie sehnssuchtsvoll zog sich hineinzustürzen, um, mit kraftvollem Arm seine Wogen durchschneidend, einem fernen, glückverheißenden Ziele entgegenzuschwimmen. Aber in stille Seligkeit versank sie, als der Künstler, ohne erst eine an ihn gestellte Vitte abzuwarten, sich nach dem Abendessen vom Tische erhob, und an dem noch geöffneten Piano Platz nehmend, die ihr theueren Lieder ihres

Baters vortrug. Eine Empfindung süßester Weltentrückheit überstam sie. Unter dem gewaltigen Eindrucke, den die Musik auf begeisterungsfähige Gemüther zu üben so geeignet ist, fühlte sie ihre Seele gleichsam hinschmelzen in einem Meere wonnevollen, schönheitstrunkenen Entzückens. Und fast schmerzhaft berührte es sie, als der Sänger, dem als Priester höchster Kunstoffenbarung solch zaubermächtige Gewalt über ihr ganzes Wesen gegeben war, sich plötlich von seinem Sitze am Clavier erhob und, in seinem gewöhnlichen, fast etwas burschikosen Tone die Bemerkung machte, daß er seinen Besuch wohl über Gebühr ausgedehnt habe und die Damen nun nicht länger belästigen dürfe.

Tante Cölestine hielt ihn nicht zurück, von beiden Seiten wurde ein herzlicher Abschied genommen, und nachdem Reichel die wiederholten lebhaften Dankesversicherungen für den bereiteten Kunstgenuß, wie er sich lachend ausdrückte, "dankend quittirt" hatte, empfahl er sich nochmals und verließ das Haus.

"Es ist in der That spät geworden," sagte die Tante, nach seinem Weggehen auf die Uhr blickend. "Es ist Schlafenszeit." Und dann zu Betti: "Ich will einstweilen vorausgehen, kommst Du bald nach?"

"Ia, Tante, ich komme gleich," sagte Betti träumerisch, während sie sich mit der Ordnung der zerstreut umherliegenden Norenhefte zu thun machte. Dann aber, als Cölestine weggegangen war, trat sie über die Terrasse ins Freie. Es war
ihr jest unmöglich, zur Ruhe zu gehen. Alles wogte, gährte,
sieberte in ihrer Seele. Im Frieden der Natur wollte sie erst
Frieden suchen für ihr eigenes stürmendes Herz.

Gine wunderbare Nacht lag über der schlummernden Erbe. Die Sterne flimmerten und glänzten, als lächelten sie ver-

Ĺ

ständnisvoll zu ihr hernieder. Leises Rauschen ging durch das welkende Laub der Bäume; einzelne Blätter lösten sich und sielen knisternd zu Boden. Ueber einer der bewaldeten Bergesstuppen lag heller Schein. Und jetzt, plötzlich, mit einem Rucke, hob sich der Stand des Mondes über der Kante des Berges und übergoß, höher und höher steigend, die ganze Landschaft mit seinem milchweißen Lichte.

Ein leiser Schrei entfuhr Betti's Lippen. Denn als sie, um eine Baumgruppe biegend, den Weg zur Ausgangsthür des Gartens weiter schritt, sah sie plötzlich Reichel vor sich stehen. Sie wollte nach dem Hause zurück. Doch schon hatte er sie bemerkt.

"Welch eine herrliche Nacht! Welch wunderbares Bild!" rief er. Und dann dicht an sie herantretend, klang es im süßesten, sanstesten sotto voce von seinen Lippen:

> "Im Osten hebt sich der klare Mond, Und Gott bedecket den Himmel mit Sternen. Und ich bedecke, selig wie er, Dein liebes Antlitz, den schöneren Himmel, Mit feurigen Küssen!"

Und nun breitete er seine Arme aus, umfaßte sie und bedeckte ihr Antlit mit Kuffen, ihre Augen, ihre Stirn, ihren Mund.

Sie sträubte sich nicht. Sie schloß die Augen und athmete schwer. Ein Sturm zog durch ihre Seele, halb Schmerz, halb Seligkeit, und ihr war es, als musse sie vergehen unter seinen Kussen.

Plötlich flirrte ein Fenfter.

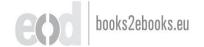

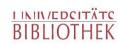

"Betti, so komme doch, es ist schon spät!" ließ sich ber Tante Ruf vernehmen.

Da riß sie sich los und floh ins Haus.

Der Mond lächelte in ihr Zimmer und sah, daß sie die ganze Nacht ihr Auge nicht im Schlummer schloß. Er sah, wie sie ihr Angesicht zwischen den Händen verhüllte und weinte — bitterlich. Stirn, Augen, Mund, die der fremde, junge Mann gefüßt, brannten ihr vor Scham. Einen schweren Fehltritt glaubte sie begangen zu haben, der sich nie, niemals wieder tilgen ließ, der sie für immer aus der Reihe der guten und reinen Menschen schied.

Gegen Morgen erhob sich ein heftiger Nordweststurm, massige schwarzgraue Wolken vor sich herschiebend. In dichter Menge schüttelte er die Blätter von den Bäumen, hier in wirren Knäueln sie durcheinander wirbelnd, dort zu kleinen Hügeln zusammenfegend.

Betti verließ früh ihr schlummerloses Lager. Sie ging in den Garten und ließ es willig geschehen, daß der Wind ihr Haar zerzauste und einzelne schwere Regentropsen in ihr Antlit warf. Der lange, todte Winter, der seine Borboten in Sturm und Regen vorausschickte, paßte für ihre Stimmung. In ihrem Inneren sah es auch so aus. Sie fühlte sich müde, und ihr war es, als sei etwas erstorben in ihrem Herzen.

Freilich wußte sie, daß der Frühling wiederkommen und alles zu neuem Leben und zu neuer Blüthe erwecken werde, was jest in Scheintodt erstarb. Noch aber ahnte sie es nicht, daß der Frühling ihrer Seele nicht geknickt war, daß auch ihre Jugend wieder erwachen würde — froh und kraftvoll.

## Franzi's Weihnacht.

braune Felder, auf welchen das turze, gelbe, vom Froste der vergangenen Nächte geknickte Gras sich lebensmüde zum Winterschlase hinstreckt, kahle Bäume, die, um ihr grünes Laubgewand klagend, ihre nackten Arme zum Himmel emporrecken, der sich grau und kalt über die Erde spannt, mit seinem Rande auf die Kuppen der das Thal in weitem Bogen umfassenden Berge sich stützend, die in einen weichen, weißen Schneemantel gehüllt, von ihren schroffen Höhen bleich und ernst herabblicken.

Die schläfrige Wintersonne vermag mit ihren matten Strahlen das schmutziggraue Wolkengehänge nicht zu durche brechen, nur ein etwas heller Fleck zeigt den Punkt an, wo sie verborgen steckt.

Auf der schnurgeraden Moosstraße, die von Salzburg zu dem südlich von der Stadt etwa eine und eine halbe Wegstunde entfernt liegenden 1957 Meter hohen Untersberg führt, schreitet wacker ausgreifend eine kleine Gesellschaft fürbaß: zwei Männer, eine Frau und zwei Kinder.

"Ich mein', wir friegen bald wieder Schnee, aber vielleicht wird es noch aushalten, bis wir droben sind," sagte der eine der Männer, einen besorgten Blid nach dem Westen werfend,

dorthin, wo die bayerische Ebene an das österreichische Gebiet grenzt und für die Salzburger alle, schlechtes Wetter oder Sturm bringende Wolken heraufziehen.

Der Andere zudt die Achseln.

"Ja, da laßt sich nichts machen," antwortete er. "Hinauf müssen wir. Mehr als sußhoch liegt schon jetzt der Schnee auf dem Berge, und gestern, wie ich herunter bin, hab' in den Weg frei gemacht, so gut ich können hab'. Wenn es aber noch eins mal schneit, dann bringen wir die da nimmer hinauf."

Die, von welchen der Mann spricht, das sind sein Weib und seine Kinder.

Reine leichte Arbeit ift es fürmahr, die ben guten Leuten zu vollbringen obliegt. Tüchtige Rrafte brauchen unter gunftigen Berhältniffen fünf Stunden jum Aufstieg vom Fuße des Berges bis zu bem nabe am "Geiered" gelegenen Schuthause. Der Weg ift steil und beschwerlich und jetzt mit frischem, weichem Schnee bedeckt, die Kinder sind noch klein. Franzi, der Bube, ist noch nicht acht und bas Mädchen gar erft brei Jahre alt, und die Mutter eine frankliche Frau und des Bergsteigens ungewohnt. Aber ber Bater hat recht, auf ben Berg hinauf muffen fie; bamit wird bem Glende ein Enbe gemacht, aus bem sie jahrelang vergeblich herauszukommen ringen und bas nun icon fo groß geworden, daß fie die rückständigen drei Gulben Monatsmiethzins für ihr armseliges Dachzimmer im Dorfe Max-Glan nicht aufzubringen vermochten und von dem Jammer bedroht waren, bei ber nächstfälligen Rate obdachlos zu werben. Denn Vincenz Reitmeier ift ein armer Taglöhner und nun ichon geraume Beit, tros feiner eifrigsten Bemühungen, Arbeit ju finden, ohne Erwerb. Das bigchen Ersparte und ber geringe Erlös für ein paar verkaufte Kleider und Möbelstücke war balb aufgezehrt, um Brot und Kartoffel zu kaufen, und Karl, der Bruder der Frau, ein armer Tagwerker wie sein Schwager, konnte auch nicht Nath und Hilfe schaffen.

Da traf es sich, daß der österreichische Alpenverein im Spätherbst einen Hüter des von ihm kürzlich erbauten Untersberger Schuthauses suchte, welcher für die Obliegenheit, den Winter über das Häuschen zu bewohnen und gewisse meteoros logische Beobachtungen anzustellen, über welche er in bestimmten Zeiträumen im Comptoir der Salzburger Section des Vereines Bericht zu erstatten hat, zweihundert Gulden Bezahlung erhält. Vincenz hörte davon und dachte, wenn er diese Stelle annähme, so wäre ihm geholsen. Mit den zweihundert Gulden läßt sich während des ganzen Winters sein und seiner Familie Lebensbunterhalt bestreiten, und im Frühjahr sindet sich wohl leichter wieder Arbeit.

Mancher seiner Freunde redete ihm zwar davon ab, sich um den Posten zu bewerben; zu schlimme Dinge hatte der Mann, der im verstossenen Winter mit Weib und Kind da oben gehaust, von seinem Aufenthalte erzählt, und um keinen Preis würde er eine Wiederholung desselben auf sich nehmen. Hungern und frieren mußten sie, daß es eine Art hatte. Selbst im Anfange, als sie noch Holz zur Feuerung hatten, brachten sie die Temperatur ihrer Stube oft nicht höher als auf drei Grad Reaumur Wärme. Und dann, als das Holz ausgegangen war und die dichte tiese Schneedecke nur mit Mühe und Noth ein bischen Reisig zusammenzubringen ermöglichte, da ward es natürlich noch ärger. Um nichts besser ging es mit der Besschaffung von Lebensmitteln. Freilich hatte er sich vor Eintritt

starken Schneefalles mit Proviant versorgt, den er auf dem Rücken eines Esels auf die Höhe des Berges beförderte. Aber die Vorräthe an Lebensmitteln gingen schneller als gedacht zur Neige, und als so tiefer, lockerer Schnee auf dem Berge lag, daß es unmöglich war, den Abstieg zu unternehmen, konnten sie, wochenlang auf die geringen Reste des vorhandenen Vorzrathes angewiesen, sich keinen Tag satt essen.

Als aber Vorstellungen härtester Beschwerlichkeiten nichts nützten, weil Vincenz meinte, man könne denselben durch eine praktische Vorsorge wohl vorbeugen, da hielt man ihm auch die von anderer Seite her drohenden Gesahren vor Augen. Man erinnerte ihn, daß das Untersberger Schutzhaus den vielen Wilderern und Schmugglern — denn die baherisch-österreichische Grenze zieht sich über diesen Berg — ein Dorn im Auge und von denselben in früherer Zeit schon wiederholt durch Feuer vernichtet worden sei. Auch wäre er da oben wohl seines Lebens nicht sicher, sei es doch erst vor wenigen Jahren geschehen, daß der Wächter des Unterstandshauses auf dem Mallnitzer Tauern ermordet worden.

Aber auch diese Bedenken verfingen nicht.

Auf dem Tauern, meinte Bincenz, könne so ctwas wohl vorkommen; diesen Gebirgssattel passirten allerlei herumziehende Bagabunden, die im Unterstandshause Nachtquartier nehmen. Den Untersberg werde aber keiner solcher Strolche eigens zu dem Zwecke besteigen, um an einem armen Teusel, wie er es sei, der selbst kaum genug zum Leben habe, einen Raubmord zu versüben. Und kurz und gut: er fürchte sich nicht und sein Weib auch nicht. So ward es von ihnen beschlossen, daß Vincenz sich bei der Salzburger Alpenvereinssection zur Uebernahme des vacanten

Bächterpoftens melden follte. Er that es und bekam die Stelle. Da fiel es ihm nun aber ein, daß es wohl gut ware, wenn er dieselbe nicht wie fein Vorganger im verflossenen Winter, bei beginnendem Frühling einem Anderen abtreten muffe, sondern sie auch ben Sommer über behalten durfe, wo die Berpflegung ber den Berg besteigenden Touristen und Jagdfreunde einen kleinen Berdienst einbrächte. Auch ware es für den Winter allein wohl kaum der Mühe werth, die mühevolle und beschwerliche Ueberfiedlung mit Weib und Rind zu unternehmen. Er fuchte baber um Berlangerung feines Engagements bis jum Berbste nach. Da für den Commer aber ein Anderer, berfelbe, ber die Stelle in der letten Saison innegehabt und mit dem man teine Urfache hatte, unzufrieden zu fein, in Aussicht genommen war, so zog sich die Unterhandlung mit Bincenz in bie Länge, und als die Entscheidung endlich zu seinen Gunften getroffen murbe, war unterbeffen ber Winter eingebrochen und der erste Schnee gefallen.

Doch wohlgemuth begab Vincenz sich an die mühselige Arbeit, in wiederholten anstrengenden Märschen den nöthigen Proviant auf seinen Schultern auf den Berg zu schaffen, und zuversichtlichen und freudigen Herzens machte die Familie sich auf den Weg nach der von stolzer Höhe herabblickenden neuen Behausung, die ihnen eine, wenn auch wahrlich nicht minder beschwerliche, so doch dem bittersten Elend enthobene Existenz versprach.

Das kleinste der Kinder, das nur wenige Monate zählte, war in Pflege gegeben worden, die beiden größeren wurden mitgenommen.

Es war ein unfreundlicher, trüber Tag um die Mitte December, und als sie bei dem am Fuße des Berges liegenden

ķ

Sasthause "zur Rositte" anlangten, wo der Fußsteig in den herrlichen Nadelwald einbiegt, sing es bereits zu schneien an, und das kleine Mädchen weinte vor Müdigkeit und Kälte. Man mußte sich entschließen, es den Wirthsleuten in Obhut zu geben; am folgenden Tage wollte der Bater es abholen. Die Anderen setzen ihren Weg fort. Langsam, aber gleichmäßig ausschreitend, ging es den steilen, von Baumwurzeln durchzogenen, mit gelbem Laub und dürren Kiefer- und Fichtennadeln bedeckten, schmalen Fußpfad empor.

"Mutter," sagte ber Knabe, zu den schlanken Tannen aufblickend, "das. sind ja lauter Lichterbäume — aber ohne Lichter."

Vor wenigen Jahren war Franzi von einer Familie, die am Wohlthun ihre Freude hatte, jum Weihnachtsfest jugezogen worden. Und mehr noch als die Geschenke, mit welchen er babei überrascht wurde, hatte ber hohe, vom Boden bis zur Zimmerbede ragende, in glanzendem, gliperndem Schmude und zahllosen Lichtern strahlende Christbaum auf das staunende Rinder= berg einen tiefen und unauslöschlichen Gindruck geubt. Jeder Tannen- und Fichtenbaum, den er seither erblickte, rief ihm jene unvergeglich schöne Erinnerung wach. Und heute, als fie sich auf die Wanderung begaben, hatte der Bater ihm versprochen, daß er am Christabend einen chensolchen "Lichterbaum" bekommen würde, wenn er fich auf dem weiten Wege auf den Berg hinauf brav halte und die Mutter nicht durch Beinen angstige. Und diese, fein Gemuth erfullende frohe Soffnung flößte ihm Muth und Rraft ein und tapfer trabte er mit seinen kleinen Beinen an ber Sand feines Baters ben fteilen Weg hinan.

Troff-Borofthani, Bas ich gefchaut.

4

So lange der Pfad durch den Wald führte, wo die gedrängt stehenden Bäume den stets dichter herabwirbelnden Schnee zum Theile abhielten, auch der Boden noch ziemlich schneefrei war, ging der Aufstieg noch verhältnißmäßig gut von Statten.

Dort aber, wo der Weg den Wald verlaffend über die lang fich hinftredende Alpenwiese lenkte, wo im Sommer turges, buntelgrunes Beibegras uppig emporsprießt, jest aber frischer lockerer Schnee lag, in welchem die Wanderer bis jum Rnie und an manchen Stellen gar bis zur Gufte einsanken, ba fteigerte sich die Ermüdung fast zu völliger Erschöpfung. Ontel Rarl pactte ben Kleinen, ber mit aller Unstrengung nicht mehr weiter au bringen vermochte, wie einen Rudfad auf feine Schultern und Bincens half feinem Weibe vorwärts, welches schwer athmend und schweißüberströmt alle Energie aufbot, um gegen die übermältigende Macht bes feindlichen Elementes anzukampfen und bas erschnte Biel zu erreichen. Dazu murbe ber Weg burch bie stetig zunehmende Schneemenge unkenntlich gemacht, gange Begend mar in einen jeden orientirenden Ausblick verhindernden, undurchdringlichen weißgrauen Schleier gehüllt, daß es der peinlichsten Vorsicht und der durch die in den letten Wochen häufig wiederholten Besteigungen des Berges erworbenen sichersten Ortstenntnig der beiden Manner bedurfte, um sie bie Richtung nicht verlieren, und auf einen der gefährlichen Abund Irrwege gerathend, bem unvermeidlichen Untergange entgegen geben zu laffen.

Oft mußte Rast gemacht werden, um den versiegenden Kräften zu neuem Vorwärtsstreben Erholung zu gönnen. Bes
sorgt blidte Vincenz auf seine Frau, als er sah, wie sie stehen

bleibend, ihre Hand auf ihr zum Zerspringen klopfendes Herz preßte und keuchend nach Athem rang.

"Es war' besser gewesen, wir waren nicht herauf, Du dermachst es nicht," \*) sagte er ängstlich.

Doch der Anfall ging vorüber.

"Es hat sein müssen, Du weißt es ja selber," antwortete die Frau. "Was wär' denn unten mit uns g'worden? Nix mehr zum Leben und kein' Arbeit. Zu Grund' gangen wär'n wir Alle. Da droben haben wir aber unsere Wohnung und a bist a Geld und im Sommer die Wirthschaft, wenn die Herrn auf'n Berg steigen auf die Jagd oder so zum Vergnügen. Da oben wird's schon besser werd'n. Nit nur für uns selber hab'n mir's thun müssen, daß mir ausi g'stieg'n san, sondern auch für unsere Kinder."

Vincenz nickte. Seine Frau hatte wohl recht. Aber wenn sie nur erst oben wären! Ihm ward so bange.

Endlich, nach sechs Stunden furchtbarster Mühe waren sie zur "steinernen Stiege" gelangt, einer Stelle des Berges, wo zwischen dem gähnenden Abgrund an der einen und der schroff und glatt ansteigenden Felsenwand von der anderen Seite zur Ermöglichung dieser Passage Stusen in das Gestein gehauen sind.

Die Männer hießen die Frau und den Knaben warten und versuchten es, mit ihren Bergstöcken die hohen Felsenstufen so weit von Schnee zu befreien, daß die Gefahr nicht allzu nahe lag, durch einen Fehltritt in die nachgiebig poröse Schneemasse rettungslos in die schreckliche Tiefe zu stürzen.

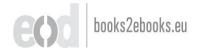

4 \*

<sup>\*) &</sup>quot;Du bermachst es nit," hochbeutsch: "Du bringst es nicht zuwege."

Und jest geht es vorwärts, langsam, vorsichtig von Stufe zu Stufe, mit dem Bergstocke erst den Plat prüfend, wo der Fuß hintreten darf, um sicher zu stehen. Kein Wort wurde gewechselt; man vernimmt nur das Scharren der Eisenspisen der Stöcke auf den Felsen und die schweren Athemzüge der mit äußerster Anstrengung emporklimmenden Leute. Von einem scharfen Nordwest gepeitscht, der das Gehen erschwert und den Schritt unsicher macht, wirbeln in verdoppelter Dichtigkeit die Schneesslocken um unsere Wanderer, hängen sich an die Wangen, sliegen in die Augen, blendend und den Blick trübend.

Aber ohne Unfall überschritten sie die gefährliche Stelle und langten wohlbehalten auf dem Hochplateau an, auf welchem, etwa eine halbe Stunde entfernt, das Schuthaus liegt. Allein, so nahe sie auch dem ersehnten und mit Auswand aller physischen und moralischen Energie erstrebten Ziele sind, so vermag die arme Frau doch nicht weiterzugehen, ohne sich nochmals auszurasten.

Den Rest ihrer Kraft hat sie zur Ueberwindung dieser ebenso gefährlichen wie anstrengenden Passage aufgeboten, jest kann sie nimmer weiter; sie muß ruhen. Ihre Pulse hämmern so fürchterlich, das Herz klopft so beängstigend heftig, die Athemonth ist so qualvoll — o, sie muß ruhen, sonst muß sie erssticken.

Während ihr Bruder Karl, vorausgehend, den vor Kälte zitternden Knaben nach dem Unterstandshause trägt, sett sie sich erschöpft auf den Schnee nieder. Es ist ihr unmöglich, stehend auszuruhen, sie würde zusammenbrechen. In stummer Sorge steht ihr Mann neben ihr.

Rach wenigen Secunden schaut sie auf, blidt um sich.

"Bincenz," sagt sie, "es ist gut, daß wir endlich heraufgekommen sind, schau nur, mir wird auf einmal so wohl. Wie schön es hier oben ist, welch frische Luft. Ja, jetzt wird alles gut werden. — Lieber Gott, ich danke Dir."

Und einen leisen Seufzer ausstoßend, sinkt sie zurück in den Schnee.

Bincenz erschrickt, er glaubt, daß seine Frau eine Ohnmacht befallen hat. Er kniet sich neben sie, reibt ihr Stirn und Schläse mit Schnee, dann wieder die Pulse an den Armen mit Branntwein aus der Feldslasche. Doch während er unermüdlich immer und immer wieder neue Belebungsversuche vornimmt, fühlt er, wie unter seinen Händen ihre Glieder allmählich erkalten und erstarren — und er erkennt, daß sie tobt ist.

Auf den Armen ihres Mannes und ihres Bruders wurde die Entschlafene in das Schuthaus gebracht, wo, nur durch eine dünne Bretterwand von ihr getrennt, ihr Kind ahnungslossschlummert.

Von kräftigen Gebirgsbauern auf Latschen thalwärts gestragen, wurde die Todte in dem am Fuße des Untersberges gelegenen Dörschen Grödig bestattet. Die ärztliche Obduction ergab, daß in Folge der ihre Kräfte übersteigenden enormen Austrengung ein Herzschlag eingetreten war.

Ihre Hoffnung hatte sich erfüllt — wenn auch in ungeahnter Deutung. Auf der Höhe des Berges, der sie zustrebte, ward sie der Noth des Elendes, der Bürde ihres schweren Daseins enthoben, war für sie "alles gut" geworden.

"Armer Franzi! Der Christabend kam, aber kein strahlender "Lichterbaum" erfreute Dein kindliches Gemüth. Verwaist und

einsam blicktest Du von stiller Bergeshöhe auf die öden Thäler herab, traurig Deines kranken Baters und Deiner todten Mutter gedenkend. Möge ihr Wort sich an Dir bewähren, daß es Dir gut werde dort oben!"

## Der Weg zum Herzen.

Dein Freund Christian hatte es sich fest in den Kopf gefett, ein durch hervorragende Hausfrauentugenden ausgezeichnetes Madchen zu heiraten. Dabei follte fie aber ein gar liebliches Gesichtchen, eine ichone Gestalt, Jugend und feine Bilbung besitzen. Er felbst mar, mas man so einen guten Jungen nennt, dabei leidlich hubsch und fehr wohlhabend. Seit fünf Jahren fah er sich in feinen ausgebehnten Befanntentreisen nach einer paffenden Lebensgefährtin um. Denn als er, dreiundzwanzig Jahre alt, das Landgut seines plötlich gestorbenen Baters übernahm, hatte er mit der Suche begonnen, und zur Beit, ba bas hochbedeutsame Ereignig, welches zu berichten ich im Begriffe stehe, sich zutrug, zählte er achtundzwanzig Jahre — und noch hatte er nicht gefunden, mas er wollte. Die Gine hatte roth= liches Haar, mas er nicht leiben mochte; eine Andere mischte zu viele Fremdwörter ins Gespräch, wodurch er sich in seiner teutschen Gefinnung - er schrieb und sprach niemale: beutsch, sondern teutsch, und seine Freunde nannten ihn mit Borliebe den Teutonen — verlett fühlte; die Dritte mar ihm zu fentimental; die Bierte viel zu kokett; die Mehrzahl aber ermangelte bes Haupterforbernisses, bas er an feine Bukunftige stellte: hauslichen und wirthschaftlichen Sinnes.

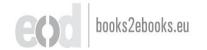

"Seben Sie," so klagte er mir einmal, "was hatte ich von einer Frau, wenn sie auch wie Benus fo schon, klug wie Minerva, tugendhaft wie, wie - mir fallt ein geeigneter Bergleich nicht ein — furzum, wenn sie auch alle Tugenden der Welt in sich vereinigt, sie könnte aber nicht kochen! Ich bin Landwirth, den Tag über nimmt die Bewirthschaftung von Bald und Feld meine Zeit und Kraft in Anspruch. Wenn ich mude und hungrig nach Hause komme, will ich etwas Ordentliches zu effen vorfinden. Ich habe so meine Lieblingsspeisen, die ich in einer bestimmten Weise getocht haben will. Anders mag ich sie nicht. Mit den bezahlten Röchinnen geht es nicht; die nehmen sich nicht die Dube dazu, meine Gigenschaften zu ftudiren, und wenn sie es ja auch einmal gelernt haben, bann geben fie sicherlich aus dem Dienste, um sich zu verheiraten, und die Plage fängt mit einer Underen von neuem an. Meine gute Mutter hat mich in dieser Beziehung fehr verwöhnt. Gie war eine vortreffliche Hausfrau und tochte ganz vorzüglich. Wenn ich nicht in der Che unglücklich werden foll, muß ich in meiner Frau eine ebenso gute Hausfrau finden."

Ich bemerkte dagegen, daß das Glück der She wohl durch noch andere Eigenschaften als allein durch Wirthschaftlichkeit und Berständniß der edlen Kochkunst — so schätzenswerthe Qualistäten dies ja auch seien — bedingt würde; daß persönliche Sympathie zum Beispiel eine doch mindestens ebenso wichtige Bedingung bilde. Christian schwieg eine Weile nachdenklich. Dann strich er sich mit seiner kräftig geformten, sonnengebräunten Hand den blonden Schnurrbart und meinte lächelnd:

"Sie haben im Allgemeinen ganz recht in dem, was Sie da fagen. Aber es bestätigt mir die Erkenntniß einer fehler= haften socialen Institution. Es klingt ja recht barbarisch, so etwas auszusprechen, aber richtig ist es doch: Die Monogamie taugt nichts. Jeder rechtschaffene Mann, dessen materielle Lage es ihm gestattet, sollte zwei Frauen haben dürfen: die eine fürs Herz, die andere fürs Haus, für seine Wirthschaft."

Ich lachte laut auf.

"Sie sollten unter die Mormonen gehen," rief ich belustigt. "Sie haben entschieden Talent bazu!"

Er aber schüttelte ben Ropf.

Ungeachtet seines unerschütterlichen Entschlusses, ein vorzüglich häusliches Madchen zu feiner Gattin zu erwählen, verfagte er es fich jedoch nicht, fich mit feiner bilbhubichen, fiebzehnjährigen Coufine Ottilie, die er mit einer gemeinsamen Tante, bei welcher fie feit dem Tode ihrer frühverstorbenen Eltern lebte, für einige Monate auf seinen Landsit eingeladen hatte, gang ausgezeichnet zu unterhalten, und trotbem Ottilie nicht die geringste Luft und nicht das leiseste Talent bewies, die bon ihm fo hochgeschätten häuslichen Qualitäten zu erwerben, sah man es ihm doch deutlich an, daß das von lebensfroher Jugendfrische ftrozende, allerliebste Geschöpf feinem Bergen sehr theuer mar. Er stellte dies auch nicht in Abrede, als ich einmal neckend auf den Strauch flopfte, nur fügte er gleich die Bemerkung bei, daß nichts volltommen fei unter ber Sonne. Ottilie besite zwar alle Eigenschaften, um sein Leben zu verschönen, allein tüchtig in ber Wirthschaft sei sie leiber nicht.

Das hinderte ihn jedoch keineswegs, alle Zeit, die seine ökonomische Thätigkeit ihm freiließ — und manchmal auch etwas mehr — ihr zu widmen und, was zu sehen mir besonders Spaß machte, sie mit sichtlichem Vergnügen in ihren antihäuslichen

Liebhabereien noch zu bestärken. Er unterrichtete sie im Reiten, Kutschiren, Rudern, sie übten sich zusammen im Pistolenschießen nach der Scheibe, und wenn sie das Centrum öfter traf als er, wenn sie, ein Bild von mit Kraft gepaarter Anmuth, sich im Sattel wiegend, an seiner Seite über die bräunlichen Stoppelsselder — denn mittlerweile war es Herbst geworden — dahinssprengte, war er ganz außer sich vor Entzücken.

"Da, da schauen Sie," rief er mir einmal voll Ekstase zu, indem er mir eine durchschossene Papierscheibe vor Augen hielt. "Zwanzig Schüsse ins Centrum! Zwanzig Schüsse nacheinander auf dreißig Schritt Distanz, und keinen daneben, um keine Linie! Phänomenal! Das lob' ich mir, einen solchen Kameraden zu haben!"

"Gewiß, gewiß, ein ganz famoser Kamerab!" lachte ich. "Aber Sie wollen sich ja eine Frau suchen, nicht einen flotten Kameraden für Ihre Sportvergnügungen."

Chriftian machte eine abwehrende Bandbewegung.

"Ah, bah!" brummte er etwas verstimmt. "Das hat Zeit. Warum soll ich mir mein angenehmes Leben mit der Erwägung verbittern, daß ich nicht finde, was ich suche!"

Bei Tische aber widersuhr seinem angenehmen Leben des Defteren eine unliebsame Dämpfung. Er hatte eine brave ältsliche Person im Dienste, die unter seiner Oberaussicht die häussliche Wirthschaft leitete und ganz befriedigend gut kochte. Aber seine Lieblingsspeisen genau nach seinem Geschmacke zu bereiten, das verstand sie nicht. Und er wußte es ihr nicht zu erklären, woran es sehlte. So geschah es denn öfters, daß seine heitere Stimmung bei den Mahlzeiten, wenn auch nur vorübergehend, getrübt wurde.

Einmal wagte er in meinem Beisein anläßlich einer Wildspasserichte — auch eines seiner Lieblingsgerichte — die nicht nach seinem Geschmacke war, eine Bemerkung zu Ottilie, daß es doch gar zu hübsch wäre, wenn sie nebst ihren virtuosen Amasonenkünsten auch ein bischen von den Künsten der Küche versstände. Sie aber erwiderte lachend, daß ihr Ehrgeiz weit mehr durch das Ziel angestachelt werde, seinen feurigen Rothsuchs zu bändigen, was ihr bisher noch nicht gelungen, als eine wohlsschmeckende Pastete zu bereiten.

Die Tante schüttelte wehmüthig das graue Haupt, denn ihrer Reigung hätte es weit mehr entsprochen, Ottilie hätte sich zu einer wackeren Hausfrau ausgebildet, als zu einer glänzenden Sportsdame, zu der sie sich zu entwickeln drohte. Christian aber hatte bei Erwähnung seines Rothsuchses sogleich sein Bedauern über die mißlungene Pastete vergessen, und luftig rief er Ottilie zu:

"Du willst meinen Bucephalus reiten? Nein, meine Liebe, Du bist zwar unter meiner Leitung eine sehr gewandte und kühne Reiterin geworden, aber mein Bucephalus ist nichts für Dich. Sein Rücken wird Dich nie tragen. Ich warne Dich vor einem erneuten Versuch."

"Ich werde sehen!" murmelte Ottilie leise. Und nach Tische erschien sie in dem Stalle, um dem Rothfuchs eigenhändig ein wenig Brot und Zucker zu reichen.

Tags darauf hatte Christian den ganzen Bormittag über in seiner Wirthschaft zu thun und zu schaffen. Mübe und ärgerlich, denn sein Verwalter hatte ihn erzürnt, kehrte er zu verspäteter Stunde heim. Wir hatten mit dem Mittagessen auf ihn gewartet, und ich befürchtete, daß ein in der länge der Zeit

sicherlich zu gar gebratenes Rostbeef, das er nach englischer Art halbroh liebte, seine Laune nicht verbessern würde.

Als die Suppe schon aufgetragen war, trat Ottilie mit hochgerötheten Wangen in das Speisezimmer.

"Du siehst ja aus, als ob Du am Herde gestanden hättest, so erhitzt bist Du," sagte Christian, sie begrüßend. "Aber freilich, so etwas kommt bei Dir nicht vor."

Ottilie lächelte und gab feine Untwort.

Als das Rostbeef an die Reihe kam, bemerkte ich zu meiner Befriedigung, daß dasselbe, meiner Befürchtung entgegen, noch ganz "englisch" war und daß sich Christian's Stimmung sichtlich erheiterte. Die Mehlspeise aber that das Uebrige. Es waren gewisse kleine, mit gehacktem Wild gefüllte Klößchen, auch ein Lieblingsgericht Christian's und — o Wunder! ganz nach seinem Geschmacke zubereitet.

Christian strahlte.

"Ei, das schmeckt ja vorzüglich," sagte er, indem er zum zweitenmal zulangte. "Meine Mathilde macht sich. Sie hat ihre Scharte von gestern glänzend ausgewetzt."

Und bei diesem einenmale blieb es nicht. Ueber Mathilde schien plötlich eine Erleuchtung gekommen zu sein. Jedesmal, wenn Christian Vormittag abwesend war — und da er jett viel zu thun hatte, traf sich dies öfters — fand er irgend eine seiner Lieblingsspeisen in vorzüglicher, ganz seinem Geschmacke entsprechender Vereitung bei Tische vor. Und jedesmal bemerkte ich bei Ottilie ebensolche geheimnisvolle Miene und erhitzte Wangen wie das erstemal, so daß ich nicht umhin konnte, auf eine Vermuthung zu verfallen, welche beide Thatsachen in einen gewissen, unschwer zu errathenden Zusammenhang brachte.

Dieselbe Vermuthung schien übrigens auch in Christian's Kopf platzugreifen, benn zuweilen machte er eine flüchtig in das Gespräch gestreute Bemerkung, welch ein herrliches Kleinod eine Frau sei, die mit all ihren sonstigen Vorzügen auch den der häuslichen Kenntnisse, namentlich der Kochkunst, vereinige und mit den Schwächen und Eigenheiten ihres Mannes freundsliche Nachsicht übe.

Ottilie bemühte sich hartnäckig, derartige Bemerkungen Christian's zu überhören, und die Tante blickte verlegen lächelnd auf ihren Teller und brachte die Unterhaltung auf ein anderes Thema.

Mittlerweile ging mein im gastlichen Heim meines Freundes verbrachter Urlaub zu Ende, und ich kehrte nach der Stadt zurück, um, Christian's Einladung entsprechend, einige Wochen später zum Weihnachtsfeste wiederzukommen.

Es überraschte mich nicht, Ottilie mit ihrer Tante noch vorzusinden. Christian hatte sie, so oft sie auch heimkehren wollten, zurückgehalten. Und ebenso wenig überraschte mich die sich mir bald aufdrängende Wahrnehmung, daß sein Herz sür seine Cousine in hellen Flammen stand, und daß Christian's Herzensslammen mit jenen Ottiliens lodernd zusammenschlugen. Einigermaßen verwundert war ich nur darüber, daß die Tante über diese Lage der Dinge nicht sonderlich erbaut, ja von einer seltsamen nervösen Unruhe beherrscht schien, als erfüllte sie irgend eine geheime Sorge.

So kam der Weihnachtsabend heran. Im großen Saale des Erdgeschosses brannte ein mächtiger Christbaum, dessen zahllose Lichtlein in den einander gegenüber hängenden Spiegeln sich hundertsach vervielfältigend wiederstrahlten. Eine Menge schöner

Geschenke, auf weißüberdeckten Tischen zierlich geordnet, lagen da, nicht nur für den Herrn des Hauses und dessen Gäste, auch für seine Beamten und Diener und deren Kinder, die in stillem, freudigem Entzücken ob des in prächtigem Schmucke und hellem Glanze slimmernden Tannenbaumes und der großmüthigen Bescherung durch ihren gütigen Herrn schier verblüfft umherstanden und kaum Worte des Dankes fanden.

Ein heiteres Festmahl folgte darauf, dann ein Tombolaspiel, und gegen die Mitternachtsstunde tam, zur Beendigung der Fest= feier, eine dampfende Punschbowle auf den Tisch.

Die Glafer klangen. Es wurde toaftirt und poculirt.

Doch inmitten der heitersten Unterhaltung wurde unser liebenswürdiger Gastgeber plötlich von wehmüthiger Stimmung überslogen. Er gedachte seiner Mutter, die er innig geliebt, und die der Tod erst vor wenigen Jahren von seiner Seite gerissen. Und indem er von ihr und von dem stillen, glücklichen Leben, das sie miteinander geführt, erzählte, meinte er, wie schön es wäre, wenn sie hier in der Mitte des kleinen Kreises weilte.

"Ganz so wie heute," schloß er, zu mir gewendet, seine Rede, "seierten wir unser Weihnachtsfest. Nur eines sehlt. Mütterchen bescherte mir immer einen riesigen Baumkuchen. Sie wußte, daß ich ihn besonders liebe. Mathilden wollte ich dessen Herstellung aber nicht anvertrauen."

In diesem Augenblicke öffnete sich die Thur, und ein machstiger Baumkuchen murbe aufgetragen.

"Was ist das?" rief Christian freudig betroffen. "Ist da Zauberei im Spiele?"

Das Stubenmäbchen entfernte sich schweigend. Die Tante aber erklärte lächelnd:

"Reine Zauberei, lieber Christian. Du vergißt, daß Du uns von diesem Weihnachtstuchen schon öfters gesprochen. Nun, und da dachte ich, damit nichts fehlen sollte —"

Christian blickte auf Ottilie, die, als ob sie nichts hörte, sich mit frischer Füllung der Punschgläser beschäftigte.

"Ah, ich verstehe," murmelte er leise, und eine flüchtige Röthe überzog seine gebräunten Wangen.

Der Kuchen wurde angeschnitten und erwies sich als vortrefflich, ganz so, wie er unter den geschickten Händen von Christian's Mutter gediehen war.

Einige Minuten lang hatte Christian still und nachdenklich dagesessen. Plötlich erhob er sich, und zur Tante hintretend, sagte er mit etwas schwankender Stimme:

"Ich weiß keinen geeigneteren Augenblick, liebes Tantchen, als das heutige Freudenfest, um Dir ein freudiges Geheimniß zu bekennen, das für Dich sicherlich schon lange kein Geheimniß mehr ist: Ottilie und ich, wir lieben uns. Willst Du sie mir zur Frau geben?"

Die Tante umarmte Christian, Christian umarmte Ottilie, und die Tante segnete Beide. Ich aber brachte ein Hoch aus auf das Wohl des Brautpaares. Und wieder erklangen die Gläser.

Dann aber, als die fröhlich laute Stimmung etwas ruhiger geworden war, sagte Ottilie zu Christian:

"Da heute schon der Tag der Ueberraschungen ist — auch ich habe Dir etwas mitzutheilen, was Dich überraschen wird."

Chriftian lächelte freudig verschmitt.

"Kann es mir schon denken, Tilly. Der Weihnachtstuchen, nicht wahr? Und die Hacheflößchen damals und alle meine anderen Lieblingsspeisen."

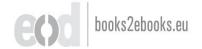

Ottilie fab ibn groß an.

"Was ist es mit all dem?" fragte sie verwundert. "Ah, Du meinst, daß nicht Mathilde es war, die diese guten Sachen gekocht hat? Ia, das hast Du errathen. Unser liebes Tantchen war es, die Dir eine Freude bereiten wollte, was ihr ja auch vortrefslich gelungen ist. Doch nicht das ist es, was ich Dir sagen wollte. Meine Ueberraschung ist anderer Art. Dein Rothsuchs — täglich, wenn Du nicht zu Hause warst, hab' ich versucht, ihn zu reiten. Darum kam ich immer so erhitzt zu Tische. Du wolltest die Ursache wissen, aber ich sagte sie nicht. Nun, jetzt, mein Schatz, ist Dein wilder Bucephalus völlig in meiner Gewalt."

Jest war an Christian die Reihe, die Augen aufzusperren. "Ach, das ist es!" sagte er kleinlaut. "Und ich glaubte — "Und dabei sah er beinahe traurig aus. Doch rasch war seine Berstimmung verstogen. "Bah, was macht es?" rief er, wieder fröhlich. "Die gute Tante bleibt bei uns und leitet das Haus. Bielleicht lernst Du es auch mit der Zeit. Vorläusig bist Du mein lieber, flotter Kamerad. Wir reiten und schießen mitseinander."

"Ind unfer Ziel —"
"— ist unsere Liebe und unser Glück!",
Sie verfehlten es nicht, dieses Ziel.

## Weder Glück noch Stern.

geboren. Seine Mutter starb am Tage nach seiner Geburt und sein Bater liebte ihn nicht, weil eben sein Eintritt in die Welt seiner Mutter das Leben kostete und somit die Last der Sorge für seine Pflege und Erziehung dem Bater allein zu tragen ausbürdete, dann aber auch, weil er bei seinem Heranwachsen weder ein schönes noch ein kluges Kind zu werden versprach. Das einzig Hübsche seines Gesichtes waren die großen, stahlgrauen, schwärmerisch blickenden Augen, welche mit der ausdruckslosen Stumpsnase und dem weiten, dicklippigen Munde sonderbar contrastirten, und der einzige Witz, der ihm in seinem ganzen Leben gelang, war der, daß er, auf das Datum seines Geburtstages anspielend, mit gutmüthig traurigem Lächeln sagte, das Schicksal habe ihn, indem es ihn geboren werden ließ, in den April geschickt.

Und in der That gestaltete sich sein Lebenslauf zu einer Bestätigung seiner harmlosen Selbstironie. Michael oder Michel, wie er allgemein gerusen wurde, gehörte zu jenen Pechvögeln, welchen alles, was sie unternehmen, mißlingt und welche, ohne dümmer, oder ungeschickter, oder träger zu sein als Andere, doch von Allen überholt und übervortheilt werden.

Troll=Boroftnani, Bas ich gefchaut.

5

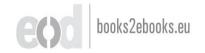

Gab es unter den Schulknaben irgend eine Balgerei, so war es sicherlich Michel, der dabei am übelsten wegkam, dessen Rücken die meisten Püffe, dessen Kleider die meisten Risse ershielten und dem obendrein noch oft Strafe zutheil ward, indem ihn die Genossen, so unschuldig er zumeist auch war, als Rädelsstührer und Urheber der Schlägerei verklagten.

In der Schule lernte er nicht schlechter als die Mehrzahl seiner Gefährten, dennoch widersuhr ihm wiederholt das Unsglück, bei der Prüfung durchzufallen, einzig aus dem Grunde, weil ihm zufällig solche Fragen gestellt wurden, die er nicht zu beantworten wußte, während er auf alle seinen Collegen vorsgelegten Fragen ganz richtige Antworten zu geben vermocht hätte. Von seinen Lehrern wurde er bemitleidet, von seinen Genossen verschen gern jedem gefällig erwies, was sich Alle ganz wohl gefallen ließen, wenn sie eines Dienstes bedurften, bildete er doch die Zielscheibe ihrer Neckereien. Und schlecht gelang es ihm, sich derselben zu erwehren, denn eine treffende Replik auf irgend eine spöttische Bemerkung siel ihm regelmäßig erst dann ein, wenn die passende Gelegenheit, sie auszusprechen, längst vorsüber war.

Einmal ereignete es sich, daß seiner Classe als Hausaufgabe ein Aufsathema gegeben wurde, dessen Ausarbeitung unserem Michel besonderes Interesse und Vergnügen gewährte. Mit Ernst und Eifer machte er sich an die Arbeit. Aber unmittelbar vor dem Ablieferungstermin hatte er das Unglück, das Schreibheft, welches den Entwurf seines zu seiner eigenen großen Zufriedenheit vollendeten Aufsatzes enthielt, und das er unvorsichtigerweise bei sich trug, auf dem Wege von der Schule heimwärts, aus seiner Rocktasche zu verlieren. Natürlich blieb ihm nichts anderes übrig, als die Aufgabe in Hast und Eile — denn die Zeit drängte — vom neuem auszuarbeiten. Wer beschreibt nun seine schmerzliche Entrüstung, als seine Arbeit als "ungenügend" zurückgewiesen, jene eines Schulkameraden hingegen prämiert und zur Auszeichnung laut verlesen wurde, in welcher er seinen eigenen ersten, verlorenen Aussachnung!

Er hatte gut, benfelben als sein Werk reclamiren und bie Geschichte seines in Verluft gerathenen Beftchens erzählen! Dicmand glaubte ihm; trug doch die belobte Arbeit Namen und Handschrift bes Schülers, der fie dem Lehrer prafentirt hatte; welche Belege für das gute Recht seiner Ansprüche vermochte er bagegen aufzuweisen? Einige feiner Schulgenoffen lachten ihn aus, andere emporten sich über ihn und erzählten daheim ihren Eltern dieses Beispiel unerhörter lügnerischer Berwegenheit. Der Lehrer aber verwies ihm mit scharfem Tabel seinen keden Betrugsversuch und bedeutete dem schmerge und gornverwirrten Knaben, daß er ihm nur dies einemal folch schweres Bergeben straflos hingehen ließe, er moge fich für die Butunft hüten, benn ein zweitesmal würde er sich eine empfindliche Züchtigung zuziehen. Und als ber Junge bas Ereignig weinend feinem Bater klagte, da mard ihm ein gleichgiltiges Achselzucken zutheil und eine Wiederholung des stereotypen Urtheiles: "Geschieht Dir recht, Michel, Du bist ein Tölpel, das weiß ich längft."

Solche und ähnliche Erfahrungen, die Kränkungen und ungerechten Zurücksetzungen, die ihm allenthalben begegneten,

führten bazu, Michel's Gemuth zwar nicht zu verbittern — hierzu mar es zu gut - aber es immer mehr von der Augenwelt abzuziehen und, fich felbst genügend, sich eine stille, traumerische Welt zu bilden. Langfam von Classe zu Classe aufsteigend, beschäftigte er sich eifrig mit seinen Studien und trat, nach Bollendung berfelben, in ein fleines Umt. Außer den dienftlichen Beziehungen verkehrte er wenig mit seinen Collegen, welche ihm, wie früher seine Schulgefährten, wenig Sympathie entgegenbrachten. Gesellige Bergnügungen suchte er noch weniger. In größerer Gefellichaft, an welcher Frauen theilnahmen, mar er schüchtern und beklommen, da er fich mit Recht ober Unrecht immer einbildete, eine ungeschickte, lächerliche Figur zu fpielen, und für Damen, die für die Romit lintischer Unbeholfenheit meist einen noch schärferen Beobachtungsfinn besitzen als die Manner, ein Object, wenn nicht offener, fo boch ficherlich beimlicher Beluftigung barzustellen. Da ihm dieser Gebanke peinlich war, zog er es vor, Damen-, sowie überhaupt jebe größere Gesellschaft zu meiden.

So lebte Michel freunds und freudlos für sich hin.

Freunds und freudlos? Nein, nicht doch! denn einen Freund nannte er sein, deffen Besitz ihm Freude gewährte.

Wenn dieser Freund vor ihm saß und mit seinen glänsenden dunkelbraunen Augen treu und ehrlich in sein Auge blickte, dann ward ihm so innig warm und wohl ums Herz, wie nie bisher in seinem Leben, denn noch nie in seinem Leben war er einem Wesen begegnet, das ihn liebte — das wußte er. Und wenn dieser Gedanke durch seine arme Seele zog, da regte sich Dankbarkeit und Liebe in seinem Herzen zu diesem

Geschöpfe, dem ersten, das ihm treue, aufrichtige Liebe entgegens brachte, und mit einem Gefühle von Rührung zog er dessen Ropf an seine Brust und drückte einen Kuß auf seinen glatten Scheitel.

Ja wahrhaftig, einen Kuß, obgleich dieser einzige Freund nicht mehr und nicht weniger war als — sein Hund.

Dieser Hund mar durchaus nicht von besonders edler oder auch nur reiner Race. Sein Lur - so hieß er - mar eine Kreuzung von Dachs- und Hühnerhund. Bon letterem hatte er den schönen, intelligenten Ropf, von erfterem die etwas verfürzten Beine und die Zeichnung: schwarz, gelb und weiß. Trogdem mar es ein hubsches Thier, wenigstens für unseren Michel gab es fein schöneres auf Erben. Und wie anhänglich war er feinem Berrn! Seitbem biefer ihm bas Leben gerettet, indem er ihn aus dem Waffer zog, in welches sein früherer Besitzer, um sich seiner zu entledigen, ihn geworfen, wich er ihm nicht von der Seite. Herr und Hund waren unzertrennlich. Sie schliefen in demfelben Zimmer, agen in demfelben Wirthe. hause, machten zusammen große Spaziergänge. Und ba von den Beiden der hund der auffallendere, jedenfalls hubschere und lebhaftere war und ber Herr sich augenscheinlich oft ben Bunichen feines vierfüßigen Gefährten unterordnete, fo tam es, bag bie in Betreff unferes Michels ftets jum Spotte geneigten Leute, wenn sie Beibe einherspazieren saben, nicht etwa sich anständigerweise berart ausbrückten: "Da geht Berr Müller mit seinem Hund," sondern aller naturgeschichtlichen Rangorbnung zum Trot fühnlich sagten: "Da kommt ber Lux mit bem Michel." Letterer hörte zuweilen biefe Meußerung, boch mar er darob weder gekränkt noch beleidigt; er lächelte fröhlich vor sich hin.

Die Stunden, welche die Amtsthätigkeit und die weiten Spaziergänge frei ließen, verbrachte Michel bei seinen in der einsamen Zurückgezogenheit seines Lebens ihm lieb gewordenen Büchern. Er las und lernte eifrig. Was ihm an rascher Aufsfassungsgabe mangelte, ersetzte er durch Gründlichkeit und Fleiß. Sein Lieblingsstudium war Geschichte.

Da traf es sich, daß er in einer Zeitschrift eine von der Atademie der Wissenschaften ausgehende Preisausschreibung für ein großes historisches Essay über den Einfluß einer gewissen literarischen Bewegung auf die Entwickelung des Schriftthums las. Die Aufgabe stößte ihm lebhaftes Interesse ein, und da sich bei einer glücklichen Lösung derselben sowohl Auszeichnung wie eine sehr bedeutende Summe als Preis erringen ließ, so beschloß er, sich an der Concurrenz zu betheiligen. Dhne Aufsschub machte er sich an die Arbeit. In Archiven und Bibliosthefen sammelte er mit Emsigkeit reiches Material und zu Hause sichtete und ordnete er dasselbe.

Eines Tages wurde er in seiner neuen Thätigkeit durch den überraschenden Besuch eines Amtscollegen unterbrochen. So wenig vertraulich die Beziehungen der jungen Männer zu einander auch waren, empfing Michel seinen Gast doch mit zuvorkommender Freundlichkeit. Hierdurch ermuthigt, rückte dieser bald mit seinem den Besuch veranlassenden Anliegen hervor. Er besinde sich in momentaner Geldverlegenheit; um sich aus derselben zu ziehen, sei er genöthigt, die erforderliche Summe gegen Wechsel auszunehmen. Der Geldgeber beanspruche natür-

lich außer seiner Signatur auch die zweier guter Giranten. Einer seiner Freunde habe seine Unterschrift bereits gegeben; nun bäte er ihn — Müller — um die Gefälligkeit, das zweite Giro zu leisten. Die Sache sei von keiner Bedeutung, die Summe nicht beträchtlich, der Wechsel werde von ihm jedenfalls vor Ablauf der Fälligkeitsfrist eingelöst und so weiter.

Nach kurzem Zögern willfahrte Michel der Bitte seines Collegen und mit den wärmsten Dankesversicherungen entfernte sich derselbe.

Michel war die Angelegenheit unangenehm. Er haßte leichtssinniges und unordentliches Gebaren mit dem Gelde, denn er war ein guter Wirth und mochte Schulden nicht leiden. Und jetzt hatte er selbst indirect eine Schuld contrahirt. Ja, aber die Sache war nicht zu umgehen. Er hätte es nicht über sich gebracht, seinen Amtsgenossen abzuweisen.

Doch zu seinen Pandecten zurücksehrend, hatte Michel die ganze Geschichte über seiner Arbeit bald vergessen.

Wochen und Monate flossen dahin in stiller, ernster Thätigsteit. Die Concurrenzarbeit wurde vollendet und eingereicht.

Aber nicht nur sein historisches Essay allein hatte Michel während dieser Zeit beschäftigt. Auf der anderen Seite der Treppe, seiner Wohnung gegenüber, liegt das Zimmer eines hübschen jungen Mädchens, einer Waise, welche sich und ihren kleinen achtjährigen Bruder mit ihrer Hände Arbeit — sie ist Blumenmacherin — ernährt. Dieses Mädchen hat Michel kennen und lieben gelernt. Er will sie zu seiner Frau machen und die Berbindung nur noch so lange aufschieben, die sein demnächst zu erwartendes Avancement erfolgt oder — aber die Hoffnung

auf dieses Glück wagt er nicht laut auszusprechen, kaum zu benken — nun, ober bis er mit seiner Concurrenzschrift ben Preis gewinnt.

Es ist am frühen Morgen. Der Tag ist angebrochen, an welchem die Zeitungen das Urtheil der Jury über die Zuserkennung des von der Akademie ausgeschriebenen Preises publiciren werden. Bleich und müde nach schlafloser Nacht erhebt sich Michel von seinem Lager. Eines nicht unbedeutenden Unwohlsseins halber mußte er schon mehrere Tage Zimmer und Bett hüten.

Auch jest fühlt er sich matt und zerschlagen, aber eine unüberwindliche innere Unruhe treibt ihn aus dem Bette. Auf dem Divan hingestreckt, streichelt er mit sieberheißer Hand das weiche Fell seines treuen Hundes. Er erinnert sich, daß die Stunde des Briefboten nahe sein muß und in der That klingelt dieser bald an seiner Thür und übergiebt ihm mehrere Briefe und das Morgenblatt seiner Zeitung.

Hastig und mit vor Aufregung zuckenden Fingern löst er die Abrefichleife und entfaltet das Blatt.

Es enthält die Publication des Preisrichterspruches. Aber der Autorname der preisgekrönten Arbeit ist nicht der seine —

Ein herbes Lächeln irrt über seine Lippen und mit feuchtem Auge blickt er auf die seine stolze Hoffnung vernichtende Mittheilung.

Wie konnte auch er, der Pechvogel, sich so großen Glückes vermessen! Solche Freuden begegnen den Sonntagskindern, nicht ihm, dem "Aprilnarr" des Schicksales!

Er warf die Zeitung fort und griff nach ben Briefen.

Der eine derselben ist ein Schreiben seines Bureauchefs, in welchem derselbe ihm in schonendster Weise mittheilt, daß sein Amtscollege \* \* \* bedeutender Schulden wegen aus seinem Dienste entlassen sei. Unter seinen protestirten Wechseln sinde sich einer mit Müller's Givo. Sollte er nicht in der Lage sein, den Wechsel einzulösen, so sei es, um einer fataleren Eventualität vorzubeugen, das beste für ihn, um Enthebung seiner Stelle selbst einzukommen.

Der zweite Brief ist von der Hand seiner Braut, welche ihn darin beschwört, sie zu vergessen und ihr zu verzeihen, daß sie nie die Seine werden könne. Aus Mitleid mit seiner traurigen Herzenseinsamkeit habe sie ihm mehr Liebe gezeigt, als sie thatssächlich für ihn fühlte. In Wahrheit habe sie stets einen anderen Mann geliebt, und im Begriffe, ihre Verbindung mit demselben einzugehen, sehe sie sich genöthigt, die Täuschung, in der er sich in Betreff ihrer besinde, aufzuklären.

Mit einem heiseren Wuthschrei sprang Michel von seinem Sitze empor und eilte in die Wohnung des Mädchens. Er fand die Eingangsthur unverschlossen und trat in das kleine Vorzimmerchen.

Doch als er schon die Hand nach der Klinke ihres Wohnzimmers ausstreckte, erfaßte ihn plötzlich ein Gefühl drückender Beklommenheit und Angst. Er wagte es nicht, derjenigen ins Auge zu schauen, die er liebte und die ihn so surchtbar hintergangen hatte. Da hörte er laute Stimmen. Es war eine kräftige Männerstimme im Gespräche mit seiner Geliebten. Er lauschte nicht. Aber plötzlich vernahm er deutlich seinen Namen und darauf schallendes, fröhliches Gelächter. Da wandte er sich zum Gehen. In seine Wohnung zurückgekehrt, sank er auf einen Stuhl und barg schluchzend ben Kopf in seine Hände.

Seine Liebe mar betrogen, seine Existenz vernichtet, die Hoffnung, eine neue Laufbahn betreten zu können, zerstört. Was lag noch an seinem Leben?

\* \*

Wenige Stunden später stieg Herr Müller senior, um seinen kranken Sohn zu besuchen, die Treppe zu dessen Wohnung empor. Als er in Michel's Schlaszimmer trat, fand er ihn, eine tiefe Schußwunde in der Stirn, entseelt in einer Ede des Divans lehnen. Die verhängnißvollen Druck- und Schriftstücke lagen auf der Diele des Bodens; die eine Hand des Unglück- lichen hielt noch die selbstmörderische Waffe umspannt, die andere hing schlaff über der Divanlehne herab.

Leise winselnd saß der Hund vor seinem todien Herrn und Freund und beleckte dessen erstarrte Hand, als wollte er mit seiner warmen Zunge ihr neues Leben einflößen.

Lasse ihn schlummern, treues, gutes Thier! Ihm ist wohl, daß er ruhen darf, und daß der Borhang siel über sein schmerzliches Dasein, das für ihn Tragödie war und für die Anderen
— Posse!

## Der Unwiderstehliche.

biesen Artikel echt und unverfälscht giebt? Hat Dich das Leben nicht darüber belehrt, daß dies ein Begriff ist ohne realen Hintergrund, eine Borstellung, die sich mit den Thatsachen nicht deckt, ein leeres Wort, das die Menschen nur zu dem Zwecke erfunden haben, um sich selbst etwas vorzulügen, um sich vor sich selbst besser zu machen, als sie wirklich sind?" — so fragte das Gespräch sortsetzend, mein Freund Theoder mit lauter Stimme, um den polternden Lärm des Eisenbahnzuges zu übertönen, der uns aus der Residenz nach dem lieblichen Landsitze eines gemeinsamen Freundes führte, von dem wir zur Feier des Namenssestes seiner Frau zu Gast geladen waren.

"Echte, unverfälschte Treue," fing ich sein Wort auf. "Was meinst Du damit? Was Du da sagst, ist ein Pleonasmus. Treue muß echt sein. Verfälschte Treue ist ja nicht mehr Treue, sondern ihr Gegentheil."

"Reine Spur!" rief Theodor, den Rest seiner Cigarre zum Waggonfenster hinauswerfend. "Es giebt eine echte Treue und eine unechte. Das werde ich Dir gleich an einem Beispiele erläutern." Dann stedte er sich eine andere Havana in Brand und suhr fort: "Solche Treue, die das nothwendige Ergebniß der Emspfindungen ist, ist echt; solche, die aber nur die Folge zufälliger äußerer Verhältnisse und Umstände ist, kann unmöglich für echt gelten. Die Treue einer Frau, die zufällig keinem Manne besgegnete, der ihr besser gestel als ihr Gatte, ist eine unechte Treue."

"Das sind Sophismen," warf ich ein. "Da könnte man ja bei dem erhabensten Beispiele weiblicher Treue die Behauptung aufstellen, dieselbe sei nur durch zufällige Umstände bedingt."

"So ist es auch," sagte der Andere ruhig lächelnd, indem er sich in die Wagenkissen behaglich zurücklehnte. "Kein Mensch, weder weiblichen noch männlichen Seschlechtes, kann bedingungs- los für seine Treue bürgen. Immer handelt es sich darum, ob das Schicksal dem Betreffenden den Rechten oder die Rechte entsgegenführt, denen die Macht gegeben ist, ihre Treue zu erschüttern. Eben darum behaupte ich, daß es auf unserem Planeten keine echte Treue gebe."

"Du hast vielleicht eine solche noch nicht kennen gelernt," erwiderte ich gereizt, denn seine überlegene Art, mit seiner Lebens- und Erfahrungsweisheit groß zu thun, ärgerte mich immer. "Aus Deinen persönlichen Erfahrungen gleich auf die Allgemeinheit zu schließen, ist aber doch etwas voreilig."

"Pah, es handelt sich immer nur darum, ob ber Rechte kommt," wiederholte Theodor heiter lächelnd, und zwirbelte mit seinen weißen Fingern den blonden, wohlgepflegten Schnurr-bart.

Jest mußte auch ich lächeln. Mir ging plötlich ein Licht auf. Er, Theodor, war ja dieser "Rechte", dem gegenüber, sowie er kam und siegen wollte, keine Frauentreue standzuhalten, kein Mädchenherz unverwundet zu bleiben vermochte. Hieß er denn nicht seit der Tanzschule her "der Unwiderstehliche"? Und hatte er sich während der seit jenen Tanzstunden verstossenen Reihe von nahezu fünfzehn Jahren diesen Namen nicht bewahrt und stetig mehr verdient!

Halb "Löwe", halb Dandy, bald heldenhaft kühn, bald lyrisch schmachtend, hatte er — so ging die Sage — seit seiner frühesten Jugend fabelhaftes Glück bei den Frauen gehabt und — auch dies erzählte die Fama — das Glück gepackt, wo und so oft es sich haschen ließ.

Alles dies siel mir jest wieder ein, als ich bei seinen letten Worten meinen Blick über ihn hingleiten ließ, während er den aus seiner Cigarre aufsteigenden blauen Ringelwölken sinnend nachschaute.

Theodor war ein auffallend schöner Mann. Schlank und zierlich gebaut, das sein geschnittene, blasse Gesicht von seidens weichen blonden Loden und einem üppigen Bollbart umrahmt, der die Lippen so weit frei ließ, um das versührerische, zusweilen etwas frivole Lächeln, das den Frauen so leicht gefährslich wird, zur vollen Geltung kommen zu lassen, mit großen, dunklen, bald träumerisch, bald verwegen blidenden Augen—war seine äußere Erscheinung so recht angethan, um seinen besliebten Wahlspruch: Veni, vidi, vici nicht Lügen zu strasen. Borzüglicher Reiter und Tänzer, amusanter Causeur, der eine Menge pikante Geschichten und schnurrige Anekoten zu ers

zählen wußte, stets elegant und mit feinstem Chic gekleibet, konnte es wahrlich nicht wundernehmen, daß alle Damen sür ihn schwärmten, daß es keine Gesellschaft gab, zu der er nicht geladen wurde, und keinen Ball, dessen Sotillon nicht er führen mußte. Dabei hatte er eine so ganz besondere Art, mit den Damen zu verkehren. Voll ritterlicher Galanterie und doch nie ohne einen gewissen Anflug selbstbewußter leberlegenheit und leichter Blasirtheit.

"Nun, giebst Du mir recht?" fragte er, die entstandene Pause plötlich unterbrechend. "Oder bleibst Du trot aller Vernunftgründe immer der alte, unverbesserliche Idealist, der Du warst?"

"Im Durchschnitte magst Du ja recht haben," erwiderte ich. "Du wirst aber doch nicht behaupten wollen, daß es nicht auch Ausnahmen — "

"Giebt es nicht," fiel er ein.

"Doch!" bemerkte ich beinahe eingeschüchtert. "Glaubst Du nicht, daß Margarethe zum Beispiel — "

Margarethe war die Frau jenes Freundes, zu dem wir uns auf dem Wege befanden.

"Ach, Margarethe!" wiederholte er mit einem leichten Seufzer. "Ja, ich hätte es denken können, daß Du sie als Beleg Deiner unhaltbaren Theorie werdest heranziehen wollen."

"Nun .—?!"

"Wer sagt Dir, daß sie eine solche Ausnahme ist! Daß nicht auch ihre bis jetzt allerdings geradezu phänomenale Versliebtheit in den guten Jungen, der seit vier vollen Jahren das Glück hat, ihr Gatte zu sein, doch nichts anderes ist als das

Werk des Zufalles? Des Zufalles nämlich, daß sie bis jest noch keinen Mann kennen lernte, der — "

"Eben der Rechte wäre. Ich weiß schon, Du hast es ja gerade gesagt," unterbrach ich ihn ungeduldig.

"Ja, allerdings, das meine ich. Ober auch, daß dieser Rechte sich vielleicht noch nicht die Mühe gegeben, die Dichtigs keit ihres Herzenspanzers zu erproben."

"Ich aber meine, daß es eine Vermessenheit ist, von einer Frau, wie Margarethe, deren Charakter den leisesten Schatten eines Mißtrauens zu bannen geeignet ist, so geringschätzig zu benken."

Ich war bitterbose auf Theodor. Sein Gleichmuth aber blieb unerschütterlich.

"Einen allgemein giltigen Maßstab an den Einzelnen anslegen," erwiderte er, "heißt nicht geringschätzig denken über ihn. Ich besitze nur eben genug Menschenkenntniß, um die Handslungen der Menschen auf ihre innere Quelle zurücksühren zu können. Warum sollte Frau Margarethe anders sein als die anderen Frauen? Sie ist eben ein Weib. Und denselben Natursgesetzen, die den Charakter des Weibes im Allgemeinen beherrsschen, ist — wie alle Anderen — auch sie unterworfen. Daran läßt sich nichts ändern."

Ich schwieg. Einsehend, daß Theodor's Ansichten zu fest wurzelten, um sich durch Worte widerlegen zu lassen, hielt ich eine Fortsetzung unseres Disputes für ebenso zwecklos wie ers müdend. Meine Gedanken flogen voraus, den Freunden entsgegen. Und indem ich an sie dachte, mußte ich in mich hinein über Theodor lachen, dessen mit solch apodiktischer Sicherheit

verkündeten Unschauungen eben burch sie eine fo fchlagende Widerlegung fanden. Arthur's und Margarethens Che mar bie gludlichfte, die ich je gesehen. Der verstodtefte Pessimist mußte burch ihren Anblid bekehrt werden. Allerdings waren Beibe noch fehr jung, Arthur zählte fechsundzwanzig, Margarethe zwanzig Jahre. Und wer die Beiden fah, hatte fie eher für übermüthige Geschwister, benn für Chegatten halten konnen. Manchmal, wenn ich zu ihnen gekommen, fand ich fle im Garten herumtollen, als ob fie noch Rinder waren. Noch hatte tein Schatten die frohe Laune ihres Jugendmuthes getrübt. Das Leben konnte wohl fie ernfter machen, sie konnten mitsammen reifen und altern. Aber trennend, ihre zu einem wohlklingenden Accord zusammengestimmten Seelen trennend, tonnte nichts zwischen fie Diefe beiden herzlieben Beschöpfe pagten füreinander, treten. als ob sie eigens füreinander geschaffen waren. Sie lebten vollkommen für- und ineinander. Und jedes war glücklich durch bie Existenz bes Anderen. Theodor kannte sie nicht so gut wie ich; wenn er sie näher kennen lernte, würde er bald einsehen, bak wenigstens bies eine Beispiel seine Ueberzeugungen Lügen ftrafte.

Den Faben bes behandelten Themas weiter spinnend, fragte ich Theodor nach einer kleinen Weile:

"Deine Anschauung über den weiblichen Charakter im Allgemeinen und über weibliche Treue im Besonderen ist wohl auch die Ursache Deines Widerwillens gegen das Ehejoch?"

Theodor nidte lächelnb.

"Ich bewundere Deine Combinationsgabe! Allerdings ist dies die Ursache. Ich schätze meine Ruhe über alles. Was hätte ich nöthig, mich zu verheiraten und diese Ruhe und meine Freis

heit aufzuopfern? Die Annehmlichkeiten des Shestandes stehen ja dem Junggesellen, der verheiratete Freunde hat, beinahe in ebenso reichlichem Maße zur Verfügung wie den Shemännern. Ihre Frauen sind unsere Freundinnen, an ihrem Tische, an ihrem Kamin ist stets ein Plätzchen sür uns bereit. So oft wir eintreten, sind wir willfommen. Wir erheitern ihre Einsamkeit, die vielleicht gerade in dem Augenblicke als wir kamen, ansing, sie ein bischen zu langweilen. Auf diese Weise wahren wir unsere Unabhängigkeit und genießen doch alle Vortheile des Shestandes, ohne dessen Mühen, Lasten und beunruhigenden Sorgen zu haben. Ja, wäre doch jeder ein Thor, der die Lasten und Sorgen auf sich nähme, damit ein Anderer sich des Glückes ohne diesen bitteren Beigeschmack erfreue, ein Thor, der die Hefe des Bechers leerte, von dem ein Anderer den süßen Schaum fortgenippt."

Ich fand keine Zeit mehr zu antworten. Der Pfiff der Locomotive verkündete uns, daß wir uns dem Ziele näherten. Wir griffen nach unseren Handkofferchen und Ueberziehern, stiegen aus und warfen uns in einen Wagen, der uns in einer halben Stunde nach Arthur's allerliebsten Landsitz brachte.

Der Empfang, der uns, namentlich aber Theodor zutheil wurde, brachte mich auf den Gedanken, daß er in der That nicht unrecht habe, seinen Junggesellenstand als einen glückslichen zu preisen. Alles, was er über sein beneidenswerthes Los gesagt, schien sich zu bestätigen. Die sichtliche Freude, die seine Gegenwart hervorrief, das herzliche Entgegenkommen, das der Hausherr ihm entgegenbrachte, das reizende Lächeln, das Marsgarethe ihm spendete, das Bemühen, den Aufenthalt im Heim

Troll-Boroftpani, Bas ich gefcaut.

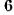

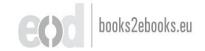

bes Freundes ihm mohl und behaglich zu gestalten, alles vereinte sich, um die Wahrheit seiner Schilderung zu bezeugen.

Bald fand sich eine zahlreiche Gesellschaft ein, in der Theodor die Hauptrolle spielte. Seine vorzügliche Unterhaltungssgabe bewährte sich wieder aufs glänzendste und sämmtliche Damen, Margarethe nicht ausgenommen, schienen im Banne seines Zausbers zu liegen.

Groll erfaßte mich, denn ich bemerkte bald, daß sie es war, die er sich als Opfer eines neuen Eroberungszuges ausersehen, vielleicht, um mir den Beweis für die Richtigkeit seiner mir so abscheulich bünkenden Theorien zu liefern.

Einen Augenblid bachte ich baran, feine Absichten zu burchkreuzen, etwa Margarethens Stolz Theodor gegenüber burch Mittheilung seiner Auffassung bes weiblichen Charafters, namentlich aber bes feinen gegen fie gerichteten Feldzugsplänen zweifelsohne zugrunde liegenden Motives herauszufordern, oder die Borsicht ihres, wie mir schien, von allzu argloser Bertrauensseligteit erfüllten Gatten burch eine bei paffender Belegenheit angebrachte Warnung machzurufen. Doch bald ließ ich den Gedanken wieder fallen. Was hatte ich mich in Anderer Angelegenheiten zu mischen? Waren Theodor's Anschauungen die richtigen; war mein Glaube an Frauentugend und Treue wirklich nur eine auf Untenntnig ber Weibesseele beruhende kindische Schwarmerei, bann verlohnte es sich mahrlich nicht, bem Siegeslaufe bes Unwiderstehlichen durch Berrath feiner Plane Ginhalt zu thun. Mein Alarmruf konnte wohl in diesem einen Falle seinen Sieg vereiteln; ber Wiberftand, ber ihm aus diesem Unlaffe entgegengefest murbe, mare jeboch furmahr nicht geeignet, mein Bertrauen zu rechtfertigen, sondern er würde im Gegentheile Theodor's Ansicht bestätigen, daß alle Treue nur ein Werk des Zufalles sei.

Diese Ueberlegung bestimmte mich, die weitere Entwickelung der Dinge ohne Einmischung meinerseits ruhig abzuwarten. Mit Argusaugen überwachte ich Margarethens Benehmen gegen Theodor. Aber meine anfänglich stegessichere Zuversicht, daß das Ergebniß der Bemühungen Theodor's meinen von ihm so grausam verspotteten Ueberzeugungen recht geben möchten, schwand immer mehr, je lebhafter das Feuer ihrer seinen Blicken begegnenden Augen sprühte, je reicher und von einer seltsamen Unruhe durchbebt der Tonfall ihrer Stimme wurde, je heller ihr Lachen an mein Ohr schlug, mit dem sie seine wizigen Einfälle lohnte.

Nicht sie allein war es, die an seinem Triumphwagen zog. Auch alle anderen anwesenden Damen schienen völlig berauscht von der hinreißenden Macht seiner Persönlichkeit. Sie verfolgten ihn mit brennenden Blicken, während er, wie ein schillernder Schmetterling von Blume zu Blume flattert, von der einen zur anderen unermüdlich und unermüdend die ewige Lüge seines verlockenden Lächelns, seines verstohlenen und doch so vielsagenden Augenspieles, seiner leise gestüsterten Huldigungen trug.

Als es Abend wurde und die Wärme des heiteren Frühlingstages der nächtlichen Kühle wich, wurde ein Tänzchen arrangirt, wobei Theodor natürlich wieder neue Gelegenheit fand, als der anerkannt beste und eleganteste Tänzer alle übrigen Herren in den Hintergrund zu drängen, gleichwie das Licht der Sterne vor dem siegreichen Glanz der Sonne erbleichen muß.

6\*

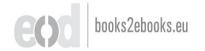

Mit einer anderen Dame plaudernd, stand ich neben Margarethe, als Theodor an sie herantrat, um sie um die letzte Duadrille zu bitten.

"Bedauere, ich bin schon engagirt," sagte sie freundlich, indem sie mit dem Fächer auf mich wies.

"D, wie schade!" säuselte Theodor. Dann fügte er, sein schönes Haupt gegen sie gebeugt, ein paar leise Worte hinzu, die ich nicht verstand und die von Margarethe ebenso leise besantwortet wurden, während eine flüchtige Röthe über ihre zarten Wangen glitt.

Gleich barauf wurde eine Schnellpolka gespielt und Marsgarethe flog an Theodor's Arm burch ben Saal dahin.

Nachdem auch ich einige Touren getanzt, schlängelte ich mich wieder in Margarethens Nähe, die soeben mit blitzenden Augen und hochwogendem Busen sich auf ein kleines Ecksofa niedergleiten ließ, während Theodor vor ihr stehend, ihr mit dem Fächer Kühlung zuwehte. Ich war mir dessen vollbewußt, eigentlich eine lächerliche Rolle zu spielen, wenn ich mich stets, wenn auch sür Andere so unauffällig wie möglich, in Margarethens Nähe drängte. Aber der Groll über des Unwidersstehlichen — des Unausstehlichen, wie ich ihn meinem Inneren nannte — neue Triumphe packte mich so mächtig, daß ich dem Drange, den Auspasser zu machen, selbst auf die Gefahr hin, abgeschmackt zu scheinen, nicht zu widerstehen vermochte.

Diesmal aber schien es sich nicht zu lohnen, den Lauschers posten zu beziehen, denn Beide plauderten ganz harmlos über einen Pavillon, den Arthur in dem bis an den Garten sich hinziehenden Walde hatte bauen lassen. "Es ist mein Lieblingsplätchen," erzählte Margarethe, "wo ich mit einer Arbeit, ober einem Buche manche Stunde verbringe. Der dichte Nadelwald, die kleine Anhöhe, von welcher aus sich ein weiter Blick über das Thal öffnet, bieten einen reizenden Aufenthalt. Um mir denselben bequemer zu machen, überraschte mich Arthur mit dem Lusthäuschen."

"Wie tollkühn, so allein viele Stunden im Walde zuzus bringen," fiel Theodor ein.

"Durchaus nicht allein," erwiderte Margarethe. "Mein Pluto begleitet mich stets auf meinen Wegen. Und er ist ein gar wackerer und treuer Beschützer."

"Und trauen Sie Ihrem Pluto eine so famose Witterung zu," mischte jetzt ich mich in das Gespräch, "daß er vermöge seiner seinen Nase jede Gefahr erkennt, die Ihnen von unvermutheter Seite droht?"

Theodor warf mir einen erzürnten Blick zu, der mich einschüchtern und mir Schweigen gebieten zu wollen schien. Margarethe aber erwiderte mit feinem Lächeln:

"Pluto und ich wir erganzen einander vortrefflich. Wo sein Witterungsvermögen aufhört, ba beginnt das meine."

"Wäre es aber nicht klüger, das Schickfal nicht durch allzu große Kühnheit herauszufordern?" fragte ich, meine verblümten Warnungen mit ungeschickter Hartnäckigkeit fortsetzend.

Da lachte Margarethe, und Calberon citirend erwiderte sie: "Wer Gefahren ängstlich flieht, ber stürzt sich in Gefahr."

Theodor aber gab mir den Rath, um Pluto's feine Spürsnase zu erproben, mich als Bagabund verkleidet bei seiner Herrin in der Waldeinsamkeit anzuschleichen. "Da würdest Du erfahren,

ob er Freund und Feind zu unterscheiden vermag," schloß er spöttisch. "Und Pluto's Zähne würden Deine Wißbegierde befriedigen."

Nun wurde ich wieder bose und mit scharfem Tone entsgegnete ich, daß börsengierige Strolche nicht die schlimmsten Feinde seien. Die scheinbare Freundschaft mancher Leute sei weit gefährlicher als offenkundige Feindschaft, gegen die man sich wappnen könne.

"Natürlich! Der berüchtigte Wolf im Schafspelz ist ein gar boses Thier!" rief Theodor lachend. "Eine höchst interessante Entdeckung, nur nicht ganz neu."

Ich hatte mich abgewendet und im Weggehen hörte ich noch Beide lachen. Ich fühlte mich gekränkt, nicht nur von Theodor, auch von Margarethe, die sich an seinen Wißen über mich belustigte. Am liebsten hätte ich mein Engagement mit ihr zur Quadrille Theodor abgetreten. Da dies aber doch nicht anging, fand ich mich, als das Zeichen zur Quadrille gegeben wurde, pflichtschuldigst bei Margarethe ein.

Als ich mich ihr näherte, stand ihr Gatte neben ihr. Sie sprachen eistig und lächelnd miteinander und ganz beutlich schien es mir, Theodor's Namen aus Margarethens Munde zu hören. Welche Arglist! Sie spottete wohl mit Arthur über ihn, um diesen in Sicherheit zu wiegen und besto bequemer und unbeargwohnt ihre süßen Tändeleien mit ihrem Courmacher fortsesen zu können. Mir ward ganz übel zu Muthe, Margarethe von solcher Seite kennen zu lernen, mit so schnöder Hand das ideale Bild, das ich von der Lauterkeit ihres Charakters in meiner Seele trug, verwüstet zu sehen.

Doch jest wurde die Introduction zur Quadrille intonirt, die Paare traten in die Reihe und ich hatte keine Zeit, mich meinen trübseligen Betrachtungen hinzugeben. Schweigend versbeugte ich mich vor Margarethe und bot ihr meinen Arm.

"Sie machen ja ein Gesicht, als ob Sie bei meinem Besgräbnisse wären, nicht aber bei einem zur Feier meines Namenssfestes veranstalteten Tanzkränzchen," sagte sie, mir treuherzig in die Augen blickend.

Auf diesen Vorwurf nicht vorbereitet, stotterte ich ein paar Worte ber Erwiderung, beren ich mich nicht mehr erinnere, bie aber ficherlich recht albern waren, benn Margarethe lachte. Sie verbarg zwar ihre spöttisch zuckenden Lippen in dem Blumenstrauße, ben sie an ihr Gesicht brückte. Ich fühlte es jedoch, bag sie lachte, mich auslachte. Aber ich gurnte ihr nicht. Sie war fo berudend schon in diesem Augenblide, die dunklen Augen, die über die Blumen hinweg schelmisch auf mich hinüber blitzten, bas garte Ablernäschen, beffen feingeschwungene Flügel fich leife hoben und fentten, indem fie den Duft der Blumen begierig einsogen, der volle und doch schlante weiße Nacken, der burch bas schwarze Spigengewebe ber Corfage wie beseelter Marmor schimmerte — es war ein so entzudend liebliches Bild, das sich meinem Auge darbot, daß ich nicht an mich selbst zu benten vermochte, sondern nur an sie, die in der ganzen Glorie ihrer jugendfrischen Schönheit, auf meinen Urm gestütt, leichtfüßig bahinglitt. Ja, nur an sie bachte ich und an ben, bem es gelingen follte, vielleicht ichon gelungen mar, blog um feiner nimmersatten Gitelfeit zu frohnen, das Berg biefes reizenden Besens mit den Kallstricken seiner auswendig gelernten feurigen Blide, feiner allerorten wiederholten lügenhaften Liebesbetheue= rungen zu umgarnen.

"Nun, wollen Sie mir nicht verrathen, was Sie so traurig stimmt?" fragte sie, als ich nach dem "Herren-Ete" an ihre Seite zurücktrat.

"Warum nicht," erwiderte ich. "Es ist der Neid, grimmer Neid, der mir die Laune verdirbt."

"O, wie häßlich! Und folches Laster gestehen Sie so ruhig ein?"

"Sie wissen ja, wovon das Herz voll ift -- "

Die nächste Figur trennte uns. Dann, beim "Balancer", fragte sie:

"Und darf man wissen, wer der glückliche Unglückliche ist — denn daß es ein Er, steht wohl außer Zweifel — dessen Los Ihnen so beneidenswerth dunkt?"

"Sagt es Ihnen Ihr Berg nicht?"

"Mein Berg schweigt."

"Nun, so will ich es denn gestehen. Ihr Pluto ist es, den ich beneide. Ich beneide ihn um den Vorzug, Sie gegen alle Ihnen drohenden Gefahren beschützen zu dürfen."

"Ach ja, gegen den Wolf im Schafsfell," lachte Margarethe und warf einen raschen Blick auf Theodor, der uns gegenüber tanzte, und, ohne uns Beachtung zu schenken, mit seiner Dame eifrig plauderte.

Ich fing ben Blid auf und ärgerte mich schon wieder.

"Sehen Sic nur, was die kleine Baronesse Mischi für felige Augen macht, der Auszeichnungen des Unwiderstehlichen gewürdigt zu werden," sagte ich boshaft.

Eine neue Figur hinderte Margarethe, mir zu antworten. Dann aber beim "Tour de main" fragte sie:

"Wie sagten Sie vorhin? — Der Unwiderstehliche?"

"Allerdings. Wissen Sie nicht, daß Theodor, ob der Legion weiblicher Herzen, die ihm nur so entgegensliegen, unter seinen Intimen der Unwiderstehliche genannt wird?"

"Wie komisch!" lächelte sie. "Und doch, wie zutreffend der Unwiderstehliche! — Da wir aber gerade von Theodor sprechen — ich habe einen Auftrag meines Mannes an Sie und ihn: Sie Beide zu bitten, unsere Landeinsamkeit für einige Tage zu theilen. Sie bleiben doch?"

3ch verbeugte mich, die Ginladung annehmend.

Das also mar es, was sie vorhin mit ihrem Manne gefprochen, wobei ich Theodor's Namen gehört. Sie wollte bas Glud bes Busammenfeins mit bem Geliebten - benn bag fie ibn liebte, barüber gab ich nun schon gar keinem Zweifel mehr Raum — verlängern, und ich wurde dabei als das mindest störende Element - als Elephant, wie ich grollend mich selbst benamfte, ins Schlepptau genommen. Aber fie hatten die Rechnung ohne ben Wirth gemacht, und ich beschloß, durch dieselbe einen biden Strich zu machen. "Pluto, Pluto!" rief es in meinem Inneren, "ich werbe Dein Berbundeter, wir werden fie beschüten!" Alle meine löblichen Erwägungen, daß mich bie Sache boch gar nichts angehe, daß ich fein Recht hatte, mich in Anderer Herzensangelegenheiten zu mengen, waren verflogen wie Spreu im Sturm meiner Entruftung. "Ja, Margarethe, gegen Deinen eigenen Willen werbe ich Dich schutzen mit biesen Armen, in benen Du jest ruhft!" sprach ich im Beifte zu ihr,

während ich im Walzerschritt mit ihr durch den Salon hinraste.

Doch dabei verwickelte ich mich mit einem Fuße in das Kleid einer anderen Tänzerin, strauchelte und würde Margarethe um ein Haar mit mir zu Boden gerissen haben, hätte nicht Theodor, der, weiß Gott wie, in diesem Augenblicke neben uns auftauchte, sie aufgefangen, wobei er mir einen Blick zuwarf—einen Blick so voll lächelnder, fröhlicher Geringschätzung, daß ich mich völlig vernichtet fühlte.

Mit einer Empfindung, als wollte ich unter den Boden versinken, stotterte ich vor Margarethe meine Entschuldigung. Sie tröstete mich gütig, indem sie meinte, solch ein Malheur passire allzu leicht. Ich aber fühlte mich vor Margarethe und Theodor schmählich blamirt und dachte im Stillen, ob dies etwa eine Vorbedeutung wäre, daß ich mich vor den Beiden auch in meinem Rettungswerke blamiren sollte?

Unbemerkt drückte ich mich aus dem Salon, denn ich schämte mich meiner Niederlage viel zu sehr, um eine der Damen, die sie ja alle gesehen, noch zum Tanze aufzusordern. Ich zog es vor, im Speisezimmer, wo das Buffet aufgestellt war, eine Eigarre zu rauchen und das schmerzliche Gefühl meiner Demüthigung mit ein paar Gläsern Rheinwein hinabzuspülen.

Zwischen dem Speisezimmer und dem Salon, in dem getanzt wurde, lag ein zweiter, etwas kleinerer Salon mit einem Altan nach dem Garten. Die Verbindungsthür dieses Gemaches mit dem Tanzsaale war entfernt worden, und manches der tanzenden Paare benützte diesen Raum, um seine Touren zu verlängern.

Die Nacht war milbe; ich trat auf ben Balcon, deffen Glasthur offen stand, und labte mich an der freien, frischen, vom balsamischen Duft zahlloser Rosen und blühender Nacht= schatten gewürzten Luft. In ftillem, erhabenem Frieden lag bie schlummernde Natur vor mir ausgebreitet; die Sterne glänzten über meinem Saupte, ein leises Weben flüsterte burch bas Laub ber Baume, und mir ward zu Muthe, ale ob eine weiche, schmeichelnde Band allen Groll, alle Verftimmung, alle Rrantung meiner tiefsten Gefühle, welche die Eindrude bes heutigen Tages in meinem Inneren hervorgerufen, hinwegstreichelte, und wohlige Ruhe zog in meine Seele. Die Musit, die aus dem Saale zu mir herübertonte, das gedämpfte Geräusch ber Tanzenden, das Schleifen ber Schritte, bas Murmeln ber entfernten Stimmen ftorte mich nicht, es erhöhte noch bie Empfindung bes ftillen, wonnigen Friedens, ber sich wie ein suger Traum über mein innerstes Wesen breitete.

Der Laut eines munteren Lachens weckte mich plötzlich aus meinen Träumereien. Ich brauchte mich nicht umzusehen, um zu wissen, wer es sei, der wenige Schritte vor mir an der offenen Thür stand. Ich kannte dieses silberhelle, perlende Lachen. Nur Margarethe lachte so.

Und jetzt ließ sich auch Theodor's schmelzender Bariton vernehmen:

"Nein, noch gebe ich Sie nicht frei! Warum wollen Sie grausam mir die köstlichen Minuten kürzen, da ich Sie in meinen Armen halten, Ihr Herz an dem meinen pochen fühlen darf! Solchen Augenblick, zu dem ich wie Faust spreche: Ver-weile doch, Du bist so schön!"

"Wunderbar gesprochen!" scherzte Margarethe. "Doch sagen Sie mir ehrlich, ist es zählbar, auf wie viel Bällen, wie vielen Damen sie diese Tirade schon wiederholt haben?"

"Es scheint Ihnen Bergnügen zu gewähren, mich zu quälen," flötete Theodor. "Sie müssen doch erkennen, daß es nur widerwillig geschieht, wenn ich meine Huldigungen scheinbar Anderen zuwende, daß ich dieses Opfer nur zu dem Zwecke bringe, um meine wahren Empfindungen zu verbergen."

Weiter hörte ich nichts mehr. Die unfreiwillig Belauschten hatten wieder in den Saal zurück getanzt.

Bald darauf ging die Gesellschaft auseinander. Einige der Gäste kehrten nach ihren benachbarten Landsitzen heim, andere suhren nach der Bahnstation, um nach der Hauptstadt zurückstehren. Theodor und ich begaben uns auf unsere Zimmer.

"Nun, hast Du Dich von Deiner Niederlage schon erholt? Keine Beulen davongetragen? Du trägst ja eine Jammermiene zur Schau, als ob Du große Schmerzen fühltest?" spottete Theodox, nachdem der uns sührende Diener sich entsernt hatte.

"Immer noch besser, eine Jammermiene, als die Rolle eines Polichinells," versetzte ich gereizt.

"Ah — wen meinst Du mit dem Polichinell?" frug Theodor sanft, während er sich seiner Handschuhe und Halsbinde entledigte.

"Niemand Anderen als Dich," antwortete ich, an der offenen Thür meines Zimmers stehend.

"Ei wirklich, und warum benn bas?"

"Darum, weil ich es für einen Mann lächerlich finde, wie ein kokettes Salondämchen keinen anderen Chrgeiz zu kennen, als den, Eroberungen zu machen."

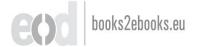

"So, so! Nun, wenn es Dich lächert, zu sehen, daß die Damen sich mit mir lebhafter unterhalten und lieber tanzen als mit Anderen, so will ich Dir das Vergnügen nicht wehren, Dich über diesen Anblick zu belustigen. Uebrigens kenne ich ein altes Sprichwort: Wer zuletzt lacht und so weiter."

"Wer zulet lacht," wiederholte ich. "Wer dies sein wird, muß sich erst zeigen."

Ich war in mein Zimmer gegangen. Einige Minuten später — Theodor troch gerade unter die Decke — trat ich wieder unter die Thür.

"Ich habe mich vorhin schlecht ausgedrückt," begann ich neuerdings. "Nicht nur lächerlich, unrecht finde ich es, seine persönlichen Vorzüge dazu auszunützen, zur Befriedigung seiner Eitelkeit den Frieden und das Glück der Menschen zu zerstören."

Theodor erhob sich ein wenig. Den Ellbogen auf das Kopfkissen, das Kinn in die hohle Hand gestützt, sah er mich lächelnd an.

"Lieber Freund," sagte er nach einer kleinen Weile, "Du hast entschieden Deinen Beruf versehlt. Du hättest Mönch werden sollen, um von der Kanzel herab gegen die Verderbtheit der Welt zu donnern. Wer sagt Dir denn, daß ich dem Frieden und dem Glücke der Menschen Eintrag thue? Man unterhält sich, man — nun, man liebäugelt ein wenig und man trennt sich wieder, ohne Gram und Kummer. Und bedenke auch, daß Du selbst es bist, der mich dazu herausgefordert hat, in Betreff dieser Frau, um deren Herzensruhe Du jetzt so besorgt zu sein scheinst, die Stichhältigkeit Deiner Theorien meinen Ueberzeugungen gegenüber auf die Probe zu stellen. Entweder — oder. Ein

drittes giebt es nicht. Entweder Deine Anschauungen sind die richtigen, dann ist ja doch für sie keine Gesahr vorhanden; ihre Treu erweist sich als echt, meine Ansichten sinden Widerlegung. Oder die letzteren bestätigen sich: dann ist das Unglück auch nicht gar so groß. Denn die Wahrung einer Treue, die nur ein Werk des Zufalles — ist wahrlich von keinem großen Werthe. Uebrigens verspreche ich Dir, daß ich, wenn es mir nicht geslingt, binnen der drei Tage meiner Anwesenheit hier — denn in drei Tagen muß ich wieder zu Hause eintressen — von Margarethens holden Lippen das Geständniß ihrer Liebe zu hören, die Feuerprobe nicht länger fortsetze und mich vor Dir seierlich als besiegt erkläre. Bist Du nun zusrieden?"

Ich zögerte nicht, mich einverstanden zu erklären. Theodor's Hoffnungen für eitle Vermessenheit haltend, glaubte ich, davon überzeugt sein zu dürsen, daß es dem selbstgefälligen Gecken niemals, zum mindesten aber nicht binnen einer so kurzen Frist, gelingen werde, Margarethens Herz in Banden zu schlagen und ihr ein Liebesgeständniß zu entreißen. Ja, ich freute mich im voraus der heilsamen Lection, welche Theodor's Eitelkeit zutheil werden, des Widerstandes, der dem "Unwiderstehlichen" doch endlich entgegengesetzt werden sollte.

Böllig beruhigt schlief ich ein — um am anderen Tage, als ich die Beiden wieder beisammen sah, dennoch wieder von neuen Zweiseln gequält zu werden. Es schien mir, als sähe ich aus den zwischen ihnen verstohlen getauschten Blicken zarte Fäden sich hin und wieder spinnen, die sich zu einem dichten Netze verschlangen. Kein Wort wurde, wenigstens in meinem Beisein — und ich verließ sie selten — von ihnen gewechselt, das nicht

auch zu jedem Underen gesprochen werden könnte, und bennoch glaubte ich aus bem Rlange ber Stimme, womit alles gefagt wurde, einen ganz besonderen Ton herauszuhören, einen Ton. der beileibe nicht berselbe mar, als wenn sie ihre Rede an Andere richteten, und ber meine peinvolle Sorge von Stunde zu Stunde steigerte. Ich versuchte es wohl, mich mit dem Gedanken zu beruhigen, es fei unmöglich, daß Margarethen an der Seite eines von ihr geliebten Gatten, ber - in meinen Augen wenigstens - weit liebenswerthere Bergens= und Beifteseigen= ichaften befaß als Theodor, beffen Berführungsfünfte follten gefährlich werben. Dann aber fiel mir wieder ein, welch große Macht dem Reiz des Wechsels gegeben sei. Es gehört zu ben schmerzlichsten Geheimniffen der Liebe, wie es manchen Menschen möglich ift, in der Bereinigung mit ben ausgezeichnetften Wefen, welchen fich ihr Berg in tieffter Reigung erschloffen hatte - bloß durch den Reiz der Abwechslung verlockt — sich wieder einem Anderen zuzuwenden. Sonst mare es nicht möglich, daß, wie fo viele Beispiele zeigen, die liebenswürdigften, edelften Danner und Frauen oftmale um ber schalften Perfonlichkeiten willen, die den Bergleich mit jenen in keiner Weise auszuhalten vermögen, betrogen werden.

So von den widersprechendsten Gefühlen hin und her bewegt, bald von heiterer Zuversicht gehoben, bald gedrückt von
quälender Sorge, verbrachte ich die nächsten beiden Tage in
denkbar unbehaglichster Gemüthöstimmung. Unsere Gastfreunde
boten alles auf, um uns Vergnügungen zu bereiten. Ausslüge
zu Fuß und zu Wagen, Kahnfahrten auf dem nahen Flusse,
Pistolenschießen, Musik oder ein Spielchen des Abends, dazu

bei den von heiterster Laune der Theilnehmer gewürzten Mahl= zeiten das Beste, mas Rüche und Reller zu bieten vermögen ein solches Leben hatte bas Gemuth bes bufterften Griesgrams aufheitern muffen. Ich aber konnte nicht froh werben. Auf jedes Wort, jeden Blid, auf jede Miene und Bewegung Margarethens und Theodor's lauernd, war mir alle Freude verdorben. Am meisten mußte ich mich über Arthur ärgern. War er benn mit Blindheit geschlagen, daß er es nicht wahrnahm, mit welch verwegener Unverfrorenheit Theodor seiner Frau den hof machte und mit welcher Befriedigung sie es sich gefallen ließ? So gut wie ich mußte doch auch er es bemerken, wie Theodor's Hand jene Margarethens brudte, wenn er ihr beim Scheibenschießen die für fie geladene Biftole reichte; wie fein Urm ihre Schultern ftreifte, wenn er die Froftelnde in den warmenden Shawl einhullte; wie fein Anie das ihrige berührte, wenn er ihr gegenüber im Wagen fag, und welche Blide fie tauschten, wenn sie fich unbeachtet mahnten.

Aber Arthur schien von allem nichts zu sehen. Ja, manch= mal däuchte es mir geradezu, als ob seine stets frohgemuthe Laune um so fröhlicher würde, je kühner Theodor's seiner Frau dargebrachten Huldigungen sich äußerten.

In völlige Verblüffung versetzte es mich, als unser Wirth am Abend des zweiten Tages uns mittheilte, daß er eines Brandes wegen, durch den eine zu seiner Besitzung gehörende Sägemühle zerstört worden, behufs Besichtigung des Schadens und zu treffender Anordnungen hinsichtlich des Neubaues, sich am folgenden Morgen an Ort und Stelle begeben und nicht vor Abend zurücklehren werde. Das fehlte gerade noch, die Beiden einen ganzen Tag allein zu lassen — denn meiner unbequemen Nähe würden sie sich, wenn es ihnen so genehm, wohl zu entziehen wissen.

Ich versuchte es, Arthur zu einem Aufschub seiner geschäftslichen Excursion zu bestimmen. Ich bat ihn, dieselbe am zweitsnächsten Tage anzutreten, an welchem Theodor und ich nach der Hauptstadt zurücksehren würden. Arthur meinte aber, daß dies gerade der Grund sei, warnm er die Ordnung dieser Ausgelegenheit nicht verzögern wolle, denn so lange wir hier seien, wisse er, daß seine Margarethe sich nicht langweilen würde, und trotz meiner verschiedensten Einwendungen blieb er bei seinem Entschlusse.

Theodor strahlte und auch in Margarethens Augen blitte ein Freudenschimmer, der mich fast rasend machte vor Grimm, und ich beschloß, meine letzte Karte auszuspielen, um Arthur von seinem Vorhaben zurückzuhalten.

Nach dem Thee, während Margarethe uns einige Lieder sang, zu welchen sie Theodor, wie gewöhnlich auf dem Clavier begleitete, brach ich die Gelegenheit vom Zaune, um meinem Freunde, mit Ausnahme des auf Margarethe bezüglichen Details, mein ganzes mit Theodor während der Bahnsahrt geführtes Gespräch zu erzählen. Mit wahrer Wonne verbreitete ich mich über die eines Don Juan's würdigen Anschauungen des "Unswiderstehlichen" über Liebe und Treue und entblödete mich nicht, auch seines, wie er behauptete, aus seinen intimen Ersahrungen geschöpften Wahls und Wahrspruches: Veni, vidi, vici! Erswähnung zu thun. Wer beschreibt jedoch meine Fassungslosigkeit, als ich sah, daß auch dieses Mittel nicht versing!

Troll-Borofthani, Was ich geschaut.

7

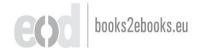

Mit ruhigem Lächeln hörte Arthur mir zu, und als ich schwieg, sagte er ganz unbefangen:

"Ja, ja, ich kenne das. Solche Ansichten sind bei den Männern gang und gabe, namentlich bei den Junggesellen."

Ich war wie vor den Kopf geschlagen und starrte ihn an, als hätte er plötzlich angefangen, chaldaisch zu sprechen. Auch muß ich in meinem grenzenlosen Staunen ein etwas dummes Gesicht gemacht haben, denn er lachte geradezu, als er mich ansah. Ich wurde so erbittert über ihn, daß ich ihm sicherlich etwas Grobes gesagt hätte, wenn nicht in diesem Augenblicke ein von Margarethe vorgetragenes Gounod'sches Lied beendigt und sie zu uns herangetreten wäre, wodurch unser Gespräch abgeschnitten war.

So zwang ich mich denn, gegen Margarethe gewendet, zu ein paar artigen Floskeln über ihren Gesang — von dem ich diesmal freisich wenig gehört hatte — während ich innerlich Arthur mit Molidre apostrophirte: Tu l'as voulu, George Dandin! Am anderen Morgen, als Arthur, seinem Borhaben gemäß, fort suhr, stand Margarethe, so zeitlich früh es auch war, am Wagen, um ihm Adieu zu sagen. Am offenen Fenster stehend, sah ich, wie sie sich zärtlich umarmten und küßten und hörte Margarethe sagen:

"Also punttlich, Arthur, teine Berspätung!"

"Bünktlich, wie eine Sonnenuhr!" rief er zurück, während et lachend in den Wagen sprang.

Ich aber bachte: "Sei Du nur pünktlich, mein Lieber, so pünktlich kannst Du doch nicht sein, um Deinem Unheil zuvorzukommen, dem Du kopfüber entgegen rennst!" Der Vormittag verging wie die anderen, ohne daß etwas Besonderes vorsiel. Nur glaubte ich an Theodox sowohl wie an Margarethe eine gewisse nervöse Unruhe zu bemerken, als ob sie irgend etwas mit Spannung erwarteten.

Bei Tische — das Dessert war eben aufgetragen worden — griff Theodor nach seinem mit edlem Wein gefüllten Glase und co emporhaltend, sprach er zu Margarethe gewendet:

"Es verstößt zwar gegen die gute Lebensart, sich selbst zum Hauptgegenstande des Gespräches zu machen. Dennoch kann ich es mir nicht versagen, zu bemerken, daß ich heute mein Geburtsfest seiere. Gestatten Sie mir, gnädige Frau, mein Glas auf Ihr Wohl zu leeren, indem ich Ihrer Güte und Ihrer liebenswürdigen Sinladung, in Ihrem Hause zu weilen, es danke, daß der heutige sich zu dem schönsten und reizvollsten Geburtstag meines Lebens gestaltet."

Margarethe schlug sich in die Bande.

"Ihr Geburtstag ist heute!" rief sie heiter. "Das trifft sich ja köstlich! Schabe, daß Sie es nicht früher gesagt, dann hätten wir ein kleines Fest veranstaltet. Nover mind, noch ist es ja nicht zu spät dazu."

Ein schelmisches Lächeln flog über ihr Gesicht. Sie erhob ihr Glas und die Becher klangen aneinander.

Mich aber faßte es wie ein Taumel. Indem ich mit dem Rande meines Glases dasjenige Margarethens berührte, rief ich lustig:

"Evviva, Theodor! Ein Hoch bem Unwiderstehlichen und seiner Siegesbahn!"

Theodor blidte mich betroffen an. Margarethe lachte.

7 \*

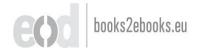

"Das gilt nicht," rief sie. "Darauf stoße ich nicht an."
"Mein Freund hat sich falsch ausgedrückt," siel Theodor ein. "Manche Spötter geben mir allerdings diesen Namen. Dies beruht jedoch auf einer Berwechslung der Begriffe. Kein einzelner Mensch ist unwiderstehlich, nur die siegreiche Allmacht der Liebe ist es. Wollen Sie auf die Macht der Liebe trinken, gnädige Frau?"

Während Theodor sprach, hatte Margarethe den Blick gesenkt. Jett fah sie wieder auf.

"Es lebe die Liebe!" fagte fie.

Nochmals erklangen die Gläser und Theodor's und Marsgarethens Blide begegneten sich in stummer und doch beredter Sprache.

Nach Tische zog Margarethe sich für kurze Zeit zurück, um, wie sie mir zuflüsterte, für Theodor's Geburtstag eine kleine Ueberraschung vorzubereiten.

"Du wolltest mir mit Deinem Toast eine kleine Grube graben," sagte Theodor, als Margarethe uns verlassen hatte. "Ich fürchte jedoch, daß sich wieder einmal das Sprichwort von solchem Gebaren bewähren werde. Nicht ich werde es sein, der hineinstürzt. Deine Theorien werden mit einem großen Plumps hineinfallen."

"Morgen geht die Frist zu Ende," versette ich.

"Allerdings. Aber zweifelst Du wirklich noch baran, daß meine Anschauungen Recht erhalten werden?"

Ich zudte mit den Achseln und gab keine Antwort.

Eine halbe Stunde später vereinigten wir uns im kuhlen Billardzimmer zu einer kleinen Partie, benn noch war es zu

heiß, um ins Freie zu gehen. Später sollte eine Kahnfahrt und nach derselben ein Spaziergang in den Wald unternommen werden. Margarethe wollte uns zu dem an ihrem Lieblingsplätzchen erbauten Pavillon führen, den sie uns noch nicht gezeigt hatte.

Alles verlief ganz programmgemäß. Aber während ich ruberte, bemerkte ich wiederholt, wie Theodor, der am Steuer saß, mit Margarethen leise Worte tauschte. Auch schien es mir, daß sich die von mir schon früher wahrgenommene erregte Spannung ihres Wesens sichtlich steigerte.

Schon neigte sich die Sonne ihrem Untergange zu, ihre schräg auffallenden Strahlen glitzerten und glänzten auf den Wellen wie slüssiges Gold. Die Abendkühle senkte sich erfrischend hernieder.

An einer buchtähnlichen Biegung des Flusses, an dessen User eine Bank stand, landeten wir, um von dort aus den Weg durch den Forst nach dem Pavillon einzuschlagen. Wir hatten jedoch erst einige Schritte zurückgelegt, als Margarethe erklärte, vorher noch nach Hause gehen zu wollen, um sich einen Shawl zu holen. Der Abend sei plötlich so kühl geworden.

Theodor meinte jedoch, wir sollten vorangehen, er würde nach Hause eilen, um das Gewünschte zu bringen.

Er setzte sich in Schnellschritt — doch nur, um nach zwei Minuten einen kleinen Schrei auszustoßen und, indem er hinkend zu uns zurückehrte, die Erklärung abzugeben, er sei gestrauchelt, habe sich den Fuß verletzt und bäte daher mich, die Mission zu übernehmen, da er unmöglich so rasch zu gehen vermöchte. Sie Beide würden hier auf der Bank meine Rücklehr abwarten.

Ich verstand — und vermochte es nicht, ein spöttisches Lächeln zu unterdrücken. Fragend blickte ich auf Margarethe, doch als sie mit freundlicher Bitte sich Theodor's Anordnung anschloß, sah ich, daß es ihr Wunsch sei, daß ich sie verlasse, und begab mich auf den Weg.

"Das also haben sie mitsammen abgekartet, als ich sie flüstern sah," dachte ich, während ich beinahe laufend dem Hause zustürmte. Dort ließ ich mir von einem Diener irgend einen Shawl Margarethens geben und kehrte wieder zurückt. Etwa zwanzig Minuten mochten verstoffen sein, so war ich wieder zur Stelle. Doch die Bank war leer. Weder von Margarethe noch von Theodor eine Spur.

3ch rief, aber feine Antwort tonte gurud.

Da lachte ich laut auf — doch that mir dieses Lachen so wehe, als ob ich weinte.

Dann überlegte ich, was ich thun sollte. Hier warten? — Wozu! Hierher kamen sie gewiß nicht mehr. Nach Hause zurückstehren, allein? — Damit riskirte ich, Margarethe zu compromittiren, beren Escapade mit Theodor dadurch bekannt wurde. Den Beiden auf dem Wege nach dem Pavillon folgen? — Das war unmöglich, denn ich kannte den Weg nicht, der eine Steinwursweite von der Bank entsernt sich in drei verschiedenen Nichtungen nach dem Walde hin trennte. Also was thun —?

Plötlich schoß mit ein Gedanke durch den Kopf. Spornstreichs eilte ich wieder zur Villa zurück und rief Pluto heran, Margarethens prächtige dänische Dogge, deren specielle Freundsichaft ich mir bereits erworben hatte und die mir ohne Widerstreben folgte. Zum viertenmale legte ich, jest von Pluto bes

gleitet, den Weg zur Bank am Flugufer zurück. Dort angelangt, rief ich dem Hunde zu:

"Such' die Frau, such' Deine Herrin, Pluto! Such', such'!" und ich hielt ihm Margarethens Tuch an die Nase, auf daß er besser verstehe, wen er suchen sollte. Und das kluge, schöne Thier verstand mich vortrefflich.

Erst hob es den Kopf empor und schnupperte in die Lüfte, dann den Weg entlang. Und ein leises, kurzes Gebell anschlagend, sprang es in weiten Sätzen auf einem der sich kreuzenden Fuß-pfade dem Walde zu.

"Langsam, Pluto, langsam!" rief ich ihm zu, da ich ihm kaum zu folgen vermochte.

Der Hund mäßigte seinen Lauf und nun ging es, von ihm geseitet, in den Wald hinein.

Es dämmerte bereits und im Forste lag schon tiefes Dunkel Mit den Füßen über Wurzeln stolpernd, mit dem Kopfe an Bäume stoßend, das Gesicht gepeitscht von den niederhängenden Zweigen, folgte ich im Laufschritte meinem wackeren Führer.

Plötzlich sah ich eine Lichtung vor mir und in demselben Augenblicke hörte ich Pluto, der mir in den letzten Minuten vorangeeilt war, saut und freudig ausbellen. Dann ließ sich Margarethens Stimme vernehmen:

"Pluto, Du hier! Wie kommst Du hierher, mein Braver?" Und darauf Theodor:

"Er wird aus bem Garten entkommen und Ihrer Spur gefolgt fein."

Da waren sie also! — Tief aufathmend blieb ich stehen. In diesem Zustande, athemlos, keines Wortes mächtig, mit zer=

zaustem Haar, die Aleider in Unordnung vom wilden Lauf, konnte ich unmöglich vor die Beiden hintreten. Was würden sie von mir denken! Auch mußte ich mich erst besinnen, was ich ihnen zur Erklärung meiner seltsamen Parforcejagd sagen wollte.

Behutsam, um meine Nähe durch kein Geräusch zu versrathen, drang ich bis an den Saum des Waldes vor. Nur der dämmernde Lichtschein, der von dort in das Dickicht siel, leitete mich jest. Denn die Stimmen der Gesuchten waren verstummt. Am Rande der Lichtung, vom tiesen Schatten der Bäume gesdeckt, hielt ich nochmals inne. Und jest erblickte ich die Beiden.

Inmitten der kleinen Waldwiese, nahe dem im Stile eines Miniaturschweizerhäuschens gebauten Pavillon, stand Margarethe, das Haupt zu Theodor herabgeneigt, der vor ihr auf den Knien lag —

Und mit bebenber Stimme fprach er:

"Zürne mir nicht, Margarethe, daß ich es wage, Dir das Geheimniß meines Herzens zu entbeden. Ich liebe Dich, liebe Dich unsäglich!"

Margarethe trat einen Schritt zurück.

"Wie unvorsichtig!" flüsterte ste hastig. "Wissen Sie denn nicht, daß nicht nur Wände, zuweilen auch die Bäume Ohren haben? — So stehen Sie doch auf!"

Theodor erhob sich. Und die Hand nach dem Pavillon ausstreckend, bat er:

"Margarethe - ?!"

Die Thur öffnete sich und Beibe verschwanden im Inneren des Häuschens.

In einer Secunde stürmte blitartig eine Fluth von Gebanken und Gefühlen burch mein Inneres.

Ein Schmerz durchzuckte mich, wie er heftiger nicht hätte sein können, wäre ich Margarethens Gatte oder Bruder gewesen. Einen Augenblick fühlte ich mich versucht, ihnen nachs zustürzen und Theodor zu Boden zu schlagen. Aber hatte ich etwa ein Recht dazu? Wahrlich nicht! Dann ergriff mich Scham, als ob ich es wäre, der einen Frevel begangen, und eine wilde Qual, meinen Glauben an Tugend, an die Unwandelbarkeit treuer Liebe so schwählich und auf so lächerliche Weise zerstört zu sehen. Und alle diese Gedanken und Empfindungen waren in wenigen Augenblicken zusammengedrängt, denn als ich mich wieder zusammenraffte, siel hinter den Beiden erst die Thür ins Schloß.

Doch was war bies? — In bem Häuschen blitte plötslich ein Lichtschein auf und ein schwacher Schrei ertonte.

Ich schritt vorwärts, und durch ein Fenster in den Pavillon spähend, bot sich mir der überraschendste Anblick.

In der mir gegenüber liegenden Fensteröffnung las ich die burch ein glänzendes Transparent gebildeten Worte:

"Veni, vidi — non vici."

Und nun wurde es hell im Pavillon. Unter Margarethens Händen flammte eine Lampe auf. Und ich sah auf einem Tischschen allerlei kostbare Gegenstände zierlich geordnet: einen eleganten Briefbeschwerer, eine prachtvolle türkische Pseise, ein Cigarrenzetui und noch manches andere, dessen ich mich nicht mehr entsinne.

Neben dem Tischchen aber stand Margarethe — an Arthur's Schulter gelehnt und Beide blickten lächelnd auf Theodor, der starr wie eine Bildsäule an der Thür stand.

Jett trat Margarethe auf ihn zu.

"Hab' ich mein Wort gehalten?" fragte sie. "Ich sagte boch, Ihr Geburtstag treffe sich köstlich. Schade, daß unser Freund, den wir so schmählich im Stiche gelassen, nicht anwesend ist, sich auch an der Ueberraschung zu laben."

"Ihr Wunsch ist erfüllt, gnädige Frau," fiel ich ein, lachend durch die Thür tretend. "Freund Pluto hat mich hierher geführt." Und gegen Theodor gewendet, flüsterte ich: "Wer zulett lacht —"

Theodor hatte endlich seine Fassung wieder gewonnen und mit der Gewandtheit des Weltmannes gute Miene zum bösen Spiele machend, dankte er mit erzwungener Heiterkeit für die allerliebsten Geburtstagsgeschenke und — leise zu Margarethe — für die heilsame Lehre.

Ob diese Radicalcur ihn von dem Wahne seiner Unwidersstehlichkeit und von jenem, daß es keine echte Treue gebe, gründslich geheilt hat? — Ich weiß es nicht. Mir gegenüber versmeidet er es ängstlich, auf dieses Thema zurückzukommen.

## Schwer geprüft.

Ber Wanderer, der von dem in den südwestlichen Ausläufern ber Allgäuer Alpen, inmitten eines üppigen Tannenund Gichenwaldes malerisch gelegenen und burch seine heiltraftigen Mineralquellen auch als Curort bekannten Weiler Abelholzen gegen bas etwa eine halbe beutsche Meile bavon entfernte, knapp an die östlichen Ufer bes freundlichen Chiemfees geschmiegte Dörfchen Uebersee hinabsteigt, tommt, wo der Beg aus bem Balde hervortritt und fich tiefer gegen die Thalebene fentt, an einem maffiven Gifengitter vorüber, das einen schattigen Garten gegen die baran vorbeiführende Bergftrage abichließt. Wer in der Schwale eines heißen Sommertages hier vorüberschreitet, mag wohl einen Augenblick stillstehen, um burch bie Gifenstäbe bes Gitters einen begehrlichen Blid auf dieses reizende Beim zu werfen, welches bas zwischen bem buntlen Grun ber Baume und über ben bunten Flor eines mächtigen, ben ganzen Vorplat des Gebäudes einnehmenden Rosenrondeaus hell und heiter hervorblidende Landhaus feinen Bewohnern bieten mag.

Auch heute sandte die Augustsonne ihre gluttragenden Strahlen versengend heiß von dem wolkenlosen, durchsichtig klaren Himmel in das Thal hernieder. Aber hier, in dem an

breitästigen dichtbelaubten Bäumen reichen Garten, in welchem aus dem unmittelbar angrenzenden Nadelholzwalde die Luft frisch und würzig herabstrich, war die unten im Thalkessel drückende Hitze wohlthuend gemildert.

Die Besitzer des anmuthigen Landhauses, Doctor Richard Wilnau — den man, seit eine Krankheit ihn des Augenlichtes beraubt, in der ganzen Umgegend nicht anders als schlechtweg den "blinden Doctor" nannte — und seine junge, hübsche Gattin, in der Deffentlichkeit durch ihre vortrefflichen Gemälde, im Kreise der Näherstehenden aber auch durch ihre hohe Geistes-bildung und persönliche Liebenswürdigkeit bekannt, befanden sich plaudernd auf der kühlen Beranda.

Die junge Frau hatte soeben die Lecture der Tagesblätter beendet, die sie nach eingenommenem Mittagsmahle dem Doctor täglich vorzulesen pflegte. Aber im Begriffe, zu ihrer Arbeit wiederkehrend, in ihr Atelier sich zu begeben, war sie, schon auf der Schwelle, von ihrem Gatten zurückgerufen worden.

"Unverbesserlich, ganz unverbesserlich," sagte der Blinde, indem er, heiter lächelnd, sein Haupt an die Rücklehne des Schankelstuhles drückte, in dem er sich behaglich auf und nieder wiegte. "Was wirst Du mir für eine Strafe dictiren, Malwinchen, wenn ich bekenne — und beinahe hätte ich gar nicht mehr daran gedacht — daß ich Dein strictes Gebot, zum Mittags- oder Abendtische niemand einzuladen, ohne Dich vorher hiervon zu verständigen, abermals freventlich übertreten habe?"

"Unerhört!" rief Malwine lachend. "Gestern erst gelobst Du reuig Besserung — heute sündigst Du aufs neue. — Und wer ist es benn, bessen anziehende Gesellschaft Dich zu so schnödem Wortbruche verführt?"

"Rathe nur!"

"Natürlich, der dice Major, der sein tausend und erstes Jagdabenteuer noch nicht oft genug zum Besten gegeben."

"Fehlgeschoffen!"

"Dann ist es der Badcarzt, von dem Du Berichte interefsanter Krankheitsfälle erwartest."

"Reineswegs!"

"Also vielleicht Baronin X., von der Du fürzlich sagtest, daß niemand Dich zur Bioline so gut auf dem Clavier zu accompagniren verstände als sie?"

"Ebenfalls nicht. Doch ich sehe schon, Du erräthst es ja nicht. Wie solltest Du auch?"

"Nun benn?"

"Universitätsprofessor — ja, mein Gott, wie hieß er benn nur gleich? Professor --- "

"Du weißt ben Namen besjenigen nicht, den Du eingeladen?" lachte Malwine.

"Doch, doch, er wird mir gleich in den Sinn kommen. Heute Vormittag, während Deiner Abwesenheit, wurde ich durch den Besuch dieses Herrn überrascht, der allerdings nicht so sehr mir, als vielmehr Dir galt. Er erzählte, er sei ein Jugendstreund Deiner Familie und Schulcollege Deines verstorbenen Bruders gewesen, aber seit vielen Jahren — Du warst damals noch nahezu ein Kind — habe er Dich nicht gesehen. Jest bessindet er sich auf seiner Ferienreise, und da er zufällig von Deinem Aufenthalte hier gehört, wollte er die Gelegenheit nicht

ungenützt lassen, Dich aufzusuchen. Ja, nun fällt mir auch schon sein Name ein. Halt — Hellwig nannte er sich!"

"Hellwig!" wiederholte Malwine, während ihr erbleichendes Untlit Schrecken, Freude und Schmerz in raschem Wechsel wiederspiegelte.

Der Doctor plauderte weiter, berichtete, was der Gast von seiner Reise in diesem schönen Alpengebiete, das er jetzt zum erstenmal betrete, erzählt, und schilderte, mit welch freudiger Bewunderung er von Malwinens Bildern gesprochen, die er in mehreren Knnstausstellungen gesehen.

Aber seine Frau hörte von all dem nichts. Der eben vers nommene Name schwirrte ihr im Ohre, so laut, daß er die Stimme ihres blinden Gatten weit übertonte.

Wenige Stunden später sprang Malwine ungeduldig von ihrem Size vor der Staffelei empor, Pinsel und Palette mißmuthig in eine Ede schleubernd. Sie groute mit sich selbst, denn
trot aller Anstrengung vermochte sie nicht zu arbeiten. Ihre
Pand zitterte, untlar sah ihr Auge und unablässig irrten ihre
Gedanten von dem seiner Vollendung harrenden Gemälde fort,
weit fort nach ihrer Kindheit trautem Heim. Sie sah sich selbst
als glüdliches Kind, als ausblühendes Mädchen, dessen übersprudelnder Frohstnn selbst von des stets kränkelnden Baters
Stirn die trüben Schatten hinwegzuscherzen wußte. Sie schaute
an ihrer Seite die stille, ernste, unvergeßlich theuere Frau, deren
sanste Hand und wachsames Auge mit jener treuen Fürsorge,
die nur Mutterliebe zu üben im Stande ist, ihre Erziehung
leitete. Sie erinnerte sich ihrer Professoren, besonders des grämlichen Zeichnenlehrers, der sür seine Schüler selten ein freund-

liches Wort hatte, für sie aber die sonst stereotype unwirsche Miene zumeist ablegte, und die eine oder andere ihrer Zeichenungen ihren Eltern vorweisend, mit geheimnisvollem Lächeln und bedeutungsvollem Kopfschütteln bemerkte: "In dem Kinde steckt etwas."

Sie gedachte ihres frühverstorbenen Bruders, und neben ihm tauchte die Gestalt eines anderen frischen munteren Knaben immer deutlicher in ihrer Erinnerung auf, des Ingendsreundes, der als Dritter im Bunde alle kleinen Leiden und Freuden der Geschwister getheilt. Sie hatte ihn einst geliebt. Mit ahnungs-loser, schwesterlicher Neigung zuerst und dann mit der ganzen Glut des erwachenden Mädchenherzens. Als sie es aber wahrenahm, oder doch wahrzunehmen glaubte, daß sie seine Gegensliebe nicht besaß, daß er in ihr nichts sah als die Gesährtin aus der Kindheit, da hatte sie stolz und tropig ihre thörichte, hoffungslose Liebe bezwungen, dem rebellischen Wünschen und Sehnen Schweigen geboten.

So waren Jahre hinüber gegangen. Sie hatte nichts mehr von ihm gehört und kaum mehr seiner gedacht. Da lernte Doctor Wilnau sie kennen und warb um ihre Hand. Wohl war es nicht jene tiefe, heiße Leidenschaft, die ihr Herz zu seinem Herzen zwang, von welcher die Dichter singen und sagen, daß sie nur einmal entstamme die Menschenseele und dann nie, niemals wieder, aber sie war dem trefflichen Manne in inniger Freundschaft geneigt, der süße Zauber des Bewußtseins, geliebt zu sein, that das Uedrige, und so ward sie seine Frau. Sie hatte es nie bereut. Jest aber beschlich sie leise ein seltsames Gefühl — sie wußte es selbst nicht gleich zu deuten — wie ein heims

liches Bedauern, nicht frei zu sein. Sie strich sich mit der Hand über die Stirn, als wollte sie Gedanken wegwischen, die da brinnen gegen ihren Willen sich regten.

Ploplich aber trat fie an einen Schrant, in bem fie einen Theil ihrer Arbeiten aufzubewahren pflegte. Gie mahlte lange in der Menge der hier aufgestapelten Stiggen, Studienbatter, Rreide= und Feberzeichnungen, bis fle bas Gesuchte fand. Ein freudiges Lächeln glitt über ihr Gesicht, als sie bas Gemalbe vor fich auf die Staffelei ftellte. Es war ein reizendes Bild. Renner, die es gesehen, hatten es einstimmig für eine von Malwinens besten Arbeiten erklärt. Aber trot der bedeutenden Summen, die ihr bafür geboten worden, hatte fie fich nie ju entschließen vermocht, sich von ihm zu trennen. Es mar ja nicht nur ihr bestes, sondern auch ihr liebstes Bild. Zwei Rinder stellte es vor, einen Anaben und ein Madchen, die auf weichem Waldesrasen von ihrer Beschäftigung ausruhend, auf welche bas bis an ben Rand mit rothglanzenden Erbbeeren gefüllte Rorbchen hinwies, das zwischen ihnen und ber zu ihren Füßen Wache haltenden prächtigen Dogge stand, eingeschlummert maren. Des Madchens blondumlodter Ropf war an die Schulter des fraftigen Jungen gelehnt, mahrend biefer jum Schute feinen Urm um beffen Naden geschlungen hielt.

Lange weilte Malwinens Auge auf dem Bilde. Aber allmählich verdüsterte sich ihr Blick. Nicht mehr mit träumerischer Wehmuth, sondern mit seindseligem Trope starrte sie jetzt auf das Abbild desjenigen, der ihre Gedanken abermals mit unwiderstehlicher Gewalt gefangen genommen. Sie zürnte ihm. Warum kam er, den schwer errungenen Frieden ihres Herzens zu stören? Hatte sie nicht genug durch und um ihn schon gelitten? Wer gab ihm das Necht, sich bei ihr einzudrängen und übersmüthig die heißen, qualvollen Kämpfe ihrer Seele zu erneuern? Nein, das wollte sie nicht dulden! Sie wollte ihn nicht wiederssehen!

Nasch entschlossen, trat sie an den Glockenzug, um durch die herbeigerufene Dienerin ihren Gatten bitten zu lassen, den heute zu erwartenden Gast allein zu unterhalten, da sie in Folge plötzlichen Unwohlseins gezwungen, sich zur Ruhe zu begeben, an der Gesellschaft nicht theilnehmen könne.

Aber als sie bie Sand ausstreckte, um die Klingelichnur zu ziehen, ward an die Thur geklopft, und im nächsten Augenblicke stand Bellwig vor Malwinen - nicht als ber frohstnnfpruhende, tede Junge, ber Gefährte ihrer Rindheit, nicht als großaufgeschoffener, schlanker Jüngling, bas Berz voll Jugendluft, ben Ropf voll hochfliegender Plane, das Ideal ihrer erften Liebe, fondern in der Bollfraft reifer, aber frifcher, ungebrochener Mannlichteit. Wohl hatte die Beit in die breite, gewölbte Stirn zwei tiefe Furchen eingeschnitten, die von schwerer Gebantenarbeit ober auch von erlittenem Gram erzählten, und ber machtige, dichte Bollbart tam Malwinen ungemein fremb vor; aber als das feelenvolle, tiefblaue Auge mit feinem warmen Strahl ihr Ange traf, da erkannte fie ibn wieder, den wohlbekannten Blid des Freundes. Und fo fonderbar ift das Menschengemuth! Bahrend fie bor wenig Augenbliden noch fest entschlossen war Alfred nicht zu feben, freute fie fich jest von gangem Bergen seines Wiedersehens. Auch die bange Beklommenheit, die fie bei scinem unerwarteten Eintreten ergriffen hatte, wich allmählich.

Troll-Boroftyani, Bas ich gefchaut.

vor dem kamerabschaftlich treuherzigen Tone, den der einstige Spielgenosse in altgewohnter Weise anschlug.

Er wußte so anmuthig zu plaudern. Zuerst berichtete er von den Reisen, die er nach Vollendung seiner Universitätssstudien unternommen, in lebhafter, fesselnder Darstellung die Eindrücke schildernd, die das Gesehene und Erlebte auf ihn geübt. Dann erzählte er, von welch hoher Freude er erfüllt ward, als er von den Erfolgen hörte, die Malwine auf ihrer künstlerischen Laufbahn erntete. Und schließlich kehrte er zu ihrer Kinderzeit zurück, der Jugendsreundin tausend kleine, gemeinschaftlich durchsgemachte Erlebnisse ins Gedächtniß rusend, die ihnen damals als große, wichtige Abenteuer erschienen waren.

Db sie sich noch erinnere, fragte er sie, wie sie einst im Walde, von einem heftigen Gewitter überrascht, in einer auf der an den Wald grenzenden Wiese zur Ausbewahrung des Heues errichteten Bretterhütte Schutz gesucht, und in Folge der übersstandenen Angst und der Ermüdung des raschen Lauses und wohl auch vom starten Duft des frischen Heues betäubt, in so tiesen Schlaf gesunken waren, daß sie den Abend und die ganze Nacht ununterbrochen schliesen, dis sie am anderen Morgen ein sich mächtig regender Appetit erweckte, worauf sie sich etwas kleinlaut und bange vor dem Schelten der beunruhigten Eltern, die sie mit Angst und Sorge vergeblich gesucht, nach Hause schlichen?

Und ob Malwine daran noch denke, wie sie einmal auf einer ihrer häufigen Excursionen nach der auf einem nahen Hügel gelegenen Burgruine, mit einer Laterne versehen, in den unterirdischen Gängen und Gewölben des Nitterschlosses herum-

stöberten, fest überzeugt, daß sie entweder einen verborgenen Schatz, oder aber das Knochengerippe irgend eines in dem Ber-ließe verschmachteten Gefangenen entdecken müßten?

"Ah," rief Alfred lachend, "ich that damals gar muthig und verwegen, ich versichere Dich aber, als uns das Licht in der Laterne plötlich verlöschte und wir rathlos in dem finsteren, von dumpfem Modergeruch erfüllten Kellerraum standen, da war mir ganz abscheulich grausig zu Muthe, und hätte nicht der Gedanke, daß Furcht für einen Mann eine Schande sei, mir Kraft gegeben, so hätte ich sicherlich vor Angst geweint."

Und so planderte er weiter, an dieses und jenes Begebniß aus ihrer Jugendzeit erinnernd, nach dem einen oder anderen Bekannten jener Spoche sich erkundigend, und dazwischen versslocht er die Erzählung späterer Ereignisse.

Malwine hörte ihm schweigend zu. Selten unterbrach sie seine Rede durch eine Frage oder durch eine eingestreute Bemerkung. Ihr war es, als sei die sie umgebende Wirklichkeit, alles, was sie sah und hörte, nicht Wahrheit, sondern ein Traumgebilde. Und im Traume sah sie sich ins Elternhaus zurückverset — als Mädchen — und Alfred, den zu lieben sie nie aufgehört, sei heimgekehrt, um — sie dachte den Gedanken nicht zu Ende.

Allmählich veränderte Alfred sein Gesprächsthema. Von seinen eigenen Erlebnissen ging er auf jene Malwinens über, sprach von ihren Gemälden, dann von ihren Eltern, von ihrem Gatten und von dem schweren Unglücke, das durch dessen Erstlindung ihn und sie getroffen, augenscheinlich bemüht, Malwine zu Mittheilungen über sie selbst und ihr Leben zu veranlassen.

Aber ihre Antworten waren kurz und ausweichend, und so war er genöthigt, die Unterhaltung selbst weiterzuführen.

Plötzlich unterbrach er sich. Sein über das scheinbare Chaos von Gemälden, Sculpturwerken, Alterthümern, Decorations-stücken und den sonstigen unzählbaren im Atelier zerstreuten versschiedenen Gegenständen schweisender Blick war auf das Bild mit den beiden Kindern gefallen, und mit einem Ausrufe lebshafter Ueberraschung war er aufgesprungen, um es näher zu betrachten.

"So hattest Du des wilden Jungen doch nicht gänzlich vergessen," sagte er dann. "Dieses Bild giebt Zeugniß, daß Du manchmal seiner gedacht."

Ein feines Incarnat überzog Malwinens Wangen.

"Wer würde seiner Kindheit vergessen," entgegnete sie, "zumal wenn dieselbe eine glückliche war?"

Alfred antwortete nicht. Er war an das offene Fenster getreten, von welchem aus sich ein herrlicher Fernblick darbot über das weite Thal, den stillen See mit seinem stolzen Königs-schlosse und den himmelanstrebenden Bergen im Hintergrunde. Die sinkende Sonne sendete ihren letzten Strahlengruß und die pittoresten Formen der blaugrünen Gebirge zeichneten sich scharffantig auf dem in leuchtenden Farbentönen von dunklem Biolett dis hellem Rosa erglühenden Firmamente ab. Munter und beschende glitt ein kleines Dampsschiff über den See, und die sich hinter demselben hinziehende Wassersuche glitzerte und glänzte wie slüssiges Gold. Ein sanster Lufthauch strich durch die Blätter der Bäume, wiegte die Spitzen der schlanken, grünen Grashalme und die Kelche der Blumen und tändelte mit dem Strahle des

Springbrunnens im Garten. Aus dem Zimmer des Blinden klangen leise, wie aus ferner Welt, weiche, innige Geigentöne.

"Malwine," unterbrach Alfred plötzlich das eingetretene Schweigen, indem er mit fast brüster Raschheit sich vom Fenster weg zu ihr wendete, "Du weißt die eigentliche Ursache meines Hierherkommens noch nicht."

Erstaunt und fragend blidte Malwine in das heftig erregte Antlit des Freundes.

"Die eigentliche Urfache Deines Rommens -?"

"Ja, die weißt Du noch nicht," wiederholte Alfred. "Ich bin gekommen, Dich zu fragen, ob Du glücklich bist? Db Deine Ehe eine glückliche ist, ob Dein Gatte nicht nur Deine Hand, sondern auch Dein Herz besitzt?"

"Und ich," erwiderte Malwine kalt, "muß Deine Frage mit einer Gegenfrage beantworten, wer Dir das Recht giebt, berartige Erklärungen von mir zu fordern?"

"Wer mir das Necht giebt?" stieß Alfred mit gepreßter Stimme hervor. "Meine Liebe giebt mir das Necht hierzu. Ja, Malwine, ich liebe Dich, ich habe Dich immer geliebt. Aber als kindischer Junge an Deiner Seite hinlebend, da wußte ich es selbst nicht, daß meine Liebe eine tiefere, mächtigere seinals die brüderliche Zuneigung zur Jugendfreundin. Als ich fern von Dir weilte in weitem, fremdem Lande, da wurde es mir freislich klar, daß ich Dich liebte mit der ganzen Kraft meines Herzens, aber brieflich um Dich werden, Dir brieflich das Gesständniß ablegen, das wollte ich nicht. Du solltest frei sein, die Jahre unserer Trennung, so dachte ich, würden auch Dich die Klarheit über Dich selbst gewinnen lassen, ob Du in mir nur

den Kameraden sahst, oder ob Du mich so liebtest, wie mir manchmal die sinnbethörende Hoffnung meines Herzens vorsspiegelte. — Heimgekehrt, erfuhr ich, Du seiest verlobt. — Ich habe in diesen Jahren redlich mit mir gerungen, Malwine, ich hab' es versucht, meine Neigung zu bekämpfen, Dich zu vergessen. Ich kann es nicht. Ein Dämon des Zweisels slüstert mir unablässig zu, daß Du vielleicht mir doch nicht unwiederbringslich verloren seiest, daß Du diese She vielleicht ohne Liebe einsgegangen, daß nicht Doctor Wilnau es ist, der Dein Herz bessitzt, sondern —"

"Halt ein!" rief Malwine, deren Wangen Todesblässe überbeckte.

Aber Alfred gehorchte nicht.

"Nein, erst soll mir Gewißheit werden," fuhr er fort, indem er ihre beiden Hände ersaßte und gegen sich hinzog. "Sprich nur das eine Wort, sprich es aus, Malwine, ob Du ihn liebst! Wenn es so ist, wenn es ihm gelungen, Dein Herz zu gewinnen und Dich zu beglücken, ich schwöre es Dir, dann will ich schweigend dieses Haus verlassen und Du sollst niemals wieder von mir hören. Wenn aber Deine She ein Irrthum war, wenn sie Dir das Glück nicht bietet, das Du von ihr erhofft, wenn Du mich liebst — dann, o dann wird keine Macht der Erde Dich in diesen Fesseln zurückhalten, ich werde sie zu sprengen wissen und vor Gott und der Welt wirst Du mein Weib werden!"

Malwine schwieg. Sie hatte die Augen geschlossen und ihr Athem drang schwer und zitternd aus ihrer hochwogenden Brust.

Tief und tiefer beugte sich Alfred's Angesicht auf ihr Haupt hernieder. Seine Lippen berührten die ihrigen, und ihm ward die Gewißheit, nach der er sich gesehnt —

Ein heller Glockenton weckte die Beiden aus der seligen Trunkenheit des ersten Kusses der Liebe. Es war das Zeichen zum Abendtisch.

Auf der Beranda fanden sie Gesellschaft. Einige Berren aus ber Umgebung maren zum Besuche bes Doctors eingetroffen und ber gaftfreundliche Hausherr hatte fie jum Abendbrot gebeten. Malwine mar froh, nicht mit Richard und Alfred allein zu fein. Die Rolle, die fie jett zwischen beiden Männern hatte spielen muffen, mare ihr als Luge erschienen, und ihrer geraden, offenen Natur mar Luge unerträglich. Die Gegenwart ber Fremden enthob fie des trugerischen Spieles, indem fie allen Anwesenden die gleiche freundliche Aufmerksamkeit schenkte. Aber während sie über bes einen mehr ober weniger geistreichem Wortspiele höflich lächelte, von einem Anderen fich den Unterschied zwischen ber englischen und russischen Art ber Bereitung bes Thees erklären ließ, ober mit einem britten über bie realistische Richtung in der dichtenden und bildenden Kunft biscutirte, mar ihr Bebanke boch nur bei dem, der ihr gegenüber faß, aus beffen Auge ihr unermegliche Liebe und unermegliche Freude entgegenleuchtete, und bei ihrer nachsten Bufunft, die ihr ein neues, bis jett noch nicht gefanntes Gluck bringen follte.

Die Abendstunden gingen vorüber und die Gaste kehrten heim. Mit einem flüchtigen "Schlafe wohl!" und einem raschen Händedruck verabschiedete Malwine sich von ihrem Gatten, um sich in ihr Schlafzimmer zurückzuziehen. Sie bedurfte der Einssamkeit, um über das Geschehene und noch zu Geschehende nachs zudenken, sich auf sich selbst zu besinnen. Denn alles war ja so plötzlich, so unvorbereitet über sie hereingebrochen.

"Morgen komme ich wieder, um mit Dir alles Nöthige zu besprechen," hatte Alfred ihr beim Weggehen zugeflüstert.

Ja morgen, morgen!

Berwundert schaute Malwine um sich, als sie die Thür zu ihrem neben dem Schlafzimmer gelegenen Boudoir öffnete. Ein starker, süß betäubender Wohlgeruch drang ihr entgegen. Und nun erblickte sie einen mächtigen Heliotropenstrauß — ihre Lieblingsblumen — und vor demselben ein kleines Etui aus dunklem Leder. Es enthielt einen goldenen Armreif, dessen Innenseite das Datum zweier Tage trug, des morgigen und desselben Tages vor fünf Jahren.

Bas follte all bies bedeuten?

Ach, jest siel es ihr ein. Morgen war der fünfte Jahrestag ihrer Vermählung. Und diese Geschenke kamen von Richard, der ihr damit ein Zeichen geben wollte, daß er dieses Tages mit Freude gedenke.

"Richard, Richard!" stammelte sie, und einer mächtigen Sturmfluth gleich überwältigte sie die Erinnerung an den, dessen Frau sie war, der sie liebte und dessen sie, im heißen Drange ihrer eigenen wieder erwachten und jest erwiderten Liebe, nimmer gedachte.

Mit einem halb unterdrückten Wehruf sant Malwine auf die Kissen des Divans und preßte die Hände vor ihr zuckendes Gesicht. Ihr Denken drehte sich wirr im Kreise und ein wilder,

brennender Schmerz umschnürte wie mit eisernen Klammern ihre Bruft.

Doch allmählich glätteten sich die Wogen ihrer vom Grunde aufgewühlten Seele und ihr Geist gewann die Klarheit wieder, welche die aufgewiegelte Leidenschaft auf Augenblicke zu trüben vermocht. Sie überdachte die fünf Jahre ihrer Ehe, fünf Jahre der treuesten, innigsten Liebe ihres Mannes. Sie gedachte jenes entsetlichen Tages, als seine dauernde, unheilbare Erblindung zur unzweifelhaften Gewißheit geworden. Sie selbst war die, wenn auch schuldlose Ursache dieses Unglückes. Als sie an schwerer und ansteckender Krankheit daniedergelegen, war Richard, als ihr Arzt und Pfleger, nicht von ihrem Lager gewichen. So hatte er das Gift der mörderischen Krankheit eingesogen. Malwine genas — er erblindete. Und als er ihr Schluchzen hörte, das sie, von heißem Mitleid ergriffen, nicht zurückzudrängen vermochte, da versuchte er es, sie zu trösten.

"Weine nicht!" sprach er, "denn ich bin nicht bedauernswerth. Ich fühle mich unvergleichlich glücklicher — wenn auch blind — an Deiner Seite, als mit gesunden, sehenden Augen ohne Dich."

Und von diesem Manne, dessen einziges Glück in der düsteren Nacht seines Lebens sie war, sollte sie sich abwenden? Dieses Herz sollte sie von sich stoßen, das warm und liebend nur für sie schlug? D, sie wußte es wohl, wenn sie es ihm sagte, daß ein Anderer ihre Liebe besitze, er würde der Trennung ihrer Ehe und ihrer Verbindung mit dem, den sie liebte, nicht entgegen treten. Er war zu groß und edel, um ein Wesen mit Gewalt an sich gekettet zu halten, das nicht in freier Wahl

und Neigung sein eigen war. Aber konnte sie es denn? Bersmochte sie es, auf den Trümmern des durch ihre Hand versnichteten Lebensglückes der großmüthigsten Seele ihr eigenes selbstsüchtiges Glück zu erbauen?

Schwer und mühsam erhob Malwine sich von ihrem Sitze. Sie trat auf die Terrasse. "Er schläft," dachte sie. "Kein Traumsgott flüstert es ihm zu, daß ich hier stehe, eines Anderen gestenkend; daß ich, seine Frau, die Hand erhoben, um sein Lebenssglück zu zerstören. Schlummere ruhig, Du Guter, Edler, möge auch mein eigenes Herz darüber brechen, Deine Liebe werde ich nicht verrathen —!"

Da tonten leise, wie eine Antwort auf ihrer Seele Ruf, süße Klänge durch die stille Nacht. Richard stand am offenen Fenster und spielte. Er spielte für sie, spielte ihr liebstes Lied.

Plötlich legte sich ein weicher Arm um seinen Nacken und ein treues Haupt an seine Brust. Er ließ die Geige sinken und drückte einen Kuß auf das lockige Haar. Ein heißer Tropfen siel auf seine Hand.

"Du weinft, Geliebte?"

"D lasse mich weinen, Richard! Sollte ich ungerührt bleiben ob Deiner unendlichen Güte, Deiner unendlichen Liebe?" Lächelnd zog Richard seine Frau fester an sich.

"Du weinst, weil ich Dich liebe! Ich aber weine nicht, ich bin so glücklich, und doch liebst ja Du auch mich?"

"Ich liebe Dich!"

"Und wirst mich ewig lieben?"

"Ewig!"

\* \*

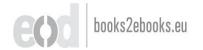

Am anderen Tage um die Mittagsstunde trat Alfred durch das Gitterthor des Gartens auf die Straße. Malwine hatte ihm für immer Lebewohl gesagt.

Als Pfand ihrer Freundschaft nahm er das Bild der beiden Kinder auf dem Waldesrasen mit sich. Es hing sortan über seinem Arbeitstische. Und in schweren Stunden des Kampses zwischen Pflicht und Neigung, wenn der ungestüme, leidenschaftsliche Drang der Natur recht zu behalten drohte gegen die leise mahnende Stimme höherer Geisteserkenntniß, da blickte er zu dem Bilde auf, und im Gedanken an sie, die ihn geliebt und ihre Liebe der Pflicht geopfert, sand er, gleich ihr, die Krast zum schwersten Siege, zum Siege über das eigene Herz!

## "Es fiel ein Reif in der Frühlingsnacht —"

rgendwo las ich einmal vor langer, langer Zeit ein Volkslied. Ich vergaß es wieder, nur eine Verszeile darans ist in meiner Erinnerung haften geblieben:

"Es fiel ein Reif in ber Frühlingsnacht —"

Und diese Zeile summt mir im Kopfe, wenn ich meines jungen Freundes Erwin gedenke —

Raum dreijährig hatte er seine Mutter verloren. Und da er auch keine Geschwister besaß, hängte er sich mit der ganzen Liebessähigkeit seines kleinen Kinderherzens an seinen Vater, der ihm der Inbegriff alles Herrlichen, Guten und Edlen, kurz sein Abgott war. Und mit Recht. Denn außer diesem Manne gab es wohl kaum einen zweiten, der mit solch opfervoller Liebe für sein Kind sorgte. Mutter und Geschwister, Erzieher und Kameraden wußte er ihm zu erseßen. Außer den Stunden, die den Knaben in der Schule, den Vater im Amte festhielten, sah man die Beiden unzertrennlich beisammen. Der Vater repetirte mit dem Jungen dessen Schulaufgaben, las ihm vor, theilte seine Spiele, nahm ihn auf den Spaziergängen mit. So schmiegte sich die junge Seele immer inniger an den väterlichen Freund

i,

und Berather an, und nichts spielte sich in des Sohnes Leben ab, was er dem Bater nicht in kindlicher Hingebung vertraut hatte.

Nur einmal ereignete sich etwas, was er ihm verschwieg.

Eines Tages, als die Schule zu Ende war und das Jungvolk sich lachend und plaudernd auf den Heimweg begab, trat einer der Knaben plötslich an Erwin heran und gab ihm einen Schlag ins Gesicht.

Erwin war über diesen unerwarteten Angriff so überrascht, daß er erst gar nicht daran dachte, sich zu vertheidigen.

Der Andere aber lachte höhnisch auf und rief: "Das hast Du für Deinen Vater bekommen, gieb es weiter an ihn, er verdient es!"

Da stürzte sich Erwin, außer sich vor Zorn, Schmerz und Entrüstung auf den Burschen und bläute ihn so durch, daß dieser, obgleich größer und stärker als Erwin, sich dessen Schläge, die ihm auf Schulter, Rücken und Gesicht nur so niederhagelten, nicht erwehren konnte.

"Nimm es zurud, was Du gesagt hast, nimm es zurud. Sonst — sonst — " rief er, stammelnd vor Wuth, während seine kleinen Fäuste ben Beleidiger bearbeiteten.

Der Andere versuchte Kopf und Gesicht mit seinen Armen zu decken, aber die Raserei der Empörung seiner Gefühle verlieh Erwin solche Kraft, daß sein Gegner, die Nutlosigkeit jeder Bertheidigung bald einsehend, heulend schrie: "Hör' auf! Ich will es nicht wieder sagen, gewiß nicht! "Hör' auf, hör' auf!"

Da hielt Erwin in der Züchtigung des Buben inne. Er hob seine Schultasche, die er, um die Arme frei zu bekommen, von sich geworfen, vom Boden auf, und ohne sich um den Gemaßregelten, noch auch um die anderen Schulkameraden, die dem wilden Auftritte theils erschreckt, theils lachend zugeschaut hatten, weiter zu kümmern, verließ er raschen Schrittes, noch schwer athmend und mit von der Erregung und Anstrengung gerötheten Wangen und blitzenden Augen den Kampsplatz.

Er ging nicht gleich nach Hause. Es war ihm beklommen zu Muthe. Er mochte bem Bater das Erlebte nicht mittheilen, ihm die abscheulichen Worte nicht wiedererzählen, die der freche Bursche ihm zugeschrien. Nein, das mochte er nicht. Er hättessie nicht über die Lippen gebracht, so sehr schämte er sich, sie gehört zu haben. Darum mußte er sich erst Zeit gönnen, um sich zu beruhigen und dem Bater unbefangen gegenüber treten zu können.

Er machte einen weiten Umweg und als er, nothgedrungen, endlich doch seinem Heim zuschritt, sithlte er es als eine willstommene Erleichterung, von der ihm die Wohnungsthür aufsschließenden alten Dienerin zu hören, daß sein Vater eben einen Boten mit der Nachricht geschickt habe, Erwin möge mit dem gewohnten abendlichen Spaziergang nicht auf ihn warten, da er dienstlich verhindert sei, zur üblichen Stunde nach Hause zu kommen. Sonst war Erwin solches ihm aufgedrungenes Alleinssein ein unerfreulicher Zwischenfall, heute empfand er es als eine Wohlthat.

Er setzte sich an seinen Arbeitstisch, und so schwer es ihm anfänglich auch fiel, seine Gedanken bei seinen Schulaufgaben sestzuhalten, gelang es seinem angestrengten Willen doch, die flüchtigen zu bannen. Allmählich übte die Arbeit ihre segensreiche Wirkung, sein erregtes Gemüth Ruhe sinden zu lassen, und als der Bater, ihn begrüßend, Abends in sein Zimmer trat, lag kein Schatten von Verstimmung mehr im klaren Blicke seines Sohnes.

Die Tage rollten wieder dahin im altgewohnten Geleise. Wohl tauchte hin und wieder die Erinnerung an den ängstlich verschwiegenen Vorfall mit peinlicher Lebendigkeit in Erwin's Seele auf, und zuweilen schien es ihm, als könnte er den Stachel, den er in seinem Herzen zurückgelassen, ausreißen, wenn er ihn seinem Vater erzählte. Aber so oft der Gedanke an Mitztheilung des Geschehenen näher an ihn herantrat, fühlte er zusgleich das innerliche Unvermögen hierzu — und so schwieg er und vergaß es allmählich selbst.

Eine Reihe von Jahren war verflossen, der Knabe zum Jüngling gereift. — An dem innigen Verhältniß zwischen Vater und Sohn hatte die Zeit aber nichts geändert, die Beiden schienen unter einem Himmel friedlichen, wolkenlosen Glückes zu wandeln.

Doch als der Bater einmal von einer mehrwöchentlichen Dienstreise heimkehrte, fand er Erwin, den linken Arm in der Schlinge tragend.

"Eine Bagatelle — ein leichter Säbelhieb, in einer Studentenpaukerei davongetragen — weiter nichts" — so beruhigte Erwin den besorgten Bater. Und auf sein näheres Bestragen erzählte er ihm, wie sich aus einem ganz unbedeutenden Borfall ein Wortwechsel zwischen ihm und einem seiner Collegen entwickelt und ein Duell zur Folge gehabt habe.

Es war eine Lüge, was Erwin berichtete — die erste Lüge seines Lebens. Die Ursache des Zweikampfes war eine ganz andere als jene, die er dem Bater erzählte.

Eines Abends, als Erwin im Raffeehause einer Billardpartie seiner Collegen zuschaute, hörte er im Laufe eines von zwei in seiner Rabe an einem Tischen fitenben Berren mit leiser Stimme geführten Gespräches ben Namen feines Baters fallen. Erwin trat unauffällig näher an sie heran und horchte auf. Der altere ber beiben Berren erzählte bem jungeren, baß er um Berleihung der Stelle als Bahnarzt bei der St.'schen Gisenbahngefellschaft eingekommen sei, nachdem dieselbe burch ben Tod eines gemiffen Doctor Berger, ber fie zulett bekleibet, frei geworben. Er warte nur auf Herrn R . . . .'s - bies ber Name von Erwin's Bater — Rudfehr, beffen Stimme, wie er wisse, bei der Besetzung der Stelle maßgebend sei, um sich perfonlich vorzustellen und ihn um Berücksichtigung feines Besuches zu bitten. Seine langjährige und, wie er glaube, nicht verdienstlose Praxis berechtigte ihn wohl, auf Erlangung der betreffenben Stelle zu hoffen.

Da lachte ber Jüngere, und indem er Erwin mit herausforderndem Blicke maß, wobei dieser in ihm den ehemaligen Schulkameraden erkannte, dessen beleidigenden Ueberfall er mit seinen wackeren, kleinen Fäusten gezüchtigt, sagte er:

"Ihre Verdienste werden Ihnen wenig nützen. Darauf dürfen Sie nicht hoffen. Auch das Gesuch meines Vaters wurde eben um jenes Doctor Berger willen, eines ganz unfähigen Arztes, abgewiesen. Wenn Sie reussiren wollen, geben Sie Herrn R. . . . einige hundert Franken, und Sie werden die Stelle erhalten."

Diese Worte waren die Ursache von Erwin's Zweikampf mit dem, der sie gesprochen, gewesen. Zum zweitenmale hatte er seinen Arm erhoben zur Abwehr einer Beschimpfung seines Baters. Doch wie einst als Knabe, schwieg er auch jetzt als Mann. Wie damals hätte er auch heute die schmachvollen Worte nicht zu wiederholen vermocht, die der freche Verleumder auszusprechen gewagt. Wozu auch? Wußte er doch, daß an der Shrenhaftigkeit seines Vaters kein Fleden haftete, und lag es doch klar am Tage, daß nur der Grimm ob der sicherlich berechtigten Zurücksetzung zu Gunsten eines verdienstvolleren Mannes es war, was den verwegenen Buben gegen ihn und seinen Vater zu Haß und Verleumdung aufstachelte.

Mit lächelnder Ergebung nahm Erwin die väterlichen Ermahnungen vor einer Wiederholung ähnlicher, thörichter Schlägereien entgegen und freute sich im Stillen, daß ihm die Täuschung seines Vaters, die seinem wahrheitsliebenden Herzen gar nicht leicht fiel, so gut gelungen war.

Die Wunde heilte rasch, und wieder glitt das Leben der Beiden in seiner altgewohnten, friedlichen Weise dahin. Doch da kam ein Tag, da Erwin am Krankenlager seines Vaters stand, und ein anderer, da er schluchzend an seinem frischen Grabe kniete. Und dann kam eine Stunde —

Monate waren seit seines Baters Hinscheiden verstossen, als Erwin es endlich über sich gewann, ordnende Hand an dessen hinterlassene Papiere zu legen. Das heiße Weh seines unersetzlichen Berlustes packte ihn mit erneuter Gewalt, als er mit zitternden Fingern unter den vergilbten Blättern wühlte — sterbende Spuren des erstorbenen Lebens. Briefe, Zeichnungen, amtliche und Geschäftspapiere glitten durch seine Hand. Wichtiges wurde zur Seite gelegt, anderes dem Feuer übergeben.

Troll-Boroftnani, Bas ich gefchaut.

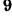

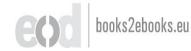

į.

Ganze Stöße lohten bereits leise flüsternd und knisternd im Ramin. Erwin trennte sich schwer von diesen Blättern. Allein, er hielt es für gut so. Wußte er denn, wenn auch für ihn der Augenblick kommen würde, der in der Vernichtung waltenden Naturkraft seinen Tribut zu zahlen? Und kein fremdes Auge sollte mit kalter Neugier das ihm theuerste Vermächtniß entweihen. Immer neue und neue Schristenbündel wanderten in den Kamin, der vom Papierseuer rasch erhist, milde Wärmeströme in das Gemach ausstrahlte, in welches vom Garten her durch das halbgeöffnete Fenster kalte Nachtluft drang.

Es war im Frühling. Das lockende Lächeln sonniger Tage hatte das schlummernde Leben der Natur wachgeküßt — um ihr Vertrauen grausam zu enttäuschen. Ein heftiges Gewitter hatte neuen Schnee auf die nahen Berge gebracht, und jetzt, als der nächtliche Himmel klar und sternhell über der blühenden Erde sich wölbte, lauerte der Frost, um den segenspendenden Thau in lebenmordendes Eis zu verwandeln.

Hier in der stillen Kammer flatterte Blatt um Blatt, von der geliebten, liebenden Hand beschrieben, in die züngelnden Flammen, um auf dem Hügel des grauen Uschengrabes den vorangegangenen Brüdern sich zuzugesellen. Da, Briefe der Mutter, die er nie gekannt, dort von Freunden des Vaters, dazwischen Rechnungen, Duittungen, geschäftliche Auszeichnungen. Und hier ein Notizbuch, ganz von der Hand des Vaters auszgesüllt. Erwin schlägt es auf und blättert darin. Sein Auge seuchtet sich. Es sind nur Zahlen, die das Büchlein enthält. Und doch, wie rütteln diese nüchternen, trockenen Zahlen an seiner Seele, den unermeßlichen Verlust, den sie erlitten, neu

verschärfend! Es enthält die Sinnahmen und Auslagen seines Baters durch eine lange Reihe von Jahren mit pünktlichster Genauigkeit verzeichnet. Auf der einen Seite die Einnahmen, sie bleiben sich stetig gleich: die Rente des winzigen Vermögens und das langsam aufsteigende Gehalt des Vaters. Auf der gegenüberstehenden Seite die Auslagen: Wohnung, Kost, Kleider außer der Bestreitung der gemeinschaftlichen Bedürsnisse größtentheils Auslagen sür ihn, Erwin, sein Schulgeld, Bücher und so weiter. Der gute Vater, wie wenig hatte er sich gesgönnt, um dem Sohne Genügendes zu bieten!

Schon ist Erwin im Begriffe, das Büchlein zur Seite zu legen. Mit lässigem Finger schlägt er noch ein Blatt zurück.

Da verfärben sich plötlich seine Wangen, weit öffnet sich sein Auge, sein erstarrender Blick heftet sich auf ein kleines Wörtchen. Auf der Seite der Einnahmen, dicht unter dem Monatsegehalt, steht geschrieben:

"Von Doctor Berger tausend Franken."

Welf und todt senkten die vom nächtlichen Frost gemordeten Blüthen und Blumen ihre Häupter, als Erwin am nächsten Morgen auf dem Wege nach dem Amte sein Gärtchen durch-schritt. Ohne ihrer zu achten, ging er an ihnen vorüber.

Die Freunde und Bekannten aber, die ihm begegneten, blickten ihm betroffen nach. Kaum erkannten sie ihn wieder, so verändert schien er. Er war nicht krank gewesen — und doch sah er um viele Jahre gealtert aus —

"Es fiel ein Reif in der Frühlingsnacht —"

9\*

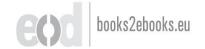

## Der kleine Geiger.

Daus, in dem ich manch glückliche Stunde meines Lebens versbracht. Nicht mitten im Gewühle des Häusesmeeres ist es geslegen, sondern außerhalb des Stadtthores, dort, wo vor etwa dreißig Jahren noch tiefer Wald gestanden. "Garten" wird dieses von ausgedehnten Pläten und breiten Straßen durchsschnittene Gebiet nunmehr genannt. Aber nicht in zierlicher Cultur und Kunst blickt es dem Besucher überall entgegen; an manchen Stellen weist es noch die alte Pracht und stolze Würde des einstigen Waldes auf.

Jenes, mit der kleinen Geschichte, die ich hier erzählen will, verwebte Stück des Gartens kann keinen Anspruch darauf erheben, ob seiner großartigen, landschaftlichen Reize gerühmt zu werden, immerhin aber ist es von lieblichem, dem Auge wohlsthuenden Grün geschmückt, von frischer, erquickender Luft durchweht und von weniger Menschen heimgesucht als andere Partien des ausgedehnten Gartens.

An der dieses Terrain durchschlängelnden schmalen Chaussee liegt das Haus, zu welchem meine Erinnerung mich heute zurückführt. In griechischem Stile mit feinem Geschmacke erbaut, die Vorberfront dem grünen, luftigen Haine zugekehrt, durch Umzäunung und schattige Parkanlagen von den Nachbarhäusern getrennt, erhebt es sich in schmuckloser, edler Einfachheit.

Im Frühling, wenn die linden Luste durch den großen Garten wehen und die Rosenbäume und Hecken um die Villa ihren entzückenden Duft verbreiten, dann klingen von allen Ecken des Hauses Gesang und Saitenspiel durch die weitgeöffneten Fenster. Die schönsten und süßesten Klänge aber tönen, nicht allen Vorübergehenden vernehmbar, von der Rückseite her, die frei an einen öden, sandigen Bauplat stößt.

Wenige bachten baran, ihre Schritte borthin zu lenken. Nur ein kleiner Kinderwagen wurde, am weiten Tummelplaze fröhlich spielender Knaben und Mädchen vorüber, täglich dahingerollt. Das halbwüchsige Mädchen, das den Wagen leitete, trabte stets wieder von dannen, nachdem es für denselben ein Plätzchen im Schatten des Hauses gefunden und allerlei Steinchen, Gräser und Blätter auf das Bettchen im Inneren des Wagens gelegt hatte.

Das erregte gar sehr meine Neugierbe und einmal, als ich wieder um die Mittagszeit heimwärts schlenderte, ging ich flugs auf das winzige Wagengebäude los, um einen keden Blick auf bessen stillen Insassen zu werfen, der hier täglich für lange Stunden der Einsamkeit anvertraut wurde. Leise schlich ich mich um die Ede und schob das grüne Tuch, das vom Wagendache herabhing, behutsam zur Seite.

Da sah ich auf dem mit großgeblümtem Kattun übers zogenen Kissen einen blonden Knabenkopf liegen, so weiß und bleich, als läge eine Gipsmaske über dem Gesichtchen. Die Augen waren geschlossen und leiser Athem bewegte kaum besmerkbar die Wangen und Nasenflügel des kleinen Träumers. Kein Strahl des warmen, goldigen Sonnenglanzes, in dem die frühlingsfrische Erde gebadet lag, siel in die von dem kahlen Sandplatze umgebene Mauerccke, wo der blasse Knabe in seinem dürftigen Strohwägelchen schlummerte.

Armes Kind! Gern hätte ich Dich wachgeküßt. Aber ach, der Thränenstrom aus mitleidsvollem Herzen hätte Dir nichts gefruchtet. Du brauchtest kräftigere Arznei für Deine fahlen Wangen, für Deine so mühsam athmende Brust — Du brauchst das Glück.

Ich wollte mich abwenden, um heimzugehen, aber da zog aus offenem Fenster des Hauses ein sanfter Ton auf weicher Saite in die zitternde, webende Mittagsluft, schwellte, wuchs und breitete sich und öffnete die müden Lider des Schläfers. Der Knabe bewegte und bog sich aus dem engen Wagenraum; beseligtes Staunen malte sich in den seinen Zügen und aus großen, vertrauenden Kinderaugen blickte er hinaus in das blaue, sonnendurchleuchtete Aethergewölbe über sich und hinauf zu dem Fenster, aus dem die süßen Töne quollen. Immer voller und gewaltiger wurde der Gesang der Saiten, immer strahlender das Auge und bleicher die Wange des entzückten Lauschers, dis alles verklungen war. Dann sank er ermattet in die Polster zurück und die farblosen Lippen flüsterten: "So wollt' ich's können!

— Ach, wenn ich eine Geige hätte!" — und ich ergrimmte ob solch hilflosen Webes der Sehnsucht.

Der Künstler aber — die Welt nannte ihn damals und nennt ihn noch heute den "Geigenkönig" — hörte mir lächelnd

zu, als ich ihm von dem Knaben erzählte, und machte ihm eine kleine Beige zum Geschenk.

Als der Sommer kam, wurde für den Wagen des Kleinen eine andere Ruhestelle gesucht, abseits vom Hause auf grünem Rasenplatz, im kühlen Schatten dichtbelaubter Bäume. Aber auch hier schlich ich mich oftmals leise an und belauschte ihn, wie er seine von ihm unzertrennliche Geige in den zarten Händen hielt und darauf Töne zu bilden suchte, süße, liebliche Laute, und ich freute mich, als ich sah, daß die Zufriedenheit des erfüllten Herzenswunsches und der reichliche Aufenthalt im Freien die früher so blassen Wangen des Kindes mit rosensarbenem Anshauch überkleideten.

Doch der Sommer enteilte. Die Rasenteppiche bleichten dem Winter entgegen; die grünen Wälder färbten sich in gelbe und braune Tinten. Ein langandauernder Regen siel, und als sich der Himmel wieder ausheiterte, brachte die nächste Nacht Reif und Frost. Auf Büschen und Bäumen waren die vergilbten Blätter von der Nässe zusammengeklebt, und als die müde Herbstesonne sie allmählich wieder getrocknet hatte, sielen sie schaarensweise zur Erde, so oft ein Windstoß über sie hinfuhr. Frostschauernd, ächzend und knarrend schüttelten sich die ihres Laubsgewandes entkleideten Bäume in den rauhen Stürmen.

Und mit dem grünen Laub erbleichten auch wieder die Wangen des armen, franken Knaben. Sehnsüchtig blickte er aus der dunklen, feuchten Portiersstube seiner Eltern ins Freie und gedachte der vielen guten Stunden, die er draußen, von der warmen Sommerluft umweht, vom dichten Blätterdach der mächtigen Buchen beschattet, verträumt hatte. Selten, nur an ganz

milben Tagen, wurde er in sein Wägelchen, und später, als der Winter kam und mit seinem Schnee und Eis den großen Garten überzog, in den Schlitten gesteckt und unter den buntgeblümten Kissen tief begraben, für ein halbes Stündchen durch die Straße geführt.

Fast täglich kam der freundliche Arzt zu dem kleinen Pastienten, sühlte ihm den Puls, strich mit sanster Hand über sein blondes Haargelock und verordnete dies und jenes als stärkende Nahrung. Und manchmal drückte er eine Banknote in die zitzternde Hand der verkümmerten Mutter, damit es ihr leichter würde, seine Verordnungen auszuführen.

Des Knaben einzige Freude war sein Geigenspielzeug. Fleißig übte er Triller und Läufe; immer gewandter leiteten die schlanken Fingerchen den kleinen Bogen über die Saiten und ein seliges Lächeln glitt über sein Gesichtchen, wenn es ihm gelang, eine ihm besonders schwierig dünkende Passage zu seiner Zufriedenheit zu bewältigen.

Sein Lehrmeister aber war kein geringerer als der Geigenkönig selbst, der, gerührt von der glühenden Sehnsucht nach Musik, die der Funke des Genies in der Brust des siechen Knaben entzündet hatte, gar manchesmal verstohlen in die enge, dumpfe Stube trat und dem vor freudigem Entzücken verstummenden Kinde liebliche Weisen auf seiner Bioline vorspielte.

Jeder Tag, an dem solches geschah, war ein Festtag für den Kleinen, der seine Geige, welcher der Meister so wunderbar herrliche Töne zu entlocken wußte, wie ein Heiligthum betrachtete und die erlauschten Melodien schüchtern nachzuspielen verssuchte.

Allein weber die Wissenschaft des Arztes, noch die stille Seligkeit des Kindes, welche ihm die Beschäftigung mit seiner geliebten Musik gewährte, vermochten es, dem Zerstörungswerke der sinsteren Naturgewalten, die an der Vernichtung dieses jungen Lebens arbeiteten, einen Damm zu setzen. Immer sahler und eingefallener wurden des Knaben Wangen, breiter die dunklen Ringe um seine Augen, sleischloser die zarten Glieder, und immer matter und müder sühlte er sich. Bald wurde ihm selbst das Geigenspiel zu einer Anstrengung, der seine schwindenden Kräfte nicht mehr gewachsen waren, und traurig haftete der Blick seiner großen, glanzlosen Augen auf dem Instrumente, das stumm und verstaubt auf dem Tische neben seinem Bettchen ruhte.

Da kam die Weihnachtszeit, und voll Glanz und Pracht und froher Lust wurde das schöne Fest in der Künstlersamilie geseiert. Freunde, Bekannte und Kunstgenossen waren von Nah und Fern herbeigeströmt, um im gastlichen Hause des Geigenkönigs an der heiteren Festseier theilzunehmen. Kaum vermochte der geräumige Salon, in dem der fast bis an die Decke reichende Christbaum in glänzend strahlendem Schmucke prangte, die reiche Zahl der Gäste zu fassen.

Das war ein Jauchzen und Jubiliren, ein Händeklatschen und Gläserklingen, daß selbst die Ernstgesinnten vom Wirbel der Freude erfaßt wurden, daß auch die Alten in die Lust der frohlockenden Kinderherzen mit einstimmten.

Mir aber siel mitten in den Lichtglanz der dunkle Schatten meines kranken Schützlings, und der Gedanke beschlich traurig meine Seele, daß in dem heiteren Kreise wohl Keiner des Armen sich erinnert. Unbemerkt schlich ich mich aus den hellen Räumen ins Treppenhaus nach unten, um zu erfahren, wie es dem Kleinen gehe.

Auch in der Portierswohnung war Licht zu sehen, und ich trat ein. Mit geschlossenen Augen, still und blaß, lag der Kranke in seinem Bettchen; der Bater kauerte stumm in einem Winkel der Stube und begrüßte mich kaum; die Mutter aber schlich weinend umher und machte sich tausenderlei, auch ganz Ueberflüssiges, zu schaffen, nur um etwas zu thun zu haben.

Sie wußten, daß es mit ihrem Kinde zu Ende ging. Der Doctor hatte es ihnen gesagt, und der Zustand des abgezehrten, zu Tode erschöpften Knaben bannte jede Hoffnung.

Ich fand kein Wort des Trostes für die armen Alten. Beklommenen Herzens setzte ich mich an die kleine Lagerstätte und hatte Mühe, meine eigenen Thränen zurückzuhalten, angesichts des großen, mächtigen Schmerzes, der den kummergebeugten Eltern bevorstand.

Nicht lange hatte ich so, meinen traurigen Gedanken mich hingebend, dagesessen, als der Kleine die Augen aufschlug und, als er mich bemerkte, mühsam auf seine Geige hindeutete und, mich mit sanft slehendem Blide anschauend, seine winzigen, absgemagerten Händchen bittend ineinanderlegte.

Ich verstand ihn. Rasch erhob ich mich von meinem Sitze und eilte zurück in die lichtstrahlenden Räume zu den frohen Festgenossen.

"Meister," slüsterte ich, indem ich mich sachte an den Hausherrn herandrängte, "unser kleiner Schützling da unten liegt im Sterben. Ihm verlangt nach Euch und nach Musik. Wollt Ihr seines Lebens letzten Wunsch erfüllen?"

Da begegnete ein warmer, milder Strahl aus dem Auge des Künstlers dem meinen. Leise drückte er mir die Hand und verließ mit mir den Saal. Er holte seine Geige, und wenige Minuten später standen wir im Zimmer des sterbenden Kindes.

Und wieder rieselten die wundervollen Klänge gleich perslenden Toncascaden von den bebenden Saiten, schwellend, wogend, säuselnd wie mildes Frühlingswehen, innig wie liebenden Herzens Pochen, erhaben wie frommer Gottgedanke. Und wie ein Gruß aus Engels Munde umschmeichelten die lieblichen Melodien die entfliehende Kindesseele und umgaukelten sie mit tönenden Zaubersbildern.

Und wieder schlug der Knabe in entzücktem Lauschen sein Auge auf, und seine schmalen, bleichen Lippen lispelten fast unhörbar:

"Er hat es gesagt, er selber, auch ich werde Geigenkönig wie er!"

Ein sanftes, seliges lächeln verklärte seine Züge, ein zit= ternder Seufzer hob die eingefallene Brust, und eingelullt von stolzem Hoffnungstraum und süßer Harmonien Sang ent= schlief er.

Dben ward das Weihnachtsfest bis zum hellen Morgen gefeiert. Und als ich Abschied nahm vom Meister, da wollte mein Mund niedersinken auf des edlen Menschen Hand, der ruhm- und glückumgeben, der Elenden nicht vergißt und ihnen Trost und Liebe spendet.

### Die Harfenspielerin.

Rergerlich warf Julian die Feder fort, daß die Tinte aufspritzte.

Da sollte der Henker diese mühsamen Rechnungen revistiren, während vom Hose herauf unausstehliches Harfengeklimper und eine müde, dunne Mädchenstimme tonte, die sinnige Volkselieder und rohe Gassenhauer in wüstem Durcheinander herabsleierte.

Julian hatte ber Sängerin schon eine Geldmünze zusgeworfen, auf daß sie ben Platz räume und ihre musikalischen Productionen irgend anderswohin verlege, wo sie ihn nicht in seiner Arbeit störten. Daran war aber vorläufig nicht zu benken, benn die ganze Kinderwelt des großen Hauses stand in einem Kreise um sie herum, ihren schrecklichen Borträgen freudig lauschend. Sie wollte sie noch nicht ziehen lassen, und die Harfenistin blieb gern, auf eine Entlohnung von den Müttern der Kinder hoffend, die theils an deren Seite stehend, theils von den offenen Fenstern aus dem Jubel ihrer Kleinen zus lächelten.

Nochmals versuchte Julian, in seinen Rechnungen fortzufahren, doch ebenso erfolglos wie früher. Die Ziffern und Bahlen tanzten ihm wie kleine, neckende Kobolde vor den Augen. Bald wußte er nicht mehr, wie viel Rest bleibe von achtundszwanzig Mark sieben Pfennige, nach Abzug von siebzehn Mark zweiunddreißig Pfennige.

"In der Weidlingau ist der Himmel blau —" klang es ihm in die Ohren.

"Seche Mark achtundzwanzig Pfennige. — Nein, gefehlt!"

"Ach, es wär' so schön gewesen —"

"Sieben Mart fünfzehn Pfennige. — Wieber falfch!"

"Wenn die Schwalben heimwarts gieh'n ---

"Zum Teufel auch, wenn diese verdammte Schwalbe nur heimwärts zöge! — Fünf Mark sechzehn Pfennige. — Abersmals gefehlt! — Nein, so geht es nicht, absolut nicht! Da könnte man verrückt werden."

"Wann's Mailüfterl weht, Zergeht draußd' im Wald der Schnee —"

Julian sprang von seinem Site auf. Er wollte lieber abwarten, daß Ruhe würde, als sein Gehirn foltern mit solch vergeblicher Anstrengung. Was er unter diesen Umständen herausrechnete, würde doch nur ein Unsinn sein.

Jest stimmte das Mädchen das von Mendelssohn in Musit gesetzte alte Volkslied an:

"Es ist bestimmt in Gottes Rath, Daß man vom Liebsten, bas man hat — muß scheiben."

Julian liebte dies Lied ungemein. Er hatte es als Knabe oft gesungen. Allerlei sanfte Erinnerungen erwachten in ihm: an

bas Elternhaus, an bie Gefährten, an feine frobe, gludliche Rindheit. Und jett ertappte er sich dabei, wie er, gleich den Rindern im Bofe, ber bunnen, etwas umflorten Stimme ber von ihm foeben noch fo gornig verwünschten Sangerin lauschte. Und jett trat er gar an das Fenster, öffnete es und blickte hinab in den Hofraum, wo der Gegenstand seines Aergers mitten unter ber Schaar ber entzudten Rleinen ftand, fpielte und sang. Ihre schwächliche, hagere Gestalt beugte sich nach vorn über die Barfe, das Gesicht fah er nicht, benn ein hoher, unmoberner Strobhut mit großen, gelben, ichmutigen Seibenbandern und zerknüllten Runftblumen von derfelben Farbe geziert, entzog es feinen Bliden. Gin verwaschenes Kattunrödchen und ein blaues, mit weißen Schnuren benahtes Sammetjadchen vervollständigten ihren Anzug. Man fah es deutlich, diefe Rleider waren, unbrauchbar geworben, von ihren früheren Gigenthümern statt weggeworfen zu werben, ber armen Harfenistin geschenkt Sie sah komisch genug aus in dieser verwitterten, worden. theatralischen Gewandung. Man hatte barob lächeln mögen, hätte ihre Armseligkeit nicht so traurig gestimmt. Und noch verschärft murbe biefer Gindrud burch bas Lieb, bas fie eben fang, bies Bolkslied, das in seiner schlichten Wehmuth so ergreifend wirkt:

> "Es ist bestimmt in Gottes Rath, Daß man vom Liebsten, bas man hat — muß scheiben —"

klang es wieder in schrillem, von der Uebermüdung schon heiserem Tone von den Lippen der jungen Bänkelsängerin; ihre Finger griffen mechanisch die Accorde in der alten Harfe und die großen

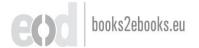

gelben Bänder und Blumen auf dem lächerlichen Hute nickten und flatterten im Winde.

Julian's Unmuth war ganglich verflogen, Mitleid stahl sich in sein Berg. Er holte noch eine zweite kleine Geldmunge aus feinem Taschchen, wickelte fie in Papier und warf sie der fahrenden Sängerin por die Füße. Diese hatte eben bas Lied beendet, fie hob die Münze vom Boden auf, und als fie ben Kopf neigend nach bem Fenfter hinauf bankte, in bem Julian lehnte, fah er in ein blaffce Gesichtchen, aus dem ihm dunkle, traurige Augen entgegenblickten. Er nickte ihr freundlich zu und schaute ihr nach, als sie, die schwere Sarfe auf den Ruden ladend, deren Burde ihr schwächlicher Rörper schier nicht tragen zu können Schien, langfam bem Softhor zuschritt. Dann machte er fich an feine unterbrochene Arbeit und in einer Biertelstunde hatte er die Musikantin in ber blauen Sammtjade und mit ben gelben Blumen auf dem hute völlig vergeffen. Doch wie unbewußt pfiff er leise die Melodie des Liedchens vor sich hin: "Es ist bestimmt in Gottes Rath - "

Wie allabendlich schlenderte er auch heute nach Schluß seiner Amtöstunden, "der Straßen quetschenden Enge" entsliehend, aus der Stadt ins Freie. Er nahm seinen Weg in die Auswaldungen, die sich den launischen Windungen des weiter unten die Stadt durchschneidenden Flusses folgend, zwischen dessen User und einer nach einem fürstlichen Lustschlosse führenden Lindensallee hinziehen.

Die schon tiefstehende herbstliche Abendsonne stahl sich burch die theils schon entlaubten, theils in die glühendsten Bropzeund Purpurfarben getauchten Baumkronen der Buchen und Erlen und durch das niedrige Buschwerk der Weiden, zitternde Streifs lichter über den fahlen Rasenboden und die herabgefallenen gelben Blätter hinstreuend. Plötzlich aber erloschen die Lichter und Farben, der Himmel, die Bäume, der Wasserspiegel des Flusses erkalteten — die Sonne war gesunken. Und mit einemmale kroch ein bleifarbener Nebel aus dem Strombette empor, Au und Wald mit seinem unabsehbaren Mantel umspannend.

Julian trat den Rückweg an. Wenn die Nacht hereinbrach bei solch dichtem Nebel, konnte er den schmalen Fußweg durch den Wald allzu leicht versehlen. So eilte er beschleunigten Schrittes heimwärts, das Tempo erst mäßigend, als ihm der aus der Ferne auftauchende Laternenschimmer der Stadt, trot der rasch hereingebrochenen Dunkelheit, über die einzuschlagende Richtung Sicherheit gab.

Plötslich blieb er stehen. Ihm war, als hätte er leises Weinen eines Kindes vernommen. Scharf aufhorchend, spähte er in das graue, wogende Nebelmeer, aus dem die näher stehenden Bäume wie Gespenster mit ausgestreckten Armen emporragten.

Einige Augenblicke blieb alles still, dann hörte er ste wieder, die klagende Kinderstimme.

"Holla! Was giebt es? Wer ist ba?" rief er nun mit voller Kraft in ben dunklen schweigenden Wald hinein.

Er hatte sich nicht getäuscht. Ein ängstlicher Ruf aus kindlicher Kehle antwortete ihm, und der Richtung desselben nachgehend, stand er in wenigen Minuten an der Seite eines nehen einem Bündel Reisig an dem Boden kauernden und bitterlich weinenden, etwa zehnjährigen Knaben.

Jest freilich versiegten seine Thränen rasch und, das Bündel dürrer Baumzweige auf den Schultern, neben Julian einhertrabend erzählte er diesem, wie er, um Holz zu suchen, in die "Au" gesichieft worden, von der Nacht und dem plötlich einfallenden Nebel überrascht, aber den Heimweg nicht mehr habe sinden können.

Rach rascher Wanderung hatten sie den nach der Stadt zu gelegenen Ausgang des Waldes bald erreicht. Noch hatten sie einen am Damm des Flusses sich hinziehenden schmalen Wiesengrund zu überschreiten, um in bewohntes Gebiet zu gelangen. Schon tauchten die ersten Häuser mit ihren er-leuchteten Fenstern freundlich winkend aus dem Nebel auf, als der Anabe stehen blieb und, das Holzbündel von der Schulter werfend, seinem Führer für die ihm geleistete Hilse dankte.

"Ich bin gleich zu Hause," sagte er. "Hier wohnen wir." Julian blidte um sich. Kein Haus, keine Hutte war zu sehen.

"Da!" sagte der Rleine und streckte die Hand aus. Und jetzt bemerkte Julian einen dicht an dem einen großen Platz umschließenden Lattenzaun stehenden, unförmlichen Gegenstand, in welchem er bei näherer Besichtigung einen jener sonderbaren Wagen erkannte, wie ihn wandernde Zigeuner oder Seiltänzer minderer Sorte und derartiges sahrendes Volk als ihre beweg-liche Wohnung mit sich zu führen pslegen: einen auf Räbern stehenden großen grünen Kasten mit zwei winzigen, Schiffsluken ähnlichen Fensterchen, hinter welchen ein Lichtlein brannte.

"D —!" entschlüpfte es Julian's Lippen, während er einen Seufzer unterbrückte.

In demselben Augenblicke aber stürzte von der Rückseite des Wagens eine weibliche Gestalt auf den Knaben zu. "Endlich, Troll-Borostyani, was ich geschaut.

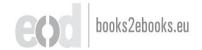

endlich!" rief sie. "Wir glaubten schon, es sei Dir ein Unglück geschehen." Und sie umarmte und tußte ihn.

Ihre blonden Zöpfe hingen frei in den Nacken. Der groteske Hut mit den großen, gelben Blumen saß ihr jetzt nicht auf dem Kopfe, ihr Gesicht zu verunstalten. Aber das blaue Sammtsjäcken mit den weißen Borten ließ Julian sogleich die Straßenstängerin vom Worgen in ihr erkennen, deren musikalische Vorsträge ihn fast zur Verzweiflung gebracht.

Jest lief sie zu dem Wagen zurück. "Er ist da, Mutter!" schrie sie in das offene Fensterchen hinein. "Er ist zurück, es ist ihm nichts geschehen!" Des fremden Begleiters ihres Bruders wurde sie in der Hast und Freude des Wiedersehens gar nicht gewahr. Und Julian machte sich nicht bemerkbar. Er drückte ein paar kleine Münzen in die Hand des Knaben und versschwand im Nebel.

Am anderen Abend aber saß Julian auf seinem über dem kühlen Grasboden gebreiteten Ueberzieher vor dem grünen Karren der Spielleute und ließ sich erzählen von ihrem Leben und Schicksal. Es war ein trauriges Lied, aber kein selten geshörtes. Der Bater — der Ernährer — todt, die Mutter erstrankt vor Noth und Mühsal, die Familie dem Elend preissgegeben, hätte Elvira — dies war der Name der kleinen Harsenistin, und Roland hieß ihr Bruder — sich nicht entsschlossen, das von ihrem Bater — der Dirigent einer von einem Circus engagirten Musiklapelle war — ererbte und so gut es ging, entwickelte Talent zum Broterwerb für sich und die Ihrigen zu verwerthen. So zogen sie von Stadt zu Stadt, von Land zu Land. Bei Tage sang und spielte Elvira vor den Fenstern

der Häuser, Abends in Kneipen und Kaffeeschänken. Schon nahte die Stunde, da sie sich wieder auf den Weg machen mußte nach dem Wirthshause, für welches sie heute bestellt war. Meist begleitete sie ihr Brüderchen auf diesen Gängen. Die Mutter wollte es so, da sie zu krank war, sie selbst zu begleiten. Lieber blieb sie die langen, öden Stunden des späten Abends allein in ihren engen vier Holzwänden, als daß sie das Mädchen allein hätte ziehen lassen. Auch half Roland ja selbst zum Erwerb, denn schon sührte er den Bogen, und manche Hand, die sich dem Mädchen verschloß, öffnete sich mildthätig für das blasse Kind, das auf seiner auch vom Vater ererbten Geige mit dem Ernste eines großen Künstlers Tänze und Märsche herabsiedelte.

Acht Tage noch wollte die Musikantensamilie in der Stadt verweilen. Dann war die Zeit zu Ende, für welche sie von der Behörde Ausenthaltsbewilligung erhalten hatte. Jeden Abend kam Julian, um ein Stündchen in ihrer Mitte zu verweilen und irgend eine kleine Gabe, wie sie seine bescheidenen Vershältnisse ihm eben gestatteten, mitzubringen, etwas Geld oder Exwaaren, die er gekauft oder von seinem Mittagsmahle ersübrigt hatte, oder ein altes, noch brauchbares Kleidungsstück, dessen er glaubte, sich entledigen zu können oder das seine Haussfrau ihm für seine Schützlinge geschenkt. Immer wurde er mit Jubel empfangen, nicht nur wegen seiner kleinen Unterstützungen, sondern mehr noch um der freundlichen Theilnahme willen, die sie bei ihm fanden.

Eines Abends jedoch — es war der letzte ihres Aufenthaltes — kam Roland nicht, wie er es sonst immer gethan, ihm freudig entgegengelaufen. Weder der Knabe noch seine 10\* Schwester ließen sich auf dem Plaze vor dem Wagen bliden. Näher schreitend war Julian schon im Begriffe, seine Anwesenscheit durch Rusen kundzugeben, als er, etwa zehn Schritte von sich entsernt, in einem Winkel des Lattenzaunes, zwei dunkle, eng aneinander geschmiegte Gestalten bemerkte. Es war Elvira. Ihr zur Seite stand ein Julian unbekannter Mann, seine Arme um ihren Hals geschlungen, während ihr Kopf auf seiner Schulter lehnte.

Julian fühlte sein Herz sich zusammen schnüren. Die alte Geschichte — wie hätte es benn auch anders sein können unter solchen Verhältnissen! Und doch, ach — wie leid that es ihm um das junge Mädchen.

Er überlegte. Sollte er sich unbemerkt von dannen schleichen — oder die Mutter aufsuchen, die sicherlich im Wagen saß? — Wenn er jetzt gleich wieder fort ging, wie sollte er den Leuten die Flasche Wein und den kalten Braten zukommen lassen, die er ihnen zur Wegzehrung auf ihrer morgigen Wanderschaft mitgebracht.

Da lösten sich die beiden Gestalten aus ihrer Umarmung, der Mann eilte raschen Schrittes der Studt zu, Elvira aber, die Arme auf einen Pfosten des Zunes, den Kopf in die Hände gestützt, brach in bitterliches Schluchzen aus.

In zwei Saten ftand Julian neben ihr.

"Was ist geschehen? Warum weinen Sie?" brang er in das Mädchen, ihr ben Kopf streichelnd, wie man einem weinenden Kinde thut.

Sie antwortete nicht sogleich, die Thränen ersticken ihre Stimme. Endlich aber faßte sie sich. Und nun erfuhr Julian, um was es sich handelte.

Der junge Mann, der eben von ihr gegangen, liebte sie. In einem kleinen Gasthause, wo sie zuweilen sang und er sein Abendbrot zu nehmen pflegte, hatte sie ihn kennen gelernt. Heute nun, da er wußte, daß sie am nächsten Tage fortwandern sollten, war er gekommen, ihr zu sagen, daß es ihm Ernst sei, daß er sie heiraten und mit der Mutter gleich alles Nöthige besprechen und festsetzen wolle.

"Nun —?" fragte Julian, als bas Mädchen stockte.

"Ich werde ihn wohl nie im Leben wiedersehen," fuhr sie mit zitternder Stimme leise fort. "Ich hab' ihn abgewiesen und ihm Lebewohl gesagt."

"Sie lieben ihn also nicht?" Da schluchzte sie laut auf.

"D— wie ich ihn liebe!" Und dann, nach kurzem, stillem Hinweinen: "Sehen Sie, ich kann ihn nicht heiraten, ich darf nicht, weder ihn noch einen Anderen. Wenn ich seine Frau würde, müßte ich meinen Erwerb aufgeben. Er würde es nicht dulden, daß ich als Harfenistin durch Straßen und Schenken ziehe. Er ist Buchbindergeselle und erwirdt genug für uns Beide. Wovon sollten aber die Mutter und Roland leben, wenn ich aufhörte, zu singen? Er hat nicht genug, um auch sie zu ersnähren, und selbst, wenn er es könnte, so möchte ich doch nicht, daß sie das bittere Brot der Gnade äßen."

Sie schwieg. Und Julian fand kein tröstendes Wort. Es war ihm weh zu Muthe.

Da wurden nahende Schritte hörbar. Es war Roland, der in der Stadt einige kleine Einkäufe besorgt hatte.

Elvird raffte sich auf. "Kommen Sie, gehen wir zu den Anderen!" flüsterte sie. Und dann, ganz leise: "Sagen Sie der

Mutter nicht, daß ich geweint habe. Sie weiß, daß ich ihn abgewiesen habe, aber sie soll es nicht erfahren, daß ich ihn lieb habe. Es würde sie zu traurig machen."

Am anderen Tage auf dem Heimwege von seinem abendlichen Spaziergange lenkte Julian wieder, ohne selbst recht zu
wissen, warum, seine Schritte nach dem Wiesenplatze vor dem Auwald. Leer, öde und still lag er heute da. Das kurze Gras
um die Stelle, wo der Wagen gestanden, war zertreten und
zerstampst, und daneben, wo sie den kleinen eisernen Herd hingestellt hatten, auf dem Elvira die Suppe und Kartoffeln für
das Abendessen kochte, lagen Stücken halbverkohlten Holzes
auf der Erde.

Wo sie wohl jest weilen mochten? — Was die Zukunft ihnen bringen würde? — Immer nur Mühe, Entbehrung, Lasten und Sorge? — Oder auch Glück und Freude? — bachte Iulian. Und während er am Ufer des leise rauschenden Flusses langsam weiter schritt, auf bessen sanst dahingleitenden Wellen die Gasslammen und elektrischen Bogenlichter der Straßen- und Brückenlaternen sich spiegelnd aufblitzten wie herabgefallene, auf dem Wasser schwimmende Sterne, klang ihm wieder das Lied im Ohre:

"Es ist bestimmt in Gottes Rath, Dag man vom Liebsten, bas man hat — muß scheiben —"

Arme Elvira! Als sie es vor seinem Fenster gesungen, ahnte sie wohl nicht, wie balb es sich an ihr erstüllen sollte!

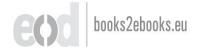

#### Bein Bild.

S giebt bekanntlich Menfchen, die fich nie, felbst in den glüdlichsten Lebenstagen nicht glüdlich fühlen, und Andere bagegen, die fehr wenig bedürfen, um froh und gufrieden gu fein. Die Ersteren - sie sind leider in der Mehrzahl - haben die ungludliche Gewohnheit, ihre eigenen Berhaltniffe immer mit folchen der besser situirten Leute zu vergleichen und an diesen abzumessen, wobei sie selbstverständlich zu dem Resultate tommen, ihre Lage als eine bedauernswerthe zu betrachten. Statt ihr Augenmerk barauf zu richten, was bas Geschick ihnen Gutes beschert hat, ziehen sie nur in Ermägung, mas es ihnen verfagt. Wohnen fie in einer kleinen Stadt, fo beklagen fie es, bie Vortheile eines Aufenthaltes in einer Großstadt entbehren gu muffen, werden fie nach einer folchen verfett, fo bemitleiden fie sich dafür, nicht den Sommer auf dem Lande zubringen zu können; wird auch dies ihnen ermöglicht, so ist es sicherlich nicht ber ihren Bunfchen entsprechende Bunft, wohin die Umftande sie geführt haben.

Martin Jost gehörte nicht zu dieser Kategorie von Menschen. Er gehörte zu der kleinen Zahl jener Anderen, die sich mit dem bescheidensten Lose — so es nur erträglich — zufrieden geben; die sich des flüchtigsten Lichtblickes in ihrem Dasein freuen und selbst dann, wenn ihr Schickslicken, mit trüben Wolken vershängt, düster auf sie herniederblickt, unbewußt die tiese Lebens-

weisheit üben, daß sie geduldig auf eine Besserung marten. Seit fünfzehn Jahren bei einem Rechtsanwalte als Schreiber bedienstet, bezog Martin einen Monatssold, ber gerade ausreichte, daß er nicht hungern und nicht frieren mußte und nicht in schmutigen oder zerrissenen Kleidern einherzugehen brauchte. Er bewohnte eine kleine, schlicht möblirte Stube bei einer altlichen Beamtenswitme, bereitete fich eigenhändig feinen Morgenkaffee, af feit vielen Jahren in demselben bescheidenen Gafthause, in demselben Zimmer, an demfelben Tische zu Mittag und trug unverändert denselben grauen Rock und denselben schwarzen Filzhut. Allerbings wurden hut und Rock, wenn sie sich als vom Zahne der Beit allzu scharf mitgenommen erwiesen, durch neue ersett. Da der Nachkömmling jedoch immer genau so aussah wie sein Borganger, so machte es den Eindruck, als ob Martin mit seinen Kleidern vermachsen märe. Nur wenn er — dies mar der ein= zige Luxus, den er sich gönnte — das Theater besuchte, vertauschte er den grauen mit einem schwarzen Rode, mit demselben schwarzen Rode, den er vor fünfzehn Jahren gelegentlich der behufs Erlangung seiner Dienststelle bei bem Abvocaten unternommenen Prafentationsvisite getragen hatte.

Es war ihm nicht an der Wiege gesungen worden, daß er es nicht weiter bringen sollte als bis zum Schreiber. Ein munterer, aufgeweckter Knabe, hatten seine Lehrer ihn als einen fleißigen und begabten Schüler sehr lieb gehabt. Doch als sein Vater plößlich starb, Frau und Sohn in den dürftigsten Vershältnissen zurücklassend, da unterbrach der Jüngling seine zu den schönsten Hoffnungen berechtigenden Studien und trat, da sich eine bessere Stelle ihm nicht bot, als Diätist in den Dienst des Rechtsanwaltes, sich und die Mutter von seinem kleinen Geshalte ernährend. Zetzt war auch die Mutter seit Jahren todt, und da er nun für niemand mehr als für sich selbst zu sorgen

brauchte, brachte er es, fo gering feine Bezahlung auch war, boch fertig, nicht nur ein fleines Summchen für unvorhergesehene Fälle von Krankheit ober Noth jährlich zurückzulegen, sondern auch sich das Vergnügen eines zeitweiligen Theaterbesuches, des einzigen und ausschließlichen Bergnügens, bas er tannte, zu gestatten. Niemand ahnte es, welche Begeisterung in dem Inneren biefes stillen, unscheinbaren Mannchens loberte, welches mächtige Echo bas Wort des Dichters in bem Bergen biefes scheinbar trodenen Actenabschreibers fand. Gin Copift! Wie follte die Seele eines Menfchen, ber feit einer Reihe von Jahren von acht Uhr Morgens bis Mittags, von zwei Uhr Nachmittags bis sechs Uhr Abends nichts anderes that, als seine Feder in trost= lofer Einförmigkeit über bas Papier hingleiten zu laffen, anderer Empfindungen und Gedanken als folder der nüchternften All: täglichkeit fähig sein! Ja, besaß folch eine Schreibmaschine überhaupt etwas wie eine Seele?

llnd doch! Ein Wesen gab es, das in den sinnend vor sich hindlickenden grauen Augen des von niemanden beachteten, schüchternen und schweigsamen Mannes zu lesen verstand, ein Wesen, welches wußte, welch eine reiche Welt zarter und reiner Gefühle, freier und edler Ideen hinter dem durch den Schein alltäglicher Unbedeutendheit täuschenden Aeußeren verborgen lag. Dieses eine Wesen war die Blumenmacherin Elise H., die er erst vor wenigen Iahren kennen gelernt hatte, mit der ihn aber jetzt herzliche Freundschaft verband.

Im Theater war es gewesen. Sie hatte neben ihm gessessen; durch sein bescheidenes freundliches Anerbieten, sein Opernsglas zu benützen, war ein Gespräch herbeigeführt worden und im Laufe besselben hatte er die ihm wundersam scheinende Entsbeckung gemacht, daß seine Sitnachbarin von demselben Enthussiasmus über die sie entzückende Bühnendichtung erfüllt war,

wie er selbst. Da sie allein war und da sie den Weg nach Hause allein hätte zurücklegen müssen, bot er ihr, seine Schüchternheit überwindend, seine Begleitung an, welche angenommen wurde. Und nicht nur das — sie gestattete ihm auch, sie zu besuchen. Immer reger wurde der Verkehr zwischen ihnen, immer mehr Freude und Erquickung fanden die beiden Einsamen in den trauten Stunden ihres Zusammenseins und bald wurde es ihnen zur Gewohnheit, an bestimmten Tagen der Woche die Abende in Elisens traulichem Stübchen zu verbringen.

Sie verkehrten wie Geschwister miteinander. Nachdem der Thee getrunken war, griff Elise wieder zu ihrer Arbeit, Martin aber nach einem Buche, aus dem er ihr vorlas und über welches sie dann ihre Gedanken austauschten. Sie empfanden es Beide als ein großes Glück, einander begegnet, Einer in dem Anderen eine Menschenseele gefunden zu haben, die sie von der trostlosen Bereinsamung, die jeden bedrückte, erlöste und ihnen Gelegenheit bot, alles, was in ihnen lebte und webte, ihre durch das stete Schweigen gleichsam verschleiert gebliebenen Empfindungen, die Ideen, welche theilweise noch unreif und verworren, nach Klärung rangen, auszusprechen und sie durch das Urtheil des Anderen frische Nahrung, Erweiterung und Berichtigung sinden zu lassen.

Denn wie Martin war auch Elise solcher Eltern Kind, die für sie ein besseres Los als das einer Handarbeiterin im Auge gehabt und ihr eine gute Erziehung hatten angedeihen lassen. Sie hatte viel gelesen und manches gelernt; doch wies der ihr zutheil gewordene Unterricht zu viele Mängel und Lücken auf, um sie durch Berwerthung desselben zur Gewinnung der Mittel ihres Lebensunterhaltes zu befähigen. Und so kam es, daß, als das Unglück über sie hereinbrach, in rascher Folge ihre beiden Eltern zu verlieren und, ohne Vermögen, auf eigenen Broterwerb angewiesen zu sein, ihr bis dahin nur zu ihrem

Bergnügen gepflegtes Talent ber Erzeugung zierlicher Kunstblumen zur Quelle der Erwerbung der Subsistenzmittel wurde für sie selbst und für ihren von schwerem Siechthum befallenen kleinen Bruder.

Doch mährend sie so saß und Stunde um Stunde die weißen Battistblättchen zu Blumen= und Blüthengebilden zussammenfügte, um dann die zarte Form mit Farbe zu überkleiden, da flatterten ihre Gedanken weit hinaus aus dem engen Raum, und die reichen, vielgestaltigen Bilder, die ihre Phantasie ersbaute, belebten die gleichförmige Einsamkeit ihres wirklichen Lebens. Jest war dies anders geworden; in Martin hatte Elise einen Genossen gefunden, der allem von ihr Gedachten und Empfundenen williges Gehör und Berständniß entgegenbrachte.

Auf diese Weise waren einige Jahre verflossen, als die Berschlimmerung bes Zustandes des kleinen Patienten und schließlich sein Tob im Berkehre ber beiben Freunde eine schmerzliche Unterbrechung herbeiführte. Und als Martin — nachdem Elife ben von feinen Leiden erlöften Anaben gur Ruhe beftattet hatte, ihr nun noch vereinsamteres Leben wieber in alter Weise aufnahm - auch zur Gewohnheit feiner regelmäßigen Besuche zurückkehren wollte, da fah er sich plötlich vor die Alternative gestellt, entweder auf seinen ihm so lieb gewordenen Berkehr mit der Freundin zu verzichten ober ihren guten Ruf zu gefährben. Denn jest fingen Elisens Nachbarsleute an, die Ropfe zusammenzusteden, zu zischeln und zu flüstern und Martin's häufige Besuche bei Elise, die nun nicht einmal mehr ben Bruber an der Seite hatte, deffen ftete Unwesenheit die Sache anftanbiger hatte erscheinen laffen, als einen bie Moral verlegenden Scandal zu bezeichnen.

Martin fühlte sich tief unglücklich und wußte keinen Ausweg. Die Freundin dem Gerede verleumderischer Lästerungen

preisgeben wollte er nicht, auf sie Verzicht zu leisten, dies glaubte er aber nicht über sich bringen zu können, denn — jest erst ward er sich darüber klar — nicht freundschaftliche Gefühle allein waren es, die ihn an sie fesselten. Nein, die Freundschaft hatte sich in seinem Herzen in Liebe umgewandelt. Aber so sorgsam hatte er das Geheimniß gehütet, daß er bis zu diesem Augenblicke selbst nicht wußte, was in seinem Inneren lebte.

Ein Anderer würde an seiner Stelle nicht gezögert haben, Elisen seine Liebe zu gestehen und sie zu fragen, ob sie seine Frau werden wolle. Er aber fand hierzu den Muth nicht. Seine Schüchternheit und die aus diesem Gefühle geborene Ueberzeugung der Unmöglichkeit, daß er im Stande sein sollte, die Neigung eines weiblichen Wesens, am allerwenigsten aber die Elisens, die er in seinem Urtheile unerreichbar hoch über sich stellte, zu erwerben, banden ihm die Zunge. Und so kam es, daß er, statt einen entscheidenden Schritt zu thun, mit eigenen Händen den Weg verrammelte, der ihn an das gewünschte Ziel hätte bringen können; er ließ seine Besuche bei Elisen immer seltener werden und blieb, allerlei Vorwände suchend, schließlich ganz aus.

Indem er glaubte, daß Elise nichts ahnte von dem, was in ihm vorging und was die Ursache war seines plötlichen Abbrechens ihres Verkehres, hatte er sich jedoch sehr getäuscht. Nicht nur war der Klatschbasen mißbilligendes und verleumberisches Geslüster über ihre vertraulichen Beziehungen zu Martin auch ihr, ebenso wie ihm, ja noch früher zu Ohren gekommen, sie hatte auch das in seinem Herzen glühende Feuer gar lange schon wahrgenommen. Ia, sie hatte es bereits erkannt, daß sie von ihm geliebt sei, bevor er sich selbst dessen bewußt geworden.

Einige Wochen waren vorübergegangen, ohne daß Martin die Schwelle des trauten Zimmers mit dem mit geblumten Kattun überzogenen Sopha, in dessen Ede er so oft gelehnt,

mit dem Lederfautenil, auf welchem er Elise fo oft figen gefeben, das blaffe, nicht schöne und doch fo anziehende Beficht mit den freundlich und flar blidenden Blauaugen nach vorne über ben großen Arbeitstisch geneigt, ohne bag er die Schwelle biefes Zimmers, nach dem es ihn fo mächtig zurückzog, überschritten hatte. Anfänglich war es ihm schwer, ach, furchtbar schwer gefallen, seinen Entschluß durchzuführen. Oft hatte er bas Saus, das ihn unwiderstehlich lockte, umschritten, war an beffen Thor fteben geblieben, hatte bebenben Bergens nach ben zwei Fenstern hinaufgeblickt, durch beren jugezogene Borhange ber gebampfte Lichtschein der Lampe fiel. Aber betreten hatte er das Haus nicht. Denn er mußte, daß wenn er erst im Flur stünde, er der Bersuchung, feinen Borfat zu brechen, nicht widerstehen murbe. Er glaubte, daß es seine Pflicht sei, diesen Borsat auszuführen. Und das Bewußtsein erfüllter Pflicht mar ihm mehr werth als fein Glück.

Da erhielt er eines Tages ein Briefchen von Elise, worin sie ihn bat, sie Abends zu altgewohnter Stunde zu besuchen; sie habe ihm eine Mittheilung zu machen, seinen Freundesrath in wichtiger Angelegenheit zu erbitten.

Er kam. Und als er das liebe Gesichtchen wieder sah, noch blasser als sonst — oder ließen nur das Trauerkleid und die schwarze Halstrause es so blaß aussehen? — und um die Augen-brauen ein seltsam nervöses Zucken, als wohnte hinter dieser Stirn ein neuer Kummer, ein Kummer, dessen Ursache vielleicht er war, da ward ihm zu Muthe, als müßte er vor sie hin-treten, ihre Hand saffen und ihr alles sagen, wie es ihm ums Herz sei.

Doch er bezwang sich und schwieg.

"Sie wollen mir etwas mittheilen, meinen Rath hören," sagte er mit erzwungener Ruhe. "Ja, freilich! Doch davon später, nach dem Thee," antwortete sie. "Denn heute will ich zu Ehren Ihres Besuches mir Feierabend gönnen."

Und nun ging sie daran, den Tisch zu decken. Für kalten Aufschnitt, Sardellenbutter, geröstete Brotschnitten, auch Backwerk daneben, hatte sie bereits gesorgt, und nun ordnete sie alles in ihrer stillen, geräuschlosen Art. Dabei knisterte und flackerte das Feuer im Ofen, denn es war Winter, und das Wasser im Theekessels summte ein trauliches Liedchen.

Martin wurde es immer wohler und zugleich immer weher in seiner Seele. Und er glaubte vergehen zu müssen bei dem Gedanken, wie glücklich er werden könnte, wenn — ja wenn —

Dann fing sie zu plaudern an von allen möglichen Dingen — ganz wie früher, als sie noch gewohnt waren, einander alle kleinen Begebenheiten, alle Freuden und Leiden ihres einfachen Lebens mitzutheilen. Auch von dem todten Brüderchen sprach sie, und wie sie jetzt, seitdem es ihr genommen, sich noch viel einsamer fühle als früher, so lange sie für ihn zu sorgen und zu schaffen hatte.

Und bann — ganz plöslich — rückte sie mit dem heraus, was sie eigentlich vorhatte, ihm mitzutheilen. Sie hege die Abssicht, sich zu verheiraten, sagte sie ihm. Der Mann ihrer Wahl sei ein guter, braver Mensch, arm wie sie selbst. Aber sie Beide stellen ja keine großen Ansprüche an das Leben und sie seien gewohnt, zu arbeiten. Und — was die Hauptsache — sie liebe ihn. Da sie aber zu einem so wichtigen Schritt sich nicht entschließen wolle, ohne seinen Rath zu hören, so bäte sie ihn um sein Urtheil. Er werde gleich Gelegenheit haben, den Erwählten kennen zu lernen, denn sie habe diesen gebeten, heute Abend auch zu ihr zu kommen. Martin schnelkte von seinem Sitze empor. Kreidebleich stand er vor ihr. Sein Herz hämmerte in so wuchtigen Schlägen, daß er kaum zu sprechen vermochte.

"Wie?" stammelte er. "Er kommt hierher? Jett, hier foll ich ihm begegnen? Nein, Elise, das fordern Sie nicht von mir! Das nicht! Lassen Sie mich gehen, bevor er kommt."

"Sie wollen mir Ihren Freundesrath vorenthalten?" fragte Elise. "Mir ist an Ihrem Urtheile viel gelegen."

"Ach, welchen Rugen haben Sie davon? Nein, ich will nicht hier bleiben, ich will nicht!" rief Martin fast verzweifelt und rannte im Zimmer umher, um Hut und lleberrock zu suchen, die er nicht fand, obgleich beides vor seinen Augen an einem Haken an der Thür hing. Elise aber blieb unerbittlich.

"Warum wollen Sie ihm nicht begegnen?" fragte sie. "Sagen Sie mir, warum Sie es nicht wollen."

Da trat Martin dicht an sie heran, und indem er die Hände wie bittend ineinander legte, sagte er: "Warum? — Weil — Ach, Elise, Sie quälen mich nutlos. Sie ahnen nicht —"

Er vollendete den Satz nicht und wandte sich ab. Hut und Rod vom Nagel reißend, wollte er aus dem Zimmer stürzen. Elise hielt ihn zurück.

"Wenn Sie meine Bitte durchaus nicht erfüllen wollen, wohlan, gehen Sie, ich halte Sie nicht auf. Doch sein Bild sehen Sie sich an. Hier ist es, so sieht er aus. Und nun sagen Sie mir, ob er Ihnen gefällt, ob Sie glauben, daß meine Wahl eine gute, ob ich sie nicht zu bereuen haben werde."

Und sie hielt dem Widerstrebenden eine Photographie vor die Augen. Es war seine eigene —

Martin stieß einen leisen Schrei aus und im nächsten Augenblicke lag Elise in seinen Armen. Er glaubte nicht, daß ihre Wahl keine gute sei — und sie hatte sie nie zu bereuen.

## Inhaltsverzeichniß.

|                          |                |    |     |    |    |     |    |   |   |   |   |   |   |   |   |   |    |   | Seite |
|--------------------------|----------------|----|-----|----|----|-----|----|---|---|---|---|---|---|---|---|---|----|---|-------|
| Erlöst!                  |                | •  | •   | •  | •  | •   |    |   | • | • | • | • | • | • | • | • | •  | • | 3     |
| Justus                   |                | •  | •   |    | •  | •   |    | • | • |   | • | • | • |   | • | • |    | • | 16    |
| Fallendes Laub           |                | ٠  | •   | •  |    |     | •  |   | • | ٠ |   | • | • |   | • |   |    | • | 30    |
| Franzi's Weihnacht       |                |    | ٠   | •  |    | •   | •  |   |   |   | • |   | • | • |   | • | •  |   | 44    |
| Der Weg zum Herzen .     |                |    |     | •  |    |     |    |   |   | • | • |   |   |   | • |   |    |   | 55    |
| Weber Glück noch Stern   | . •            | •  |     | •  |    | ٠   | •  |   | • |   |   |   |   |   | • | • |    |   | 65    |
| Der Unwiderstehliche     | •              | •  | •   | •  |    |     | •  | • | • | • | • | • | • | ٠ |   | • |    |   | 75    |
| Schwer geprüft           | •              |    |     |    |    | •   |    |   | • |   | • |   |   |   |   |   | •  |   | 107   |
| "Es fiel ein Reif in ber | $\mathfrak{F}$ | rü | hli | ng | 3n | ach | t" | • | • | • | • | • | • | • |   | • | •. | • | 124   |
| Der kleine Geiger        |                | •  | •.  | •  |    | •   | •  |   | • |   | • |   | • | • |   |   |    |   | 132   |
| Die Harfenspielerin      |                | •  | •   | •  | •  | •   |    | • | • | • | • | • |   |   |   |   |    | • | 140   |
| Sein Bilb                |                |    |     |    | •  |     |    | • | ٠ |   | • |   |   | • |   | • |    | • | 151   |

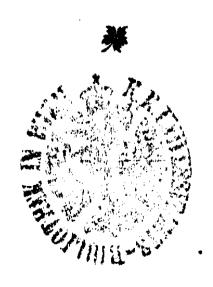

# Cossection Hartseben.

Eine Auswahl der hervorragendsten Komane aller Nationen. Preis des Bandes eleg. geb. 40 Kr. (80 h) = 75 Pf. = 1 Nr. Pränumeration für ein Iahr (26 Bände) 10 fl. (20 K) = 19 Mt. = 25 Kr.

#### Inhalf des ersten Jahrganges.

I.—IV. Carlen, Emilie. Der Vormund.

V.-VI. Dumas, Alexander. So sei es.

VII.—VIII. Sue, Eugen. Mig Mary.

IX. Vokai, Mor. Hallil Patrona. (Die weiße Kose.)

X. Sand, George. Die kleine Fadette. (Die Grille.) XI.—XII. Migge, Theod. Verloren und gefunden.

XIII.—XIV. Thackeray, William. Die Geschichte Heinrich

XV. Turgenjem, Iman. Frühlingsfluthen.

XVI. Maquet, Aug. Liebe und Verrath.

XVII.—XIX. Dumas' Sohn. Roman aus dem Ceben einer Frau.

XX. Féval, Paul. Der schwarze Bettler.

XXI.—XXII. Sandeau, Jul. Valcreufe.

XXIII.—XXIV. Berthet, Elie. Der Wolfmensch.

XXV.—XXVI. Ainsworth, Harisson. Der Verschwender.

#### Inhalf des iweiten Iahrganges.

I.—III. Kraszewski, V. I. Am Hofe Angust des Starken (Gräfin Cosel).

IV. Robetta, Girolamo. Der erfte Liebhaber.

V .- VI. Delpit, Albert. Therefine.

VII. Kosegger, P. A. Streit und Steg. VIII. Dumas, Alex. Sohn. Diana de Lys.

IX.—XI. Herloffohn, A. Wallenstein's erfte Liebe.

XII. Besozzi, Max. Späte Einsicht. XIII.—XIV. Sue, Eugen. Kinder der Liebe.

XV. Degré, Al. Blanes Blut.

XVI.—XVII. Sand, George. Bekenntnisse eines jungen Mädmens.

XVIII.—XX. Bell, Currer. Die Waise aus Lowood.

XXI.—XXII. Flaubert, G. Mad. Bovary. XXIII. Gaskel, Mrs. Eine böse Nacht.

XXIV.—XXVI. Dumas, Alex. Chevalter von Maifon ronge.

A. Hartleben's Perlag in Wien, Pest und Leipzig.

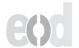

# Cossection Hartseben.

Eine Auswahl

der hervorragendsten Romane aller Nationen. Pierzehntägig erscheint ein Band.

Preis des Bandes eleg. geb. 40 Kr. (80 h) = 75 Pf. = 1 Hr.

Pränumeration für ein Iahr (26 Bände) 10 fl. (20 K) = 19 M. = 25 Hr.

#### Inhalt des driften Jahrganges.

I.—III. Collins, Wilkie. Die neue Magdalena.

IV.-V. Boisgoben, Fortune. Die Stimme des Blutes. VI. Julius von der Traun. Goldschmiedkinder.

VII.—VIII. Rend, Cap. Manne. Die Scalpjäger. IX. Vogel vom Spielberg. Irrende Seelen.

X.—XI. Schlögl, Friedr. Wiener Blut. XII.—XIV. Enault, Louis. Die Geschichte einer Fran.

XV. Cermontoff, Michael. Der Held unserer Beit. XVI. Fenillet, Octave. Der Roman eines armen

jungen Mannes.

XVII.—XVIII. Schlögl, Friedr. Wiener Luft. XIX.—XXI. Smith, Hamlyn. Ein Condoner Geheimniß. XXII.—XXIV. Foudras, Marquis. Die Nacht der Rächer. XXV.—XXVI. Schlögl, Friedr. Wienerisches.

#### Inhalt des vierten Jahrganges:

I.—IV. Mary, Jules. Schuldig, oder nicht?

V.—VI. Karasin, N. Der Brahmane. VII.—VIII. Delpit, Albert. Die schöne Frau.

IX. Jokai, Mor. Carinus und andere Novellen.

X .- XII. Kraszewski, I. I. Die Sphinx.

XIII.—XIV. Sand, George. Der Marquis von Villemer. XV. Caballero, Fernan. Spanische Novellen.

XVI.—XVIII. Beecher-Stowe, H. Wir und unsere Nachbarn.

XIX. Dumas, Alexander. Gabriel Cambert.

XX. Turgénjew, Iwan. Der König Cear der Steppe und andere Novellen.

XXI.—XXII. Rend, Cap. Manne. Die Scharfschützen.

XXIII.—XXIV. Foudras, Marquis. Ein großer Komödiant. XXV.—XXVI. Perrin, Maximilian. Der Inltan eines

Pariser Stadtviertels.

A. Hartleben's Perlag in Wien, Pest und Leipzig.

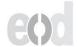

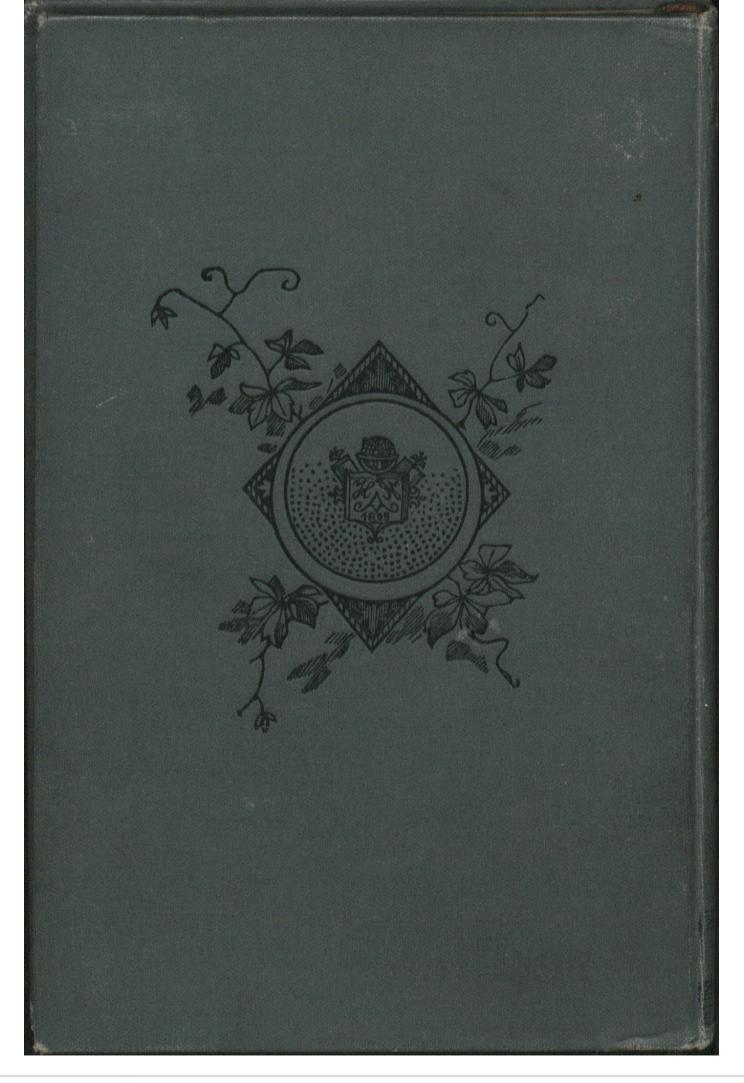

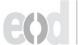

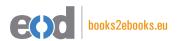

### www.books2ebooks.eu

eBooks from your library by

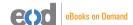

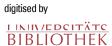